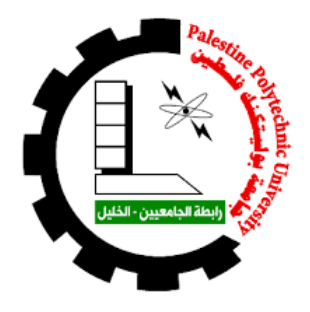

# **جامعة بوليتكنك فلسطين ّة ونظم المعلومات كلية العلوم اإلداري**

**مشروع التخرج بعنوان :**

### **)عتيق(**

"منصـة إلكترونيّة لبيع وإعارة والنبرع بالبضائع والسلع المستخدمة "

- **فريق العمل -:** منار محمد حميدات . فاطمة موسى حراحشة . حنان ماجد حموز .
	- **إشراف الدكتورة -:** د.نانسي الرجعي .

**قدم هذا المشروع استكما لمتطلبات الحصول على درجة البكالوريوس في تخصص نظم المعلومات ًل**

#### **الشكر والتقدير**

الحمد لله رب العالمين والصلاة والسلام على أشرف الخلق والمرسلين سيدنا محمد ومن تبعه بإخلاص إلى يوم الدين وبعد فإننا نشكر الله تعالى على فضله حيث مَنّ علينا بإتمام هذا المشروع فلله الحمد أولا وأخرًا . َ

نتقدم بجزيل الشكر والتقدير إلى الدكتورة المشرفة "نانسي الرجعي" على كل ما قدمته لنا من توجيهات ومعلومات قيّمة ساهمت في إثراء مشروعنا في جوانبه المختلفة ، نتقدم بجزيل الشكر والتقدير إلى الهيئة الأكاديمية في جامعة بوليتكنك فلسطين وخاصًة<br>-كلية العلوم الإدارية ونظم المعلومات ، ووفقهم الله لكل خير لما يبذلون من اهتمام بطلاب كلية العلوم الإدارية ونظم المعلومات.

كما نتقدم بجزيل الشكر والعرفان وأسمى كلمات الامتنان إلى أمهاتنا وأباءنا وإخواننا وأخواتنا ، وأصدقاءنا في تخصص نظم المعلومات على دعمهم الكامل والشكر موصول لكل من ساهم في إنجاح هذا المشروع ولكل من وضع بصمته في هذا العمل .

### **اإلهداء**

نُهدي هذا العمل المتواضع إلى: إلى: إلى معلم البشرية وخاتم النبيين محمد ابن عبد الله –صلى الله عليه وسلم– إلى أمهاتنا الغاليات الماجدات... إلى من كدحوا لكي يشقوا لنا طريق العلم آباؤنا الأعزاء. إلى روح المرحومة نعمة محمود حراحشة (الفاتحة). إلى هذا الصرح الشامخ جامعة بوليتكنك فلسطين. إلى من حملوا رسالة العلم أساتذتنا األفاضل. إلى من سرنا معهم نشق طريق العلم والنجاح أصدقاؤنا وطالب جامعتنا العريقة. إلى تراب أرضنا العزيزة أرض فلسطين المباركة. إلى من وهبوا أرواحهم لهذه األرض المباركة الشهداء األبرار. وإلى أبناء هذا الشعب الفلسطيني العظيم. فريق العمل

**المخلص -:** 

في هذا المشروع تم بناء منصة الٍكترونيّة تختص ببيع وإعارة وتأجير الأدوات <u>وا</u>لمنتجات ذات الاستخدام الثاني وستضم المنصة أصحاب المحال التجاريّة المتواجدين في مدينتي حلحول وبيت عوا بحيث سيتمكنون من عرض جميع بضائعهم على المنصة وًل تقتصر فكرة المنصة عليهم فقط بل تتسع لتشمل أي شخص لديه سلعه فمن خالل منصتنا سيستطيع بيعها أو إعارتها أو حتى التبرع بها . سوف بكون هنالك صلاحيات مختلفة لكل من البائعين (أصحاب المحال التجاريّة )، والعملاء وتحدد جميع هذه الصلاحيات من قبل مشرفي النظام .

تتميّز المنصة بتسهيل عمليات الاتصال والتواصل بين جميع الجهات التي تُعنى بالمنصة وبتوارى الهدف الرئيسي من إنشائها لخدمة البيئة والمساهمة بتقليل عمليات التلوث ، إضافَة إلى مساعدة ذوي الدخل المحدود .

#### **Abstract**

In this project, we built an electronic platform for selling, lending and renting tools and second-use goods. The platform will include shopkeepers in Halhul and Beit Awa cities so that they will be able to display all their goods on the platform where they can sell, loan, or even donate it**.**

Sellers and customers will have control over the platform according to the applied system by the administrators **.**

The platform aims to facilitate communication between all concerned parties whereas the main goal is to serve the environment by reducing pollution, in addition to help people with limited income**.**

فهرس المحتويات :–

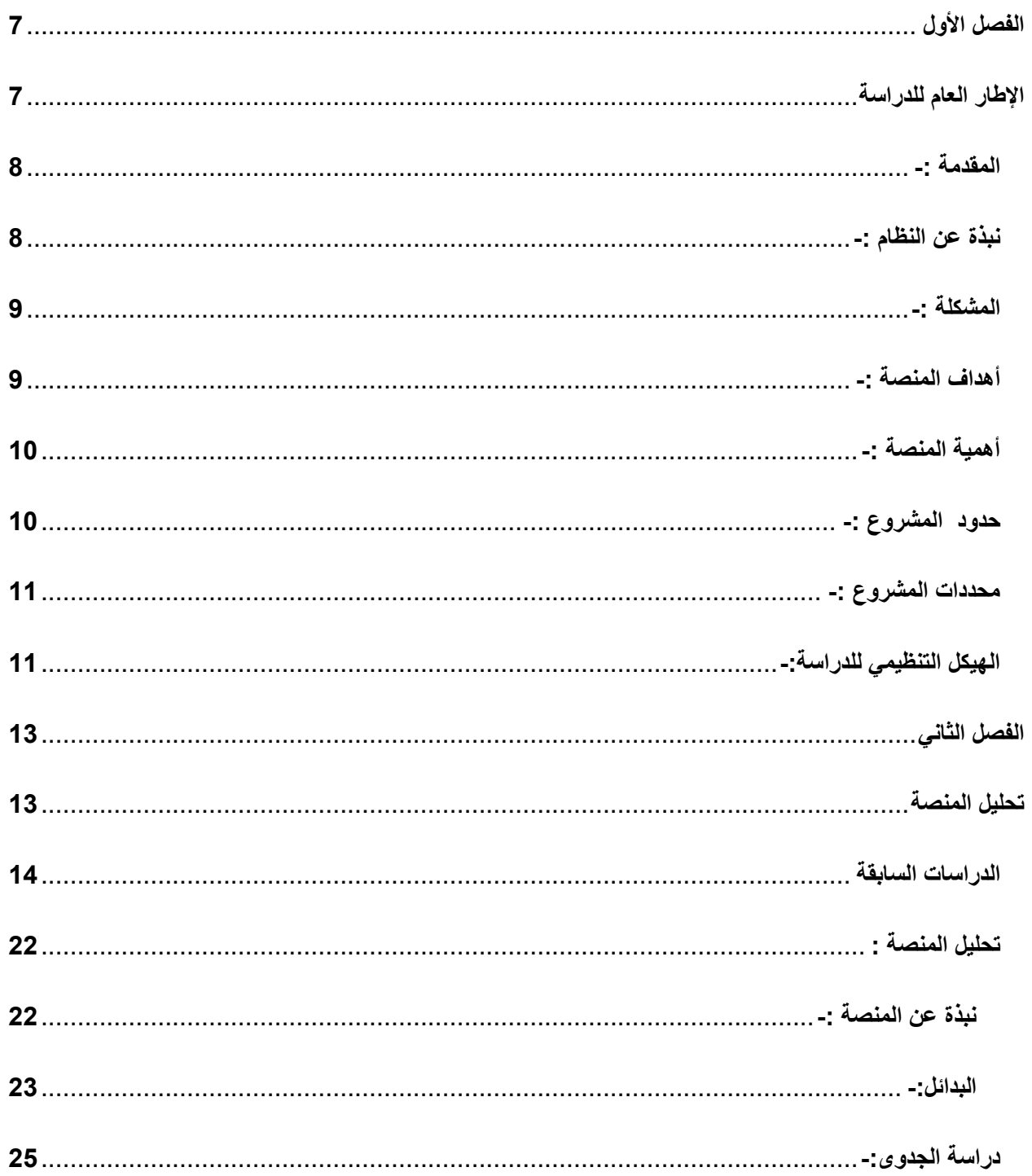

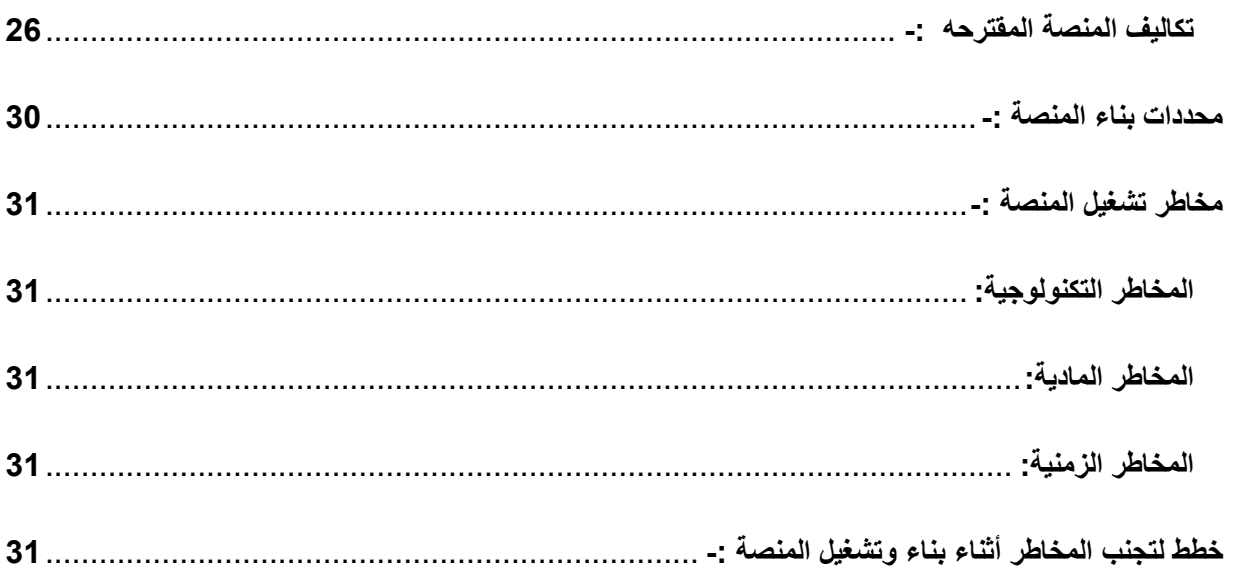

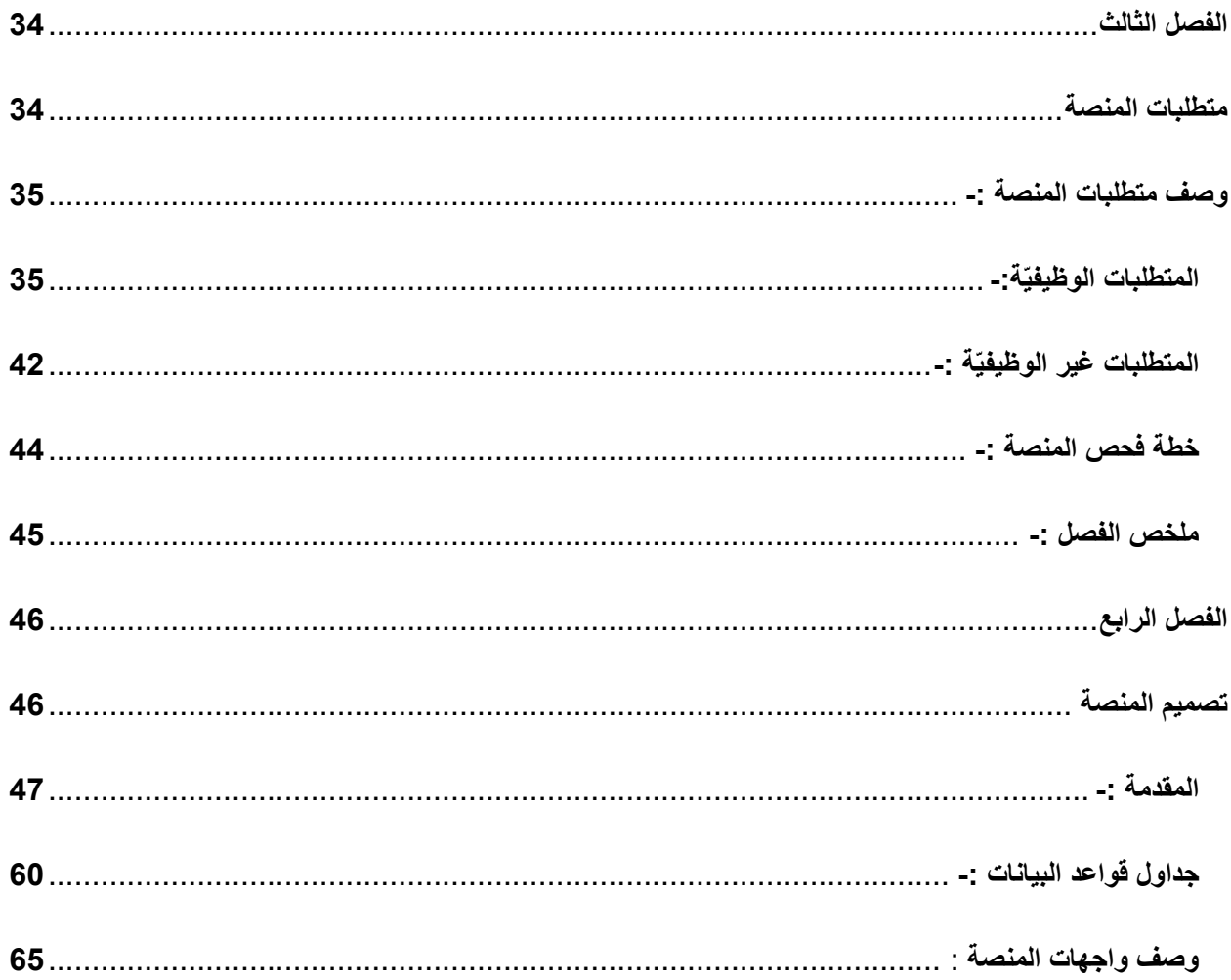

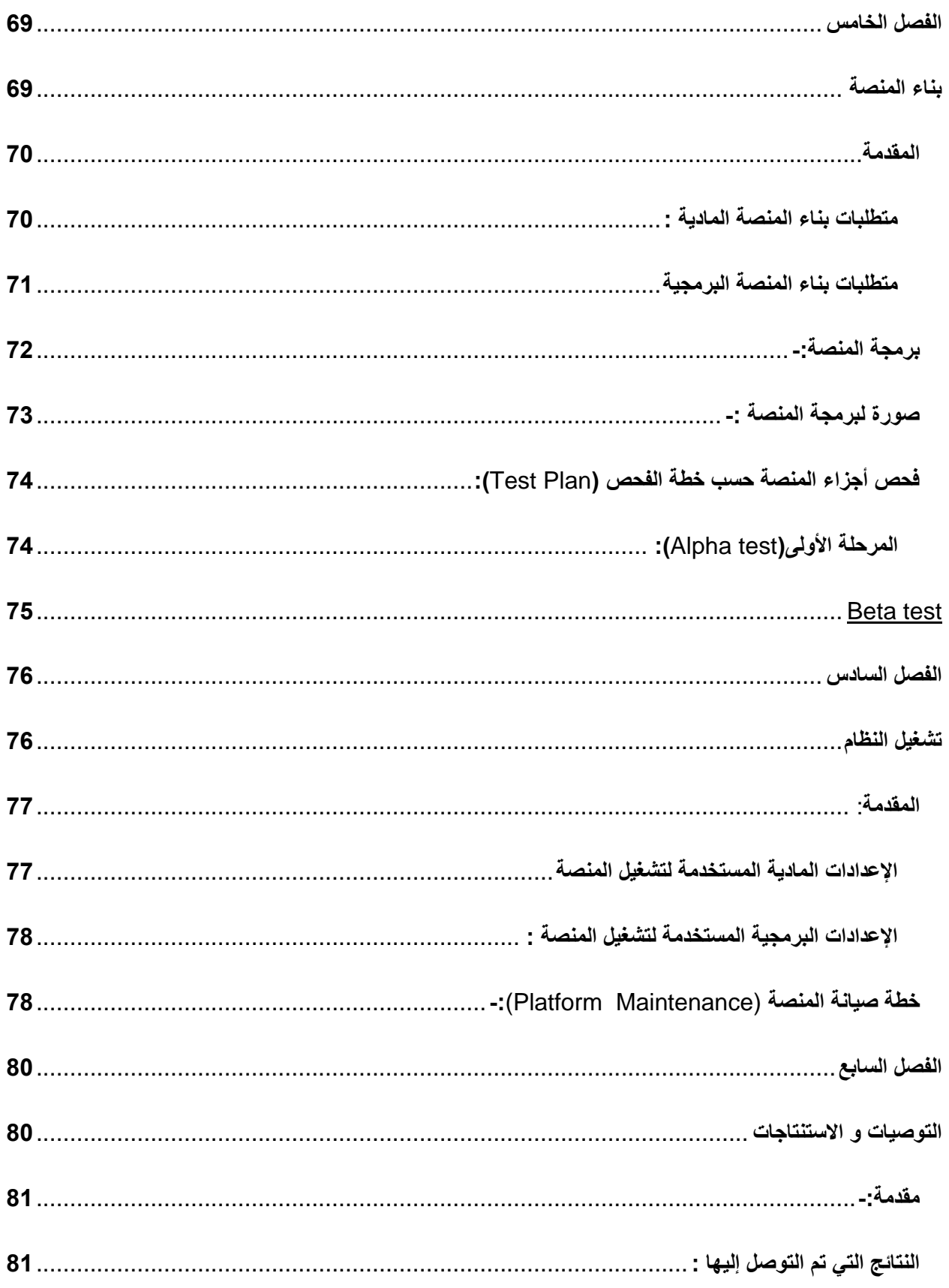

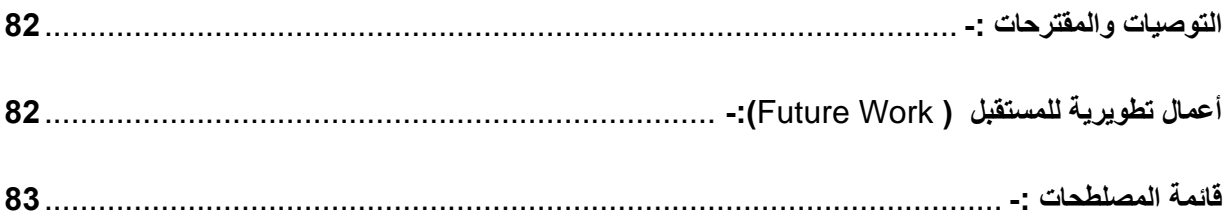

## الجداول :-

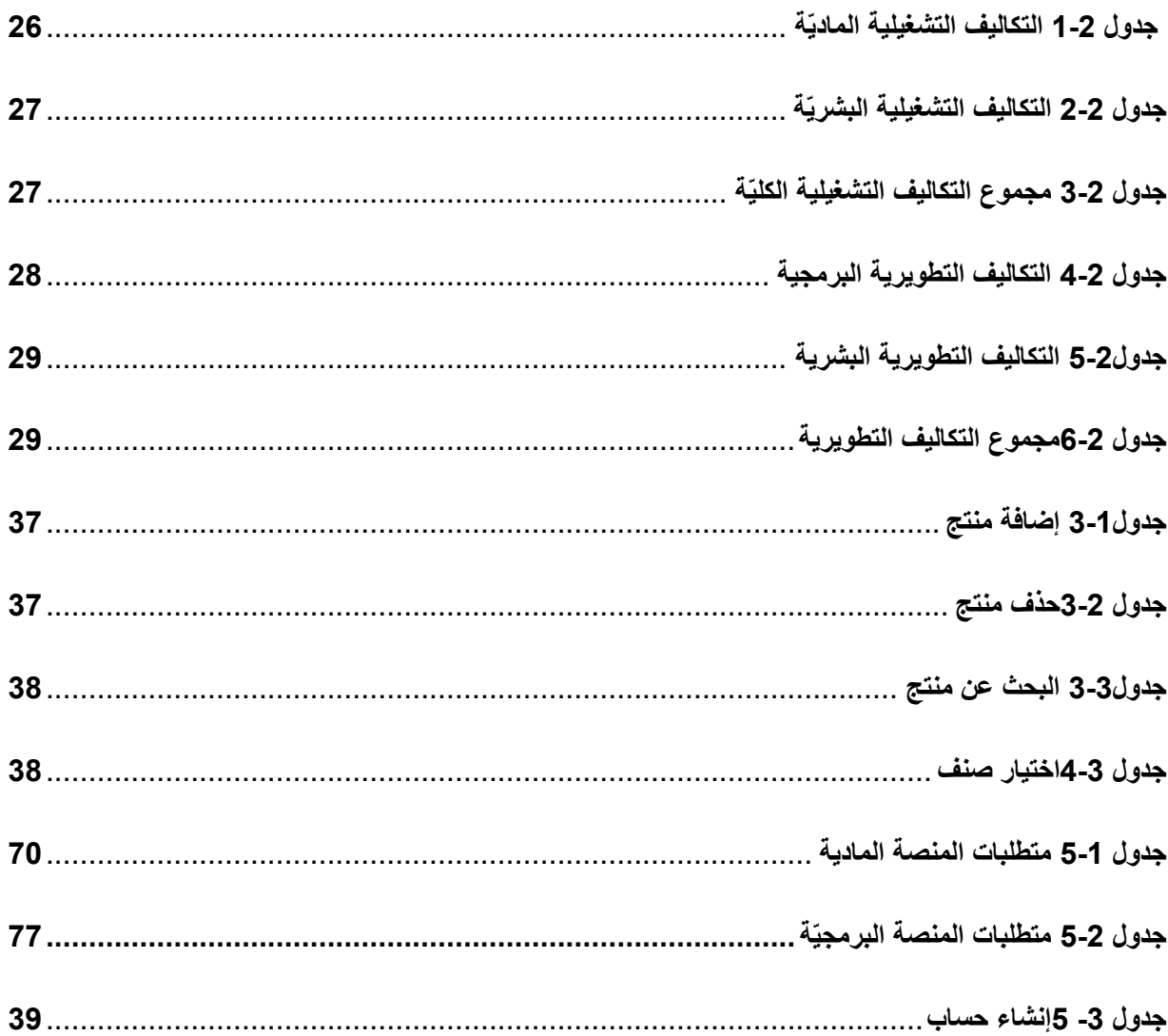

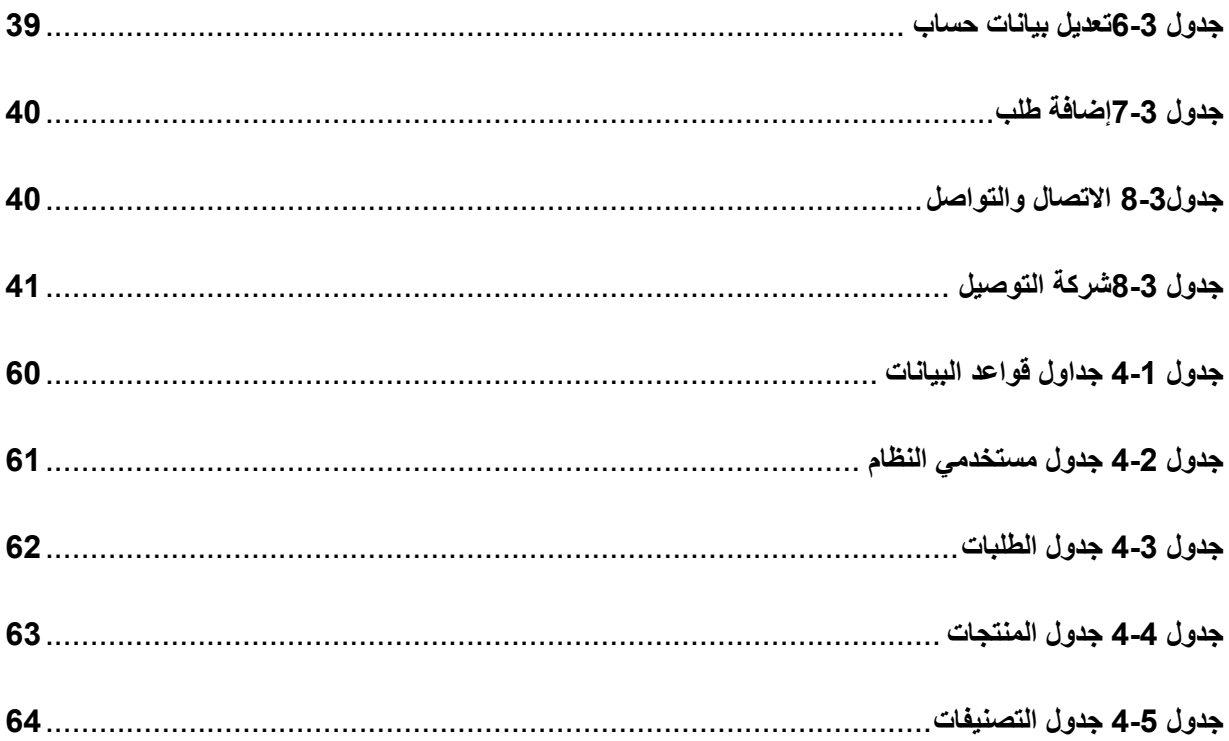

## قائمة المخططات :–

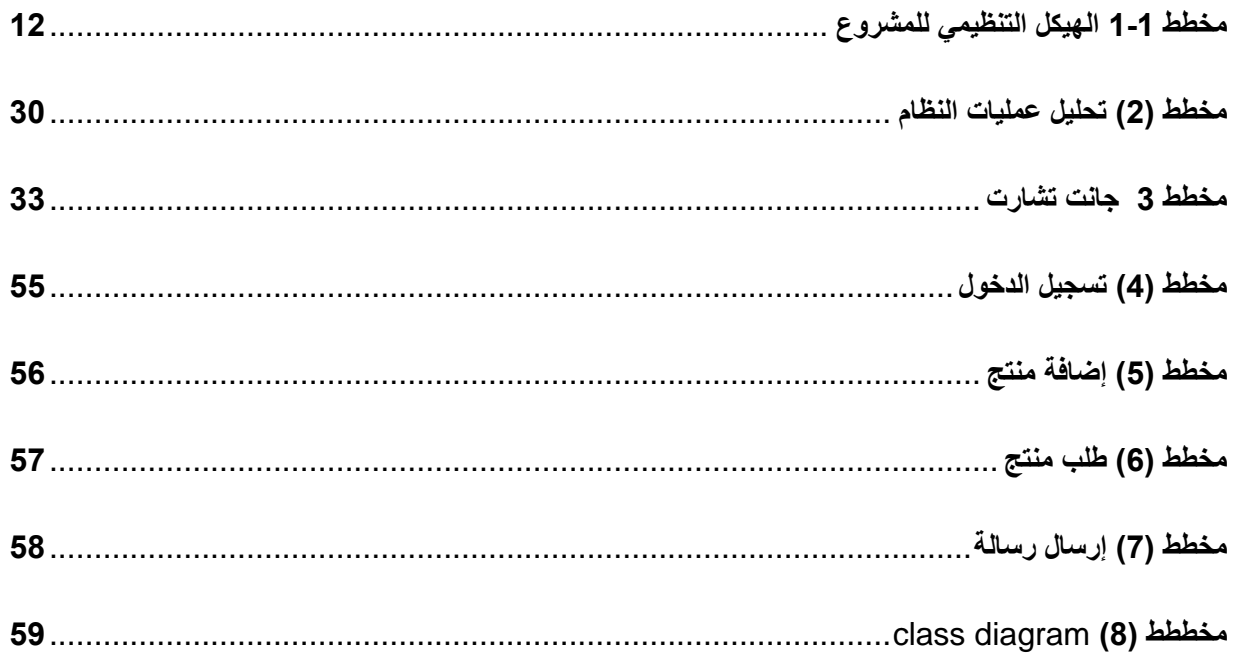

## **ّة الرسوم التوضيحي**

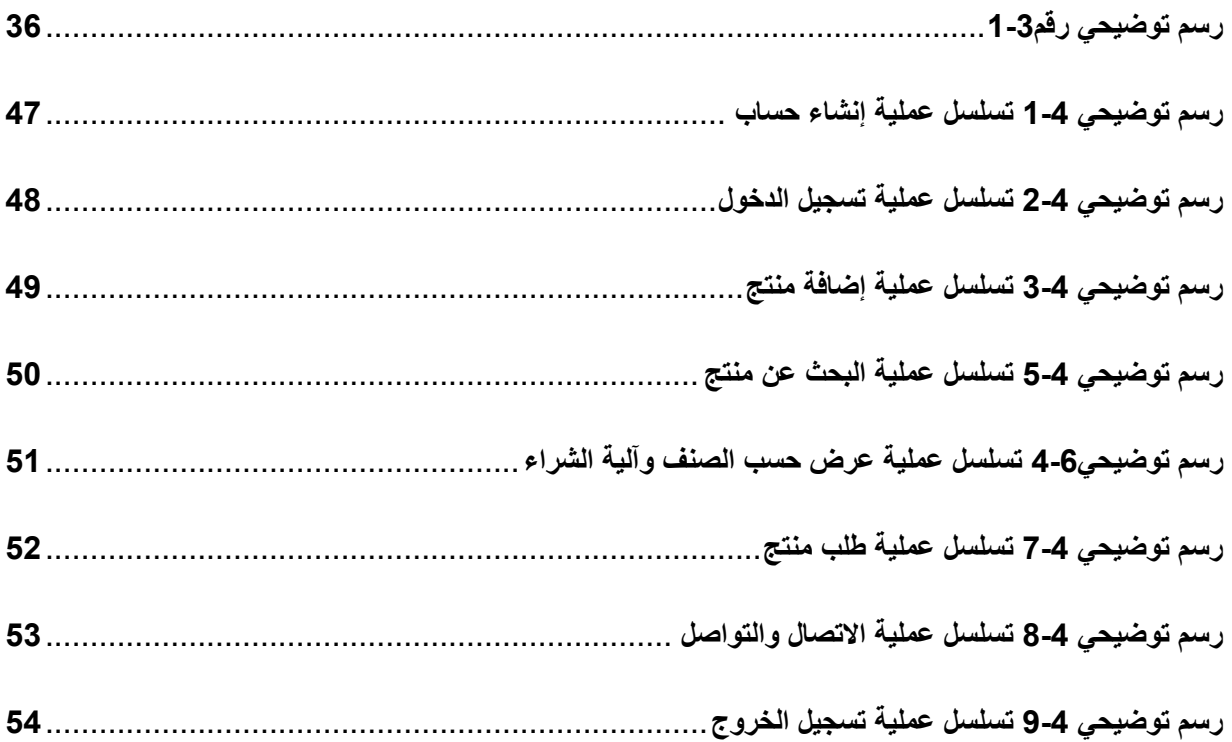

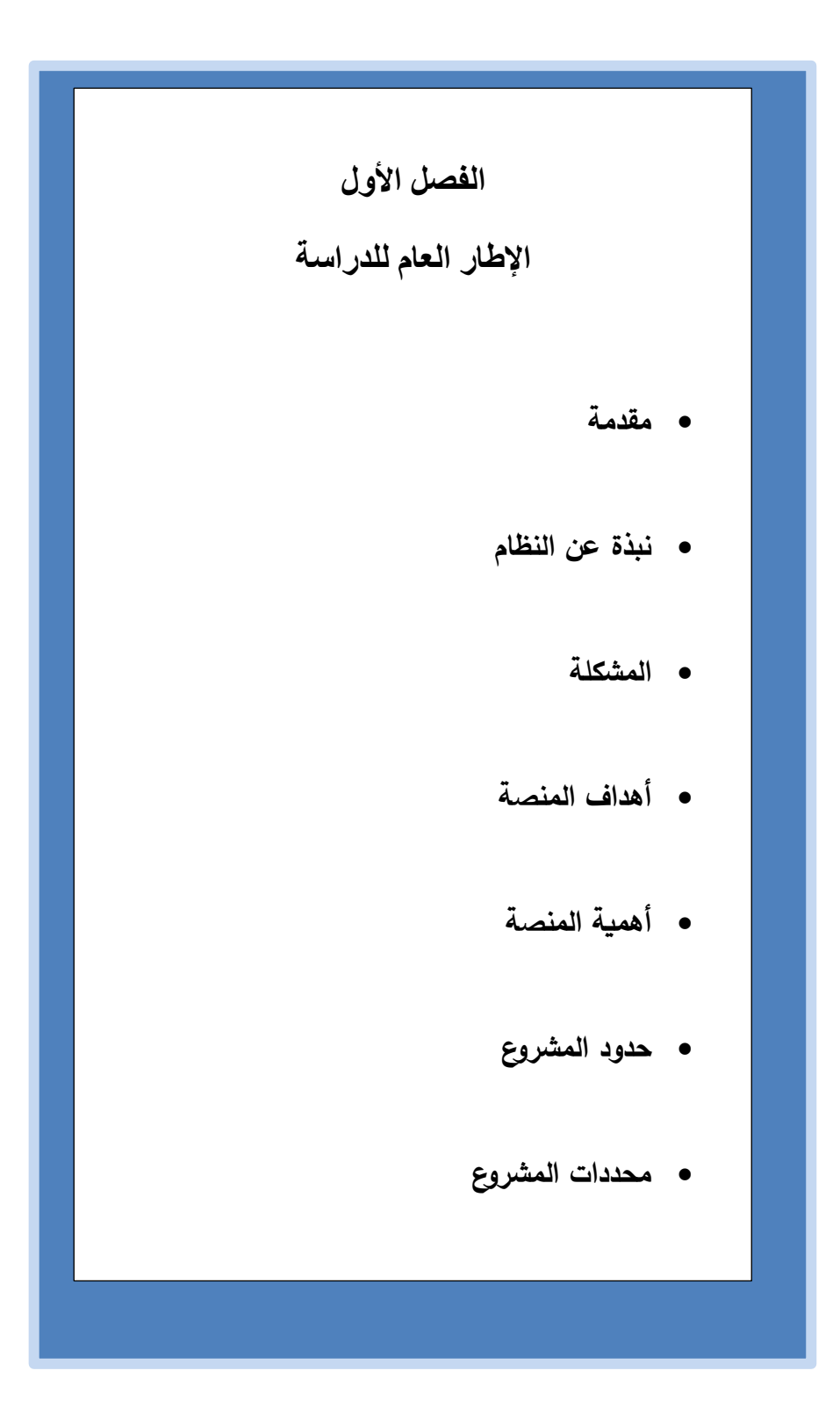

#### <span id="page-12-0"></span>**المقدمة : -**

في ظل التزايد المستمر في استخدام التكنولوجيا وتطورها المتسارع وما تقدمه من توفير اًلحتياجات والتسهيالت وتحسين سبل العيش, فقد دخلت التكنولوجيا في جميع مجاًلت الحياة حتى أصبحت جزءا ًل يتجزأ منها، وأصبحت معيارا يقاس به مدى قوة وتطور الدول والمؤسسات والمنظمات . كان التجار قديما يعتمدون على ترويج للمنتجات وتسويقها على أرض الواقع، وتحدث هذه العملية بين البائع والمشتري وجها لوجه ،اما في يومنا هذا نظرا للتطورات التكنولوجية والتسارع الكبير في مجال التسويق الذي أدى إلى الارتباط الكبير بين التكنولوجيا وعمليات البيع والشراء الأمر الذي أدى إلى ظهور ما يسمى بالتسويق اًللكتروني)الرقمي (، مما مكن األفراد و الشركات من ترويج وتسويق منتجاتها وخدماتها على نطاق واسع باستخدام شبكة بشكل سريع وآمن . ونظرا لهذه التطورات ظهرت فكرة المشروع بالقيام على تنظيم منصة إلكترونية خاصة ببيع وتأجير المنتجات والبضائع ذات الاستخدام الثاني (المستعملة ) وتسهيل وصول الزبائن إليها، وتوفير الوقت والجهد على الزبائن ، وأيضا لمساعدة التجار في تسويق وعرض المنتجات، والمساعدة في إدار ة المنتجات في مكان احد ، ففي منصتنا يستطيع أي شخص يمتلك منتج مستعمل أن يشاركه أو يأجره أو يتبرع به وبالتالي يكون مستفيدًا هو أيضًا سيتم من خلال منصنتا مساعدة البيئة كهدف أول ومساعدة أصحاب المحال التجارية الخاصة بالأدوات المستعملة في الخليل خاصة وفي فلسطين عامة الأمر الذي سيسهل عليهم عرض جميع منتجاتهم وأدواتهم .

<span id="page-12-1"></span>**نبذة عن النظام -:**

سيقوم فريق العمل بعمل منصة إلكترونيّة خاصة لعرض وبيع وإعارة والتبرع بالمنتجات والبضائع ذات الاستعمال الثاني أو الحاجيات التي تشكل عبثًا على الفرد ويريد التخلص منها, فيمكنه عرضها للبيع أو التبرع بها . المنصة تجمع بين البائع و المشتريللبضائع المستخدمة من مختلف الأصناف إضافة إلى ذلك تتبلور فكرة المنصة حول تضمين أصحاب محلات األغراض المستعملة المتواجدين بشكل خاص في حلحول أو بيت عوا في المنصة ، بحيث تسمح لهم المنصة بعمل حساب خاص بهم يستطيعون من خلاله عرض جميع منتجاتهم وإِضافة صورها وأسعارها وموقع وجودها ، حيث أنّه لا حصر لنوع المنتج الذي سيتم عرضه على المنصة ، فيمكنك عرض الأدوات الكهربائيّة ، الملابس ، الأثاث ، وأشياء أخرى كثيرة لا حصر لها .

في ظل الأوضاع الاقتصادية الراهنة التي نعيشها جميعًا وظروف الغلاء المعيشي التي تجتاح مجتمعاتنا ،أصبح الإنسان يبحث عن الغرض المناسب الذي يستوفي شروطه ويلبي حاجته بأقل سعر ووقت ممكن ، لذلك تم التوصل لهذه الفكرة لخدمة فئة كبيرة من المجتمع وهم أصحاب المحال التجاريّة وغيرهم من الناس ذويّ الدخل المحدود،وتلبية احتياجاتهم عن طريق عرض وبيع المنتجات على هذه المنصة .

<span id="page-13-1"></span><span id="page-13-0"></span>**أهداف المنصة -:** 

- .1 تحقيق الفائدة ألكبر فئة مجتمعية وخدمتها .
- .2 سهولة الوصول والعرض والطلب للبائع والعميل .
- 3. نشر ثقافة شراء واستخدام الأغراض ذات الاستعمال الثاني ، الأمر الذي يساهم في المحافظة على البيئة وتقليل النفايات ، إضافَة إلى الاستفادة من استخدامها مرة أخرى بسعر مناسب .
	- .4 مساعدة أصحاب المحالت التجارية الخاصة باألغراض المستعملة في عرض منتجاتهم على موقع تستخدمه شريحة كبيرة من المستخدمين .
		- .5 تقديم المعلومات الكافية حول منتج معين بأقل وقت وجهد .
		- .6 إنجاز عمليات حجز منتج معين دون تكبد معاناة اًلنتظار والتخطيط .
		- .7 التعرف على المنتجات التي تحتاجها من خالل تصفح المنصة ومعرفة ما تحتويه .
			- 8. التحكم بالمنصة يكون حسب الصلاحيات المعطاة سواء للعميل أو البائع .

<span id="page-14-0"></span>**أهمية المنصة : -** 

- **1( أهمية المنصة بالنسبة للعميل : -**
- .1 توفير الوقت والجهد الذي يستغرقه في عملية البحث عن منتج معين .
- .2 تقليل التكاليف التي يتكبدها عند شراء منتج جديد بحيث سيعرض في المنصة منتجات ذات جودة جيدة وبسعر مناسب .
	- .3 إمكانية حجز أي منتج على المنصة في أي وقت يريده .
	- 4. إمكانية الاطلاع على جميع المنتجات المعروضة على المنصة .
	- 5. توفر المنصــة الدفع بأليات مختلفة ، كالدفع عن طريق البطاقات البنكيّة أو الدفع عن الاستلام .
		- .6 معرفة مواصفات المنتج شكله ، سعره ، مكان وجوده .

**2( أهمية المنصة بالنسبة للبائع -:**

- .1 تحقيق الربح بطريقة جديدة وسهلة وبجهد أقل .
- .2 الوصول إلى أكبر عدد من الزبائن على اختالف مواقعهم .
	- .3 تسهيل عرض المنتجات والتسويق لها بطريقة تكنولوجية .
- 4. الحصول على تقارير دوريّة بعمليات البيع اليومية وعمل جرد سنوي لعمليات البيع .
	- 5. يمكن للبائع استخدام المنصة كبائع ويمكنه أنّ يكون عميل أيضًا .

**3( أهمية المنصة بالنسبة لفريق العمل -:** 

- .1 استكمال الحصول على درجة البكالوريوس في تخصص نظم المعلومات في جامعة بوليتكنك فلسطين .
	- .2 التطبيق العملي لما تم تعلمه خال المرحلة الدراسية في الجامعة.
		- 3. اكتساب الخبرة للانخراط في سوق العمل بعد التخرج .
	- 4. ستكون المنصة مشروعًا خاصًا للطلاب يستطيعون تحقيق الريح من خلاله .

<span id="page-14-1"></span>**حدود المشروع -:**

الحدود المكانية :المشروع غير مرتبط بمكان معين فمن أراد تطبيقه فإن الفرصة أمامه. الحدود الزمانيّة :– سيتم تنفيذ المشروع خلال الفصل الأول والثاني للسنة الدراسيّة 2020–2021م.

#### <span id="page-15-0"></span>**محددات المشروع -:**

- .1 إنجاز العمل ضمن الفترة الزمنية المحددة للمشروع.
- .2 عدم تقبل بعض الزبائن لفكرة المنصة واعتيادهم على األسلوب التقليدي وعدم رغبتهم في التغيير.
	- .3 التفاوت بين الزبائن في استخدام الطرق اإللكترونية وقدرتهم على التكيف .
		- .4 التكلفة التي يحتاجها المشروع .
- .5 قلة خبرة الزبائن وتفاوتها في التعامل مع أنظمة المعلومات والحاسوب مما يؤدي إلى تقليل كفاءة المنصة.

<span id="page-15-1"></span>**الهيكل التنظيمي للدراسة-:** 

**يقوم فريق العمل بإنجاز ثالثة فصول خالل المرحلة األولى ضمن مساق مقدمة في مشروع التخرج:**

- ❏ الفصل األول: اإلطار العام للدراسة.
	- ❏ الفصل الثاني: تحليل المنصة.
	- ❏ الفصل الثالث متطلبات المنصة.

**وكذلك سيقوم فريق العمل أيضا بإنجاز أربعة فصول في مشروع التخرج خالل المرحلة الثانية:**

- ❏ الفصل الرابع: تصميم المنصة.
- ❏ الفصل الخامس: بناء المنصة.
- ❏ الفصل السادس: تشغيل المنصة.
- ❏ الفصل السابع -: اًلستنتاجات .

# **الهيكل التنظيمي للمشروع**

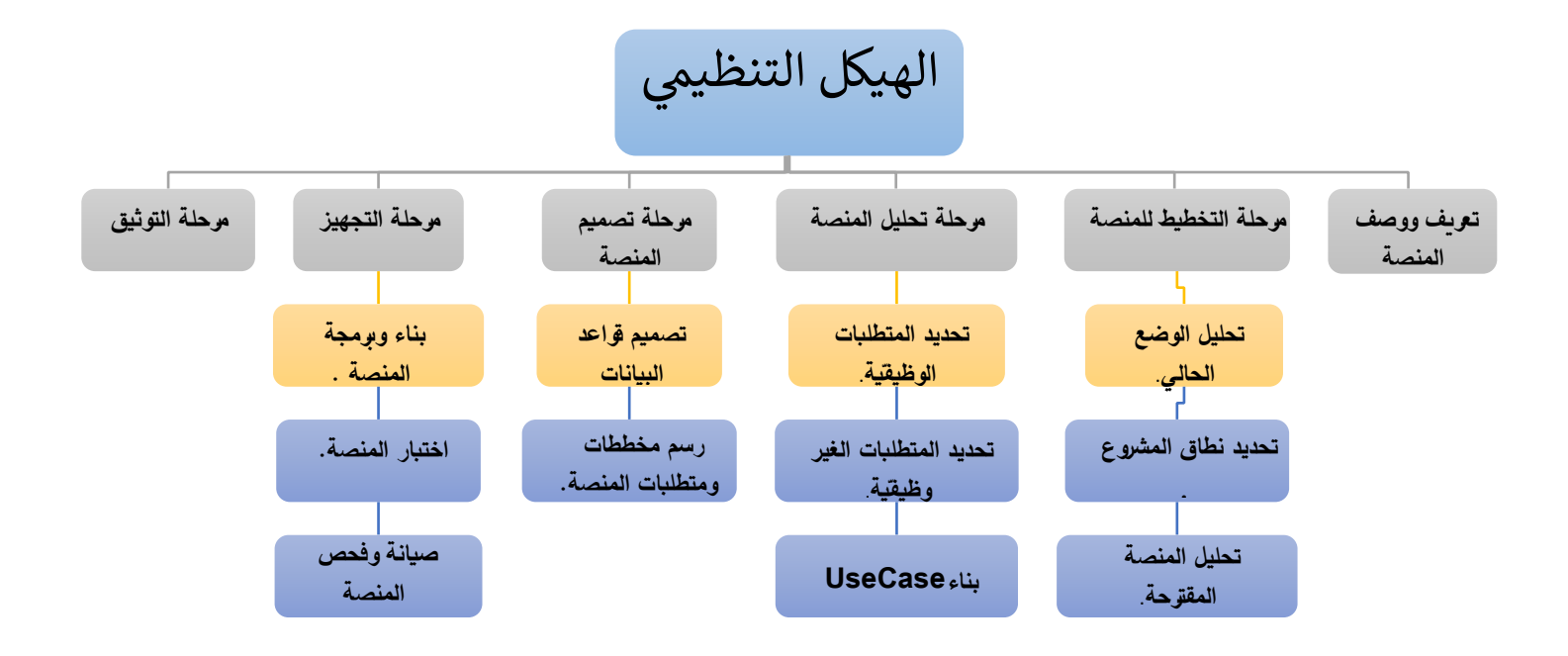

<span id="page-16-0"></span>مخطط 1-1 الهيكل التنظيمي للمشروع

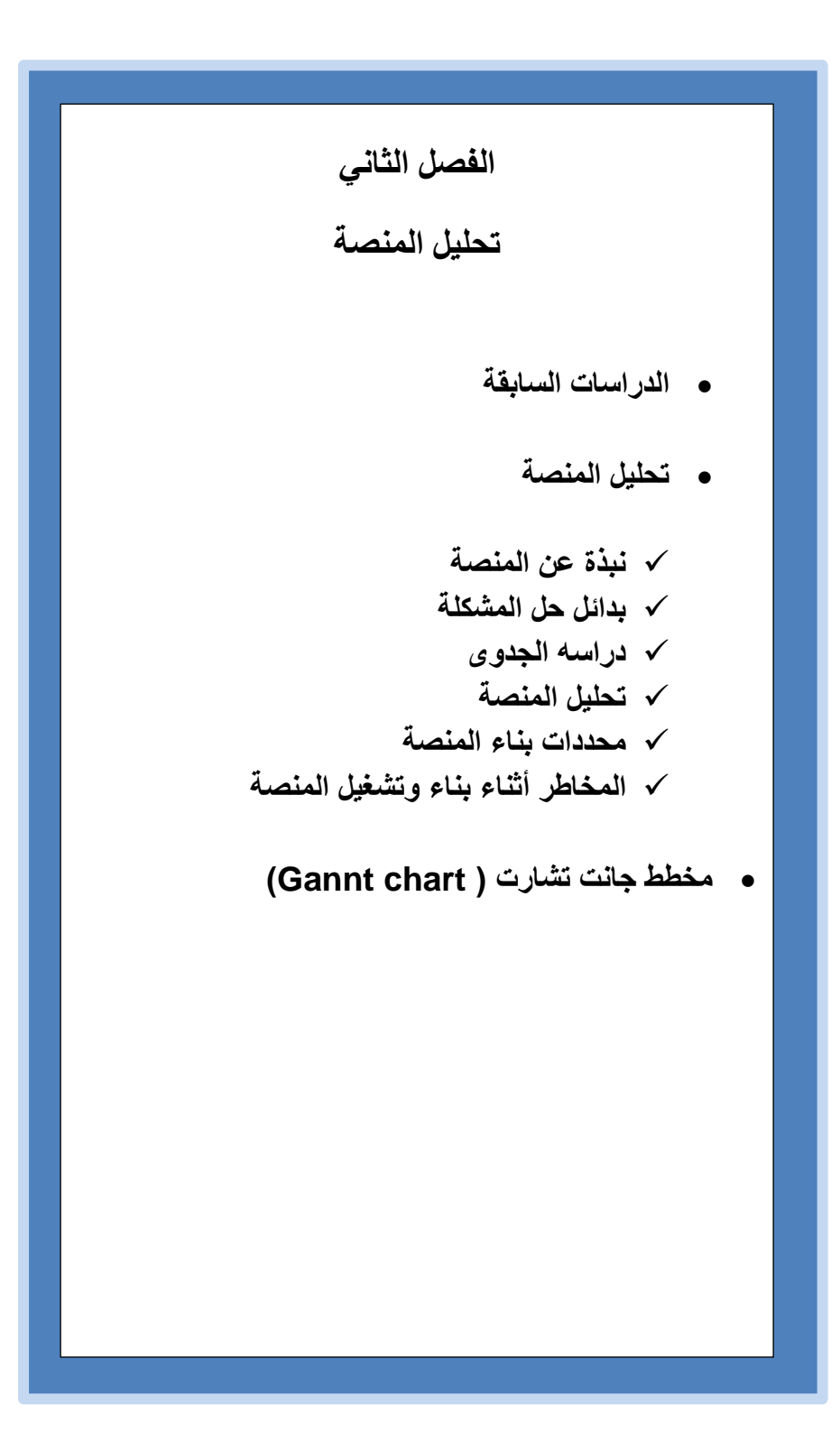

<span id="page-18-0"></span>**1. Stretching global production networks: The international second-hand clothing trade(Andrew Brooks Department of Geography, King's College London, Strand, London WC2R 2LS, United Kingdom).**

#### **Abstract :**

This paper aims to extend the global production network proceed toward explore a second hand trade network .one of the understudied Geographic's of the word economy is the global trade in second hand clothes ..which collected by charities and commercial recyclers...mostly the second hand cloths' exported from the global north to Africa...the societal network and particular district embeddedness of global production networks and the importance of the material culture which surrounds these networks of intersecting charitable and commercial activities are highlighted. The reproduction of exchange-value in used clothing through socially necessary labor time in sorting factories is examined. this conscious that places in the global economy are connected Second-hand clothing GPNs reflect differences in the levels of economic development between the Global North and South. Secondhand clothes are equally mute as to how they are reproduced as commodities, so their origins are not understood by retailers and consumers in the Global South Second-hand clothing GPNs bring cheap garments to the Global South because (re)producing second-hand clothes cost less in labor time than manufacturing new garments. There is an incentive for leapfrogging ahead in innovation among individual actors to produce more efficient GPN .**This articles help us to understand the effect of Working in selling used clothes' in global production network. And we know how we can collect second hand clothes and how we can repair also selling the old clothes**

### **.2 منار سليمان،بالل طنينة ، صفاء الشحاتيت )2016( د ارسة موقع كرز للتسوق اإللكتروني**

عرضت الدراسة نظام تسوق الكتروني بحيث يلبي متطلبات المستخدمين من عملية البيع والشراء وعرض للمنتجات دون أي جهد و كما يساهم هذا النظام في مساعدة المستخدم في الحصول على المنتجات المتنوعة من الموقع وبعض مواقع التسوق اإللكترونية العالمية وكذلك مراقبة عمليات عرض المنتجات والحجز لدى الشركات وإمكانية حجز المنتجات التي يرغب المستخدم بشرائها وإمكانية وصول الموقع ألكبر عدد من المشترين .

**التعليق على الدراسة:**

يمكن اًلستفادة من هذه الدراسة عند إنشاء المنصة اًللكترونية.حيث أن المنصة تقوم بعرض المنتجات من مالبس وأدوات كهربائية ومنزلية مستعملة لتسهيل عملية البيع والشراء من قبل الزبائن وأيضا توفر الوقت والجهد على مدير المنصة في مراقبة عمليات عرض المنتجات وسير عملية الحجز لدى الزبائن ،كما سيتم توفير سل<u>ة ل</u>لشراء في المنصة بحيث يمكن للزبون حجز المنتجات والمالبس التي يرغب بشرائها في سلة المشتريات واختيار عدد القطع ومعرفة األسعار بشكل واضح

# **3. Barriers to electronics reuse of transboundary e-waste shipment regulations: An evaluation based on industry experiences.**

Authors: Natalia Milovantseva (World Policy Analysis Center, University of California, Los Angeles, USA).Colin Fitzpatrick (Department of Electronic & Computer Engineering, University of Limerick, Ireland

#### **Abstract:**

This study analyzes data from nine cases collected in 2012–13 via interviews and a survey of reuse organizations to identify the effects of global and regional regulations prioritize electronics reuse as a prudent approach for conserving resources and reducing environmental toxicity, it represents barriers that may directly influence the reuse organizations which are ) definitions, classification, operating procedures, and enforcement; evaluation of shipments; and requirement for functionality testing. These findings suggest that, contrary to the goal of encouraging reuse of discarded electrical and electronic equipment the conclusion is Electronics reuse has been prioritized by regulations as well advised approach for conserving resources and reducing environmental toxicity a majority of the case studies reporting that it has rendered the described transactions unprofitable, thus potentially diverting reusable equipment to recycling as a waste Options suggested for decreasing these barriers include implementation of appropriate international legislative amendments, inclusion of reuse-related topics in the development of policies for the nations that lack e-waste legislation, integration of informal recyclers in the reuse sector, and development of a regulated green e-waste transboundary channel.

**Through this study I was able to know the most important obstacles facing the business sector in reusing electronics and the barriers that obstruct the process And so that I can handle it.**

#### **4. Reusing and Recycling Practice of Old Furniture in Dhaka**

**Authors:Sudipta Chakraborty Bangladesh University of Engineering and Technology,Bari Quazi(Khulna University of Engineering and technology Avishek Ghosh University of Creative Technology Chittagong,Md. Alamin**

#### **Abstract :**

reusing and recycling of old furniture is growing in many cities in Bangladesh...reuse means using an item again and again, in contrast is the breaking down of used items into raw materials ..this helps to save natural resources and saves money. Both reuse and recycling trim down the consumption of new raw materials.. decrease air pollution. According to three studies in this field it is very necessary to recycle and reuse furniture and document the reuse practices of furniture to achieve all benefits .For customers and shopkeepers The questioner show that people are interested in using old furniture specially people with low to middle income...also students. Because of getting a good quality material in low cost Most them don't pay attention that they help in global environment indirectly .Second hand furniture's are nearly half of price than new ,the process totally debone on efficient publicity and advertisement The above study show the important and benefits of selling the old furniture for people and the environment

**In our project we will find easy way to selling and marketing of second hand furniture,clothes,electronic machines.**

# **5. An empirical study on Web-based services and customer loyalty 18 oct 2006.**

E-business success is tied to the ability to foster customer loyalty. Businesses that deliver superior value derived from excellent services and quality products are likely to win customer loyalty. This paper examines Web-based services and the effects of three sets of factors: prepurchase, transaction-related, and post-purchase services on customer loyalty (measured as repeat purchase intention from a given Web-based store) in a business-to-consumer environment. Based on the study's results, pre-purchase services that support search and evaluation of products replete in e-commerce systems have limited effect on customer loyalty. Among transaction-related services, transparency of the billing mechanism positively impacts customer loyalty. Customers shun any hidden costs associated with product acquisition. Postpurchase services consisting of support of order tracking, on-time delivery, and customer support positively influence customer loyalty. These findings imply that Web-based stores need to pay more attention to post-purchase services in their strategy to retain customers. This is what will keep customers satisfied and willing to continue the relationship with a company over the long term.

**التعليق على الدراسة :**

وتم الاستفادة من الدراسة في مشروعنا الى الاهتمام بالحصول على ثقة الزبائن والمقدمين للخدمات بالتالي سوف يتم التركيز على التعليقات والتقييمات المقدمة بعد الحصول على الخدمة من قبل الزبون واخذ بعين اًلعتبار أي تعليق سلبي بالتالي تحسين الخدمة المقدمة وتحقيق رضا الزبون بقبول التعليق بشكل ايجابي وبالتالي تتم اًلستفادة بزيادة المشاركين في الموقع

#### .6 البالة اإللكترونية": -

 $2017$ سوق بلا ضرائب، فادي الحسني 19/مارس

عرضت الدراسة الفوائد من إنشاء منصة الكترونية لبيع الأدوات المستعملة ومدى إقبال الناس عليها حيث تحظى هذه الفكرة باستحسان ربّات البيوت اللواتي يفضّلن الشراء عبر الإنترنت، أكثر من النزول إلى السوق التقليدي ، وتم دراسة الوضع في غزة نظراً لارتفاع أسعار السلع بما فيها الملابس، وفي ظلّ حالة الفقر التي يعيشها ما يزيد عن 50% من سكّان القطاع المُحاصر ،<br>. فيجدُ الناس ضالتهم في أسواق البالة. اتجه الباعة والمستهلكين على حد سواء نحو الأسواق الإلكترونية عبر موقع فيسبوك، هربًا من الأعباء المالية من جهة، وتلبية احتياجات محدودي الدخل من جهة أخرى.<br>-

مكّنت أسواق البالة الإلكترونية عامّة الناس من تسويق ممتلكاتهم التي يرغبون ببيعها كالأثاث والأجهزة الكهربائية والإلكترونية وحتى ملابسهم المستخدمة، سواء لغاية تجارية أو تغطية لاحتياج معيّن، رغم أنهم ليسوا متخصصين في علم التسويق

**التعليق على الدراسة:**

يمكن الاستفادة من هذه الدراسة عند إنشاء المنصة الالكترونية انه يمكن استخدامها لعرض الملابس والأدوات المستخدمة من

قبل أي شخص يحتاج ذلك دون الحاجة للدراسة لكيفية القيام بذلك والتسويق لها بسهولة من قبل أصحاب هذه المصلحة

#### **.7 واقع التجارة اللكترونية في فلسطين والتحديات المستقبلية-:**

هدفت الدراسة إلى التعرف على واقع التجار ة الإلكترونية في فلسطين حيث ركزت من خلال الإطار النظري إلى التعرف على مفهوم وتعريف التجارة الالكترونية، وخصائصها، وتأثيرها على المستهلكين، والشركات والاقتصاد بشكل عام، والتعرف على المتطلبات التكنولوجية للتجارة اإللكترونية،ومعرفة مدى جاهزية المجتمع الفلسطيني لممارسة التجارة اإللكترونية، والتعرف على البيئة القانونية للتجارة اإللكترونية،في فلسطين،والتطرق للتحديات التي تواجه التجارة اًللكترونية في فلسطين وبينت النتائج بناء على التحليل النظري للدراسة أن مستوى التجارة الإلكترونية في فلسطين متواضع الأدنى ،ولكن يوجد بعض التجار بالفردية للمشاريع الصغيرة في مجال التجارة اإللكترونية،وأن البنية التحتية اًللكترونية متوفرة لقيام التجارة اإللكترونية أنها بحاجة للتطوير،وتحتاج التجارة اإللكترونية إلى زيادة ثقة المجتمع الفلسطيني بها ،وأن التجارة اإللكترونية تواجه بعض التحديات التي تعيق انتشارها في فلسطين، مثل :عدم توفر الخدمات المصرفية اإللكترونية بشكل كافي ، وخاصة أدوات الدفع اإللكترونية ،وعدم إقرار القوانين والتشريعات التي تخدم التجارة اإللكترونية وتحمي المتعاملين في.

# **.8 دراسة أسباب إقبال المستهلك عبر العالم على التسويق بالنترنت مصعب عبد الستار مهدي صالح**

أشار البحث إلى أن التسويق الإلكتروني عبارة عن مجموعة من الأنشطة التسويقية التي تعتمد على الوسائط اإللكترونية وشبكات الحاسب اآللي واإلنترنت يركز هذا البحث على أهمية التسويق اإللكتروني في المنزل أو المكتب أو الهاتف المحمول واهتمام شركات الإعلان باستخدام التسويق الالكتروني بأسعار منافسة للأسواق العادية وأهمية المبيعات و التسويق عبر شبكة اإلنترنت والتي وصلت قيمتها إلى حوالي 800 مليـون دوالر سنويا .كما يوضح الباحث أسباب إقبال المستهلك عبر العالم على التسويق باإلنترنت والتي من أهمها الحصول على قاعدة واسعة من الجمهور للتواصل معهم عبر استخدام مميزات وايجابيات التسويق اإللكتروني والتي تتمثل في جذب معظم مستخدمي الشبكة وسهولة التنقل بين أماكن البيع من مكان إلى آخر عبر الشبكة حيث أدى اختيار المنتج من مكـان واحـد وهـو شاشـة الكمبيـوتر إلـى توفير عدد النهائي من المكالمات الهاتفية للبحث عـن منـتج مـا عبر استخدام متصفح اإلنترنت والبحث فيميات البيع والشراء وعرض المنتجات والخدمات والبحث عنها وانتشار أجهزة الكمبيوتر لدى معظم الأفراد المستهلكين وتطوير أجهزة الامـان الشبكي وانخفاض تكلفـة السلع والخدمات عن نظريتها فـي السـوق العـادي، ومرونة للتسـويق اإللكترونـي والبحث في مواقع الشركات، ومن أهم أسباب اإلقبال على التسويق اًللكتروني استخدام اإلنترنت من أجل عمليات البيع والشراء وعرض المنتجات والخدمات والبحث عنها و انتشــار أجهزة الكمبيوتر لدى معظم الأفراد المستهلكين وتطوير أجهزة الأمـان الشبكي وانخفاض تكلفة السلع والخدمات عن نظريتها في السوق العادي، ومرونة للتسـويق اإللكترونـي.

التعليق على الدراسة : -

اعتمادا على الدراسات السابقة واستنادا للتوصيات التي تم التوصل إليها في هذه الدراسات تم التوصل إلى ضرورة تهيئة الناس بمـا يتوافق مـع متطلبـات التجـارة الإلكترونيـة التي يفرضـها عصـر العولمـة على المستخدمين للتعامل ، إضـافَة إلى ضـرورة بث الـوعي والثقـة فـي المسـتهلكين مـن خـاللل نـدوات وبـرامج حـول أهميـة التجـارة اإللكترونية ودورها في تقدم المجتمع.

<span id="page-26-1"></span><span id="page-26-0"></span>**تحليل المنصة : نبذة عن المنصة -:** 

تختص المنصة في بيع وإعارة والتبرع بالمنتجات والبضائع المستخدمة ، إضافة إلى تضمين أصحاب المحال التجارية ذات اًلستعمال الثاني المتواجدين في مدينتي حلحول وبيت عوا من عرض جميع بضائعهم ومنتجاتهم عليها ، بحيث تكون هذه المنتجات جيدة ويتمكن الآخرون من الانتفاع بها وبسعر مرضي يتماشى مع الأوضاع الاقتصاديّة الحالية ، فمن مميزات المنصة أنها لا تقتصر على فئة معينة من الأشخاص، وإضافة إلى ذلك فإن المنصة تعمل بتكنولوجيا ال@web–based الأمر الذي يمّكن أي شخص يملك هاتفًا محمولًا أو حاسبًا شخصيًا من إنشاء حساب خاص به على المنصـة والبدء بتصفح كل ما هو موجود عليها ، يمكن التحكم بالعمليات من قبل مسؤولي النظام،و سوف تحتوي المنصة على صالحيات مختلفة لكل من العميل العادي أو البائع ، تتوفر في المنصة خدمة التوصيل والدفع عند اًلستالم أو الدفع المسبق عن طريق الحساب البنكي.

تكمن الفكرة الأساسيّة وراء المنصة ليس في خدمة ذويّ الدخل المحدود ومساعدة أصحاب المحال التجاريّة في عرض منتجاتهم فقط بل تتسع لتشمل مفهومًا أوسع من ذلك ألا وهو خدمة ومساعدة البيئة وإعادة ممارسة مصطلح إعادة التدوير واستخدام المنتجات ذات الاستعمال الثاني ، بحيث تشير الدراسات إلى أنّ 80 مليار قطعة ملابس يتم إنتاجها سنويّا والتوقعات تشير إلى أن استمرار تصنيع الملابس بهذه الأرقام سنويًّا ففي عام 2050 سوف تزداد هذه الأرقام ثلاثة أضعاف وعند التفكير في أنّ 80 مليار قطعة ملابس تصنع سنويّا فهي تحتاج إلى أضعاف مضاعفة من المياه لتصنيعها ؛ وذلك لأن كل طن واحد من القطن يحتاج 250.000 لتر من المياه وعند الانتهاء من هذه المياه يتم إعادتها إلى الأنهار ومن الطبيعي أنّ تكون ملوثة جدًا وتكون عبارة عن مواد كيماوية وتضّر البيئة والإنسان ومن هنا جاءت فكرة المنصـة لمساعدة البيئة وحماية الثروة المائية.

<span id="page-27-0"></span>**البدائل-:**

تقوم فكرة المنصة على توفير بيئة مناسبة ترضي عدة أطراف أبرزها ذويّ الدخل المحدود إضافة إلى أصحاب المحال التجارية بحيث تُمكنهم المنصـة من عرض جميع بضـائعهم و منتجاتهم على اختلاف أنواعها والذي يميّز منصـتنا هو أن المنصـة لا تقتصر<br>-فقط على أصحاب المحال التجاريّة بل تشمل أي فرد يمتلك منتج فهو من خلال منصتنا يستطيع بيعها أو تأجيرها أو التبرع بها ، فكثيرًا ما يحتاج الفرد منا أن يبتاع جهازًا كهربائيًا بسعر مناسب وجودة عالية أيضًا ولكنه لا يملك المبلغ الكافي لشرائه فستكون هذه المنصة حلا لقاعدة مجتمعيّة تعتبر كبيرة نسبيًا نظرا للظروف الاقتصادية وتفشي المرض في الأونة الأخيرة الأمر الذي سيساهم بتقليل التكاليف عليهم وعلاوة على ذلك توفير وقتهم وجهدهم فيما يلي سنقدم توضيحًا وتفصيلا حول جميع الحلول المتوافرة وكيف ستحل المنصة جميع المشاكل المتوافرة في هذه البدائل -:

**البديل األول -: عملية الشراء المباشر من مكان عرض المنتجات المستخدمة مثل )السوق المفتوح لألدوات الكهربائية في بيت عوا(**

**ايجابيات وسلبيات البديل األول -:** 

**أوًل : اإليجابيات-:** 

 1\_إمكانية تحديد الزبون السلع والبضائع التي يريدها بشكل واضح ومباشر خاصة كبار السن الذين ليس لديهم امكانية من شرح ماذا يريدون .

2\_ الدفع النقدي المباشر لسعر السلعة

3\_ إمكانيّة رؤيّة البضائع بالعين المجردة ولمسها والتأكد من جودتها ومواصفاتها .

**ا : ال ً ثاني سلبيات -:**

1\_ دخول المشتري في أزمات سير هو بغنى عنها وبإمكان هذه المنصة أن توفر عليه كل هذا العناء من خالل توفر خدمة التوصيل .

2\_ ضياع الوقت والجهد.

3\_ صعوبة المقارنة بين المنتجات فعندما تكون المنتجات غير مرتبة وفق هيكلية معينة فإن هذا األمر يصعب على الفرد اتخاذ قراره الشرائ*يّ .*<br>'

4\_ عدم القدرة على التركيز مع الزبون بسبب تواجد عدة زبائن في المكان في آن واحد.

**البديل الثاني -: الصفحات والمجموعات الموجودة على مواقع التواصل الجتماعي مثل )صفحة for furniture Used sale على تطبيق النستجرام ومجموعة بواقي على الفيسبوك (**

**ايجابيات وسلبيات البديل الثاني-:** 

**أوًل : اإليجابيات -:** 

1\_ مواقع التواصل الاجتماعي هي الأكثر استخدامًا في فلسطين وجميع دول الوطن العربي .<br>-

 $\,$  1 - تكلفة  $\,$  البيع على مواقع التواصل منخفضة جدًا  $\,$ 

3\_ قلة الحواجز التي تعيق الاتصال حيث يمكن إيصال الأفكار والآراء المتعلقة بموضوع معين بطريقة سهلة وليست معقدة لعدد كبير من الأشخاص .

**ا : ال ً ثاني سلبيات -:**

1\_ إهمال الصفحة من قبل الزبون أو من قبل مدير الصفحة .

عدم ثقة وتقبل بعض الأشخاص التعامل من خلال مواقع التواصل وعدم ثقتهم بطبيعة المنتج وجودته كما هو معروض.

ح انتشار ظاهرة النصب والاحتيال على الإنترنت من خلال الأسماء الوهمية.  $3\,$ 

4\_ صعوبة عمليات التبديل واإلعادة .

### <span id="page-29-0"></span>**د ارسة الجدوى-:**

من أهم الخطوات التي تحقق نجاح المشروع هي التخطيط السليم للمشروع وذلك لتحقيق النجاح و الكفاءة والفعالية ولتحقيق الأرباح والعائد المالي الجيد لذلك لا بد من عمل جدوى اقتصادية وهي عبارة عن عملية جمع معلومات حول المشروع المقترح ثم تحليل هذه المعلومات لمعرفة إمكانية التنفيذ على ارض الواقع ، وذلك للحد من المخاطر التي يمكن أن يتعرض لها المشروع.

# **وتكمن أهمية د ارسة الجدوى فيما يلي -:**

- 1. تساعد عملية دراسة الجدوى في الوصول إلى أفضل تخصيص للموارد الاقتصاديّة .
- .2 تساهم في إيضاح العوائد المتوقعة مقارنة بالتكاليف المتوقعة من عملية اًلستثمار طوال فترة عمر المشروع الأفتراضي
- 3. تسهم في عرض منظومة المشروع بشكل كامل إضافة إلى تحليلها الأمر الذي يساعد المستثمر على اتخاذ القرار الاستثماري المناسب لعملية تنفيذ المشروع .
	- .4 تحدد ماهية أسلوب إدارة المشروع وتزيد عمليات الترابط والتفاعل بين عناصر التشغيل المختلفة .
		- 5. تساهم في وضع خطة تسويقيَّة وتساعد في رسم برنامجًا واضحًا لعمليات التمويل .
			- 6. تبيّن الاستثمارات المطلوبة للمشروع والعائد الاستثماري الذي سيحققه المشروع .

**تتضمن د ارسة الجدوى القتصادية تكاليف المنصة المقترحة وهي كاآلتي -:** 

<span id="page-30-0"></span>**تكاليف المنصة المقترحه : -**

تحتاج عملية بناء المنصة مجموعة من التكاليف بحيث تعتبر التكاليف من أهم الأمور التي يجب أخذها بعين الاعتبار وبناء عليها يتم اتخاذ القرار بشأن تبني النظام أو رفضه ، وتقسم التكاليف إلى تكاليف تشغيليّة (تكاليف مباشرة متغيرة, تكاليف غير مباشرة ثابتة) وتكاليف تأسيسيّة وهي كالتالي :–

**التكاليف التشغيلية -:**

هي التكاليف التي يحتاجها فريق المشروع لبناء النظام وانجازه حيث تتضمن التكاليف المادية والبرمجية والبشرية.

التكاليف التشغيلية المادية: هي تكاليف المواد اللازمة لتشغيل النظام، تم تقسيمها إلى جدولين، الجدول الأول يوضح التكاليف الالزمة لتشغيل المنصة لمدة ثالث سنوات ، والثاني يوضح التكاليف التي تدفع لمرة واحدة.

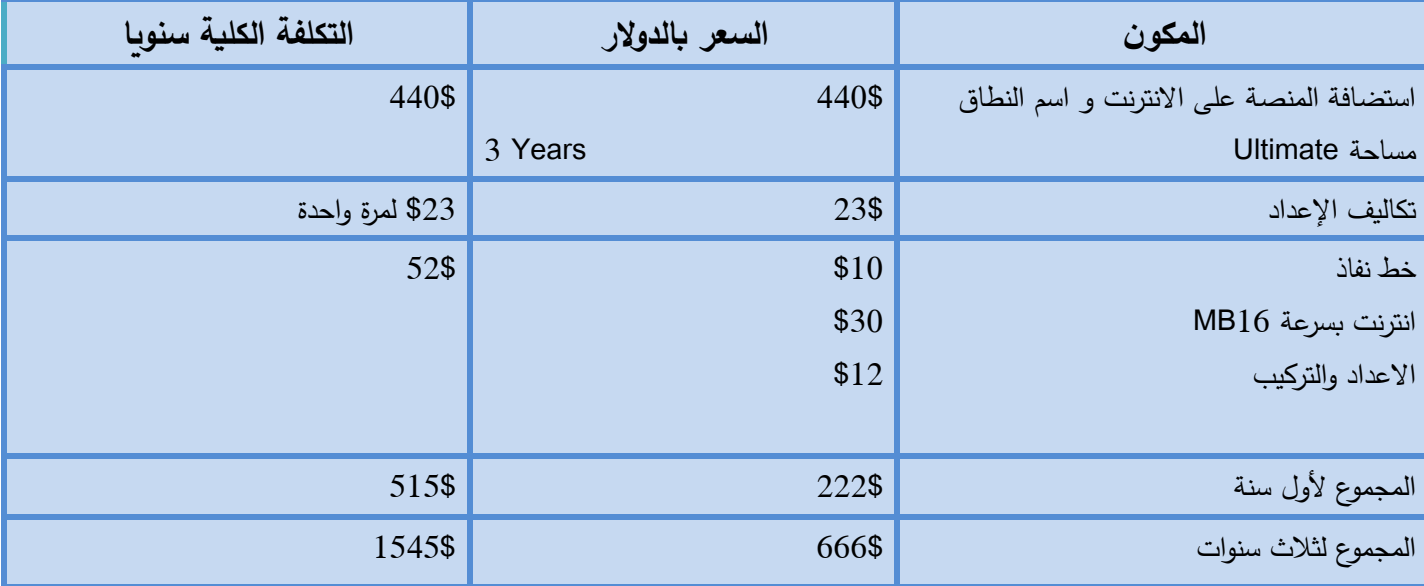

المصدر (الأنظمة الموثوقة للكمبيوتر ، شركة الاتصالات الفلسطينية ، شركة مدى لخدمات الانترنت).

<span id="page-30-1"></span>جدول 2−1 التكاليف التشغيلية الماديّة<br>ا

**ّة : التكاليف التشغيلية البشري -**

هي التكاليف المتطلبات البشرية اللازمة لتشغيل النظام (تدفع مرة واحدة)

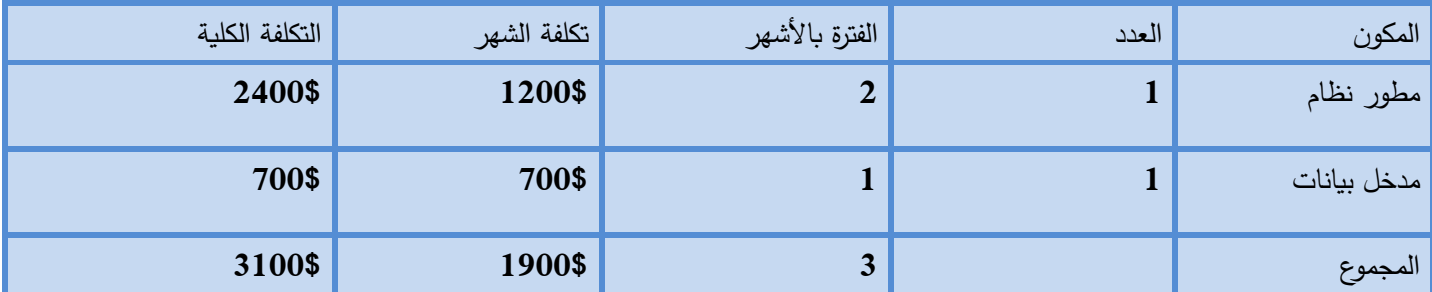

<span id="page-31-0"></span>جدول 2–2 التكاليف التشغيلية البشريّة

مجموع التكاليف التشغيلية الكلية :

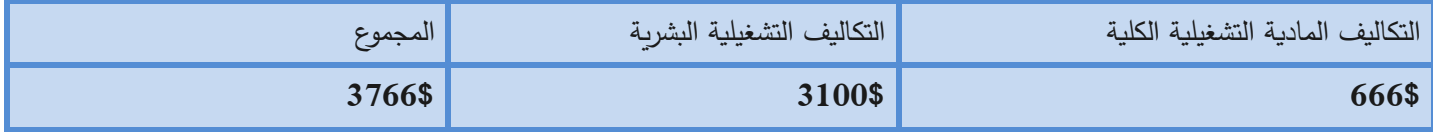

<span id="page-31-1"></span>جدول 2–3 مجموع التكاليف التشغيلية الكليّة

**التكاليف التطورية البرمجية وتشمل البرمجيات المستخدمة في بناء النظام -:** 

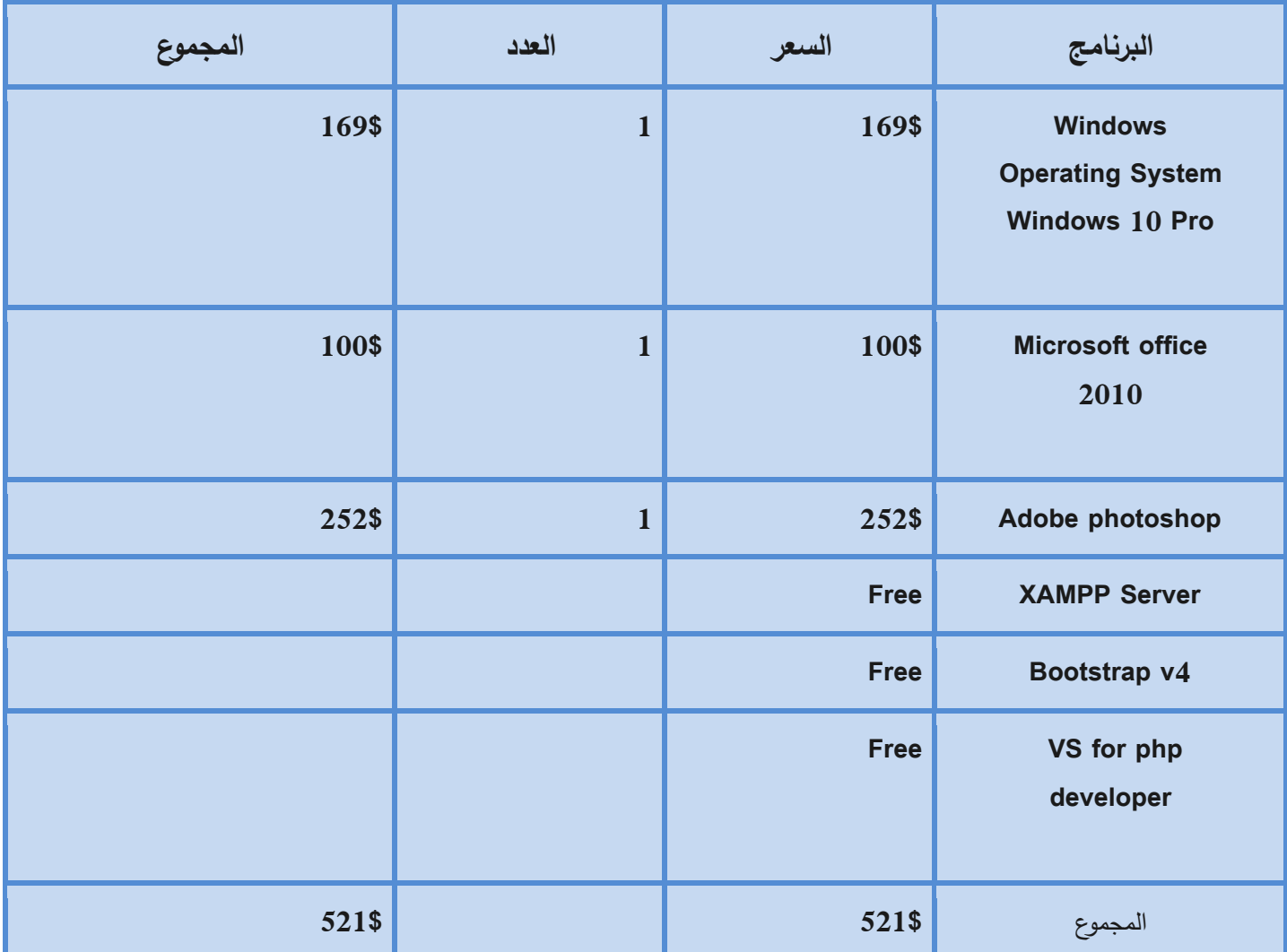

Microsoft store ,adobe ,Bootstrap ,XAMPP المصدر

<span id="page-32-0"></span>جدول 4-2 التكاليف التطويرية البرمجية

**التكاليف التطويرية البشرية :**

وهي التي تتكون من األشخاص العاملين على تحميل وبناء وتطوير النظام.

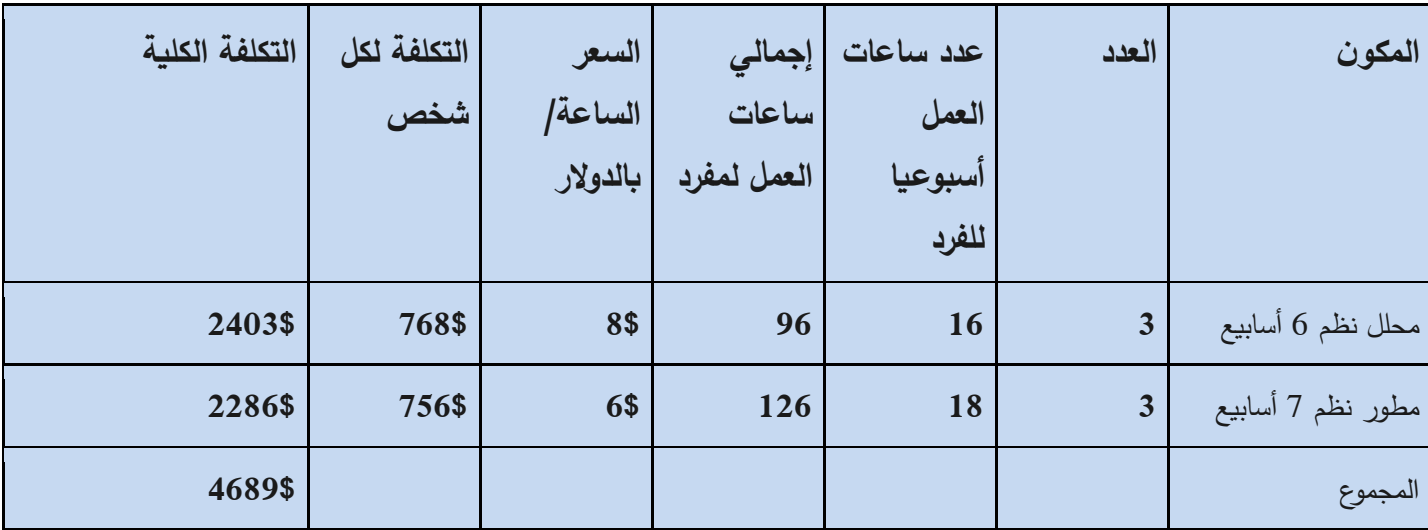

المصدر : شركة الأنظمة الموثوقة

<span id="page-33-0"></span>جدول-2 5 التكاليف التطويرية البشرية

**ة : ّ التكاليف التطويري -** 

مجموع التكاليف التطويرية حيث تدفع لمرة واحدة فقط.

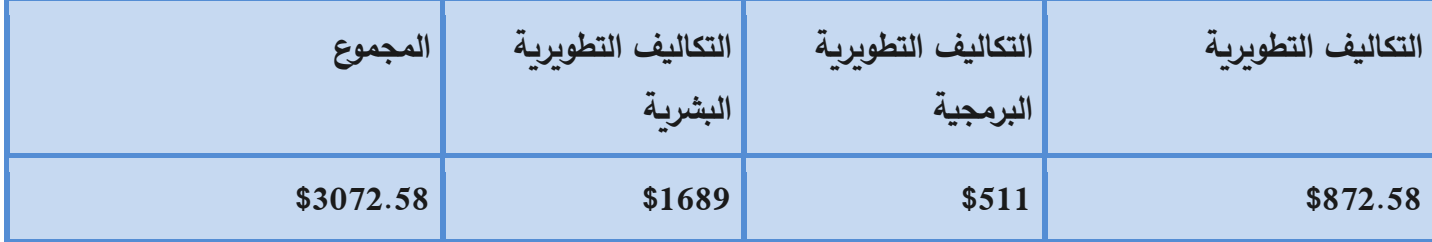

<span id="page-33-1"></span>جدول 6-2مجموع التكاليف التطويرية

**تحليل المنصة من حيث المدخالت والمخرجات والعمليات -:**

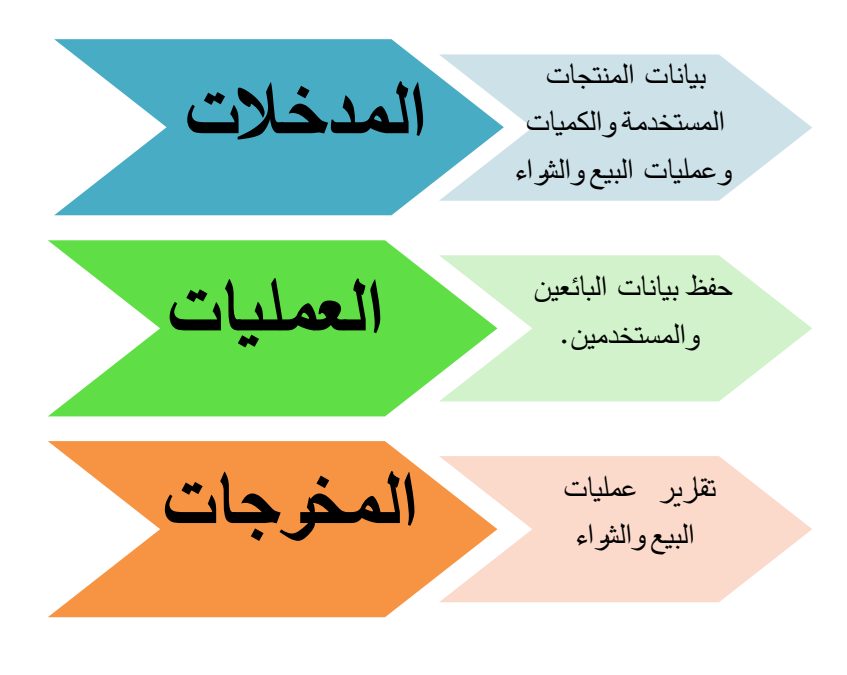

<span id="page-34-1"></span>**مخطط )2( تحليل عمليات النظام**

### <span id="page-34-0"></span>**محددات بناء المنصة -:**

- .1 أن يتم إنهاء العمل بالوقت المحدد للمشروع.
- .2 عند إضافة مميزات ومتطلبات جديدة تزداد التكاليف.
- 3. لأن المنصة يتم استخدامها بواسطة الإنترنت فقط, قد يكون هناك تخوف من قبل بعض الأشخاص من ناحية الأمان وخصوصية على معلوماتهم.
	- 4. أن يكون هناك فئات معارضة للفكرة لاعتقادهم على الأسلوب التقليدي وعدم رغبتهم في القيام بالتغيير .
		- .5 ًل يوجد خبرة كافية ومعرفة تامة من قبل بعض المستخدمين لجهلهم باستخدام التكنولوجيا.

### <span id="page-35-0"></span>**مخاطر تشغيل المنصة : -**

سيتم عرض بعض المخاطر والتحديات التي سوف تواجه فريق العمل، طوال فترة بناء وتشغيل وتجربة وصيانة ودعم المنصة .

#### <span id="page-35-1"></span>**المخاطر التكنولوجية:**

- تعرض المنصة لخلل تقني مثل مشاكل في جودة اإلنترنت مما يؤدي إلى حصول خلل.
	- تعرض بعض مكونات المنصة للتلف.
	- احتمالية تعرض المنصة لالختراق أو انتهاك الخصوصية.
		- الافتقار إلى نظام المراقبة واكتشاف الأخطاء

#### <span id="page-35-2"></span>**المخاطر المادية:**

- ضعف البنية التحتية التكنولوجية.
	- قلة الميزانية والتمويل.
- عدم إدارة المال الخاص بالعمل وتوزيعه بالشكل المطلوب.

#### <span id="page-35-3"></span>**المخاطر الزمنية:**

- عدم إنجاز المشروع ضمن الجدول الزمني المحدد.
- ظهور متطلبات جديدة للمستخدمين غير المتطلبات التي تم تحديدها عند إنشاء المنصة.
	- التعديل أو التطوير عند اكتشاف خطأ ما.

### **خطط لتجنب المخاطر أثناء بناء وتشغيل المنصة -:**

- أن يكون الموقع مرن في حالة تم الحاجة للتعديل والتطوير أن يتم.
	- توفير انظمة حماية ومراقبة.
	- الفحص والصيانة المستمرة.
	- تقليل التكاليف قدر اإلمكان.
	- إنجاز المطلوب بالوقت المحدد له
## **Gannt Chart**

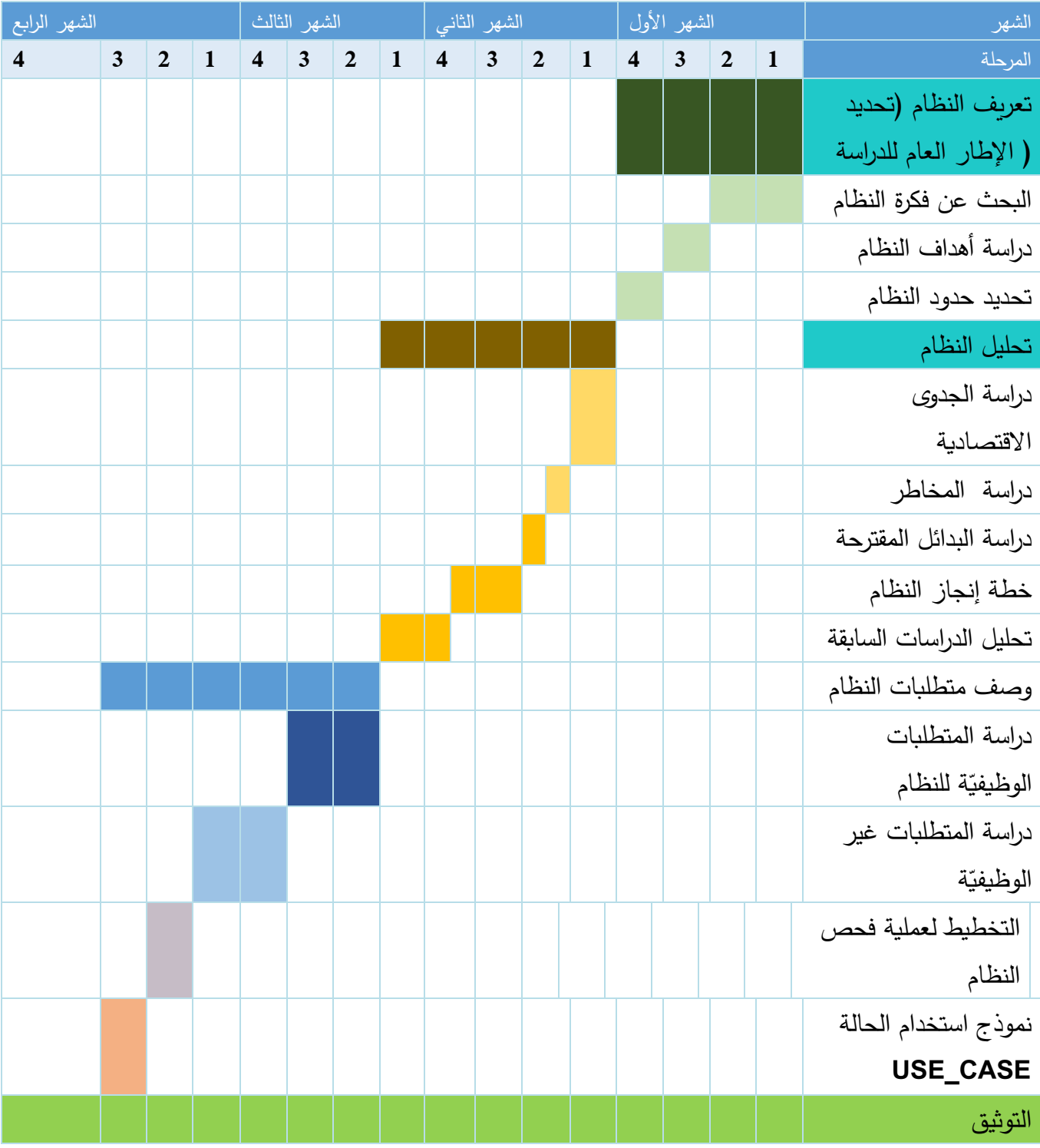

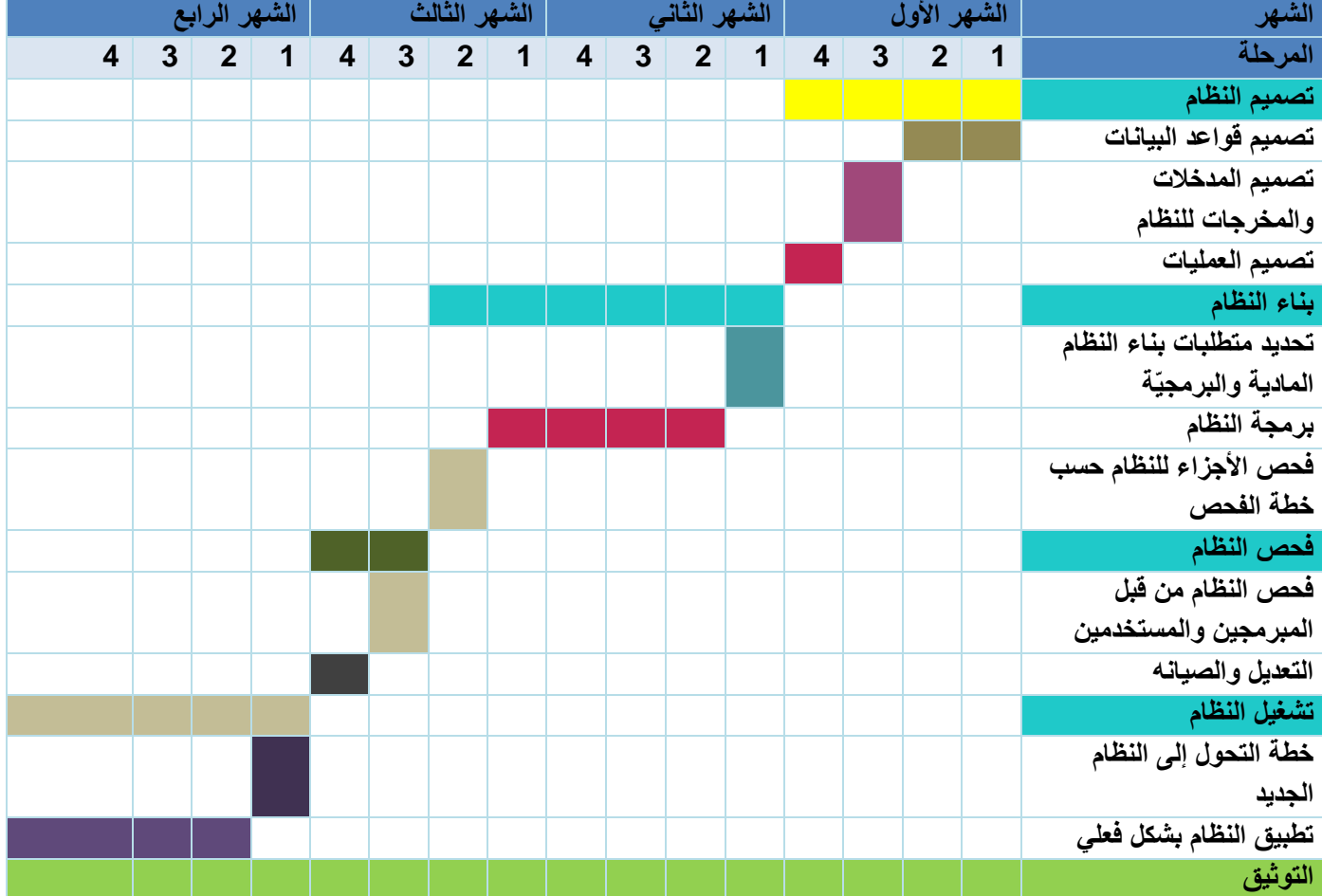

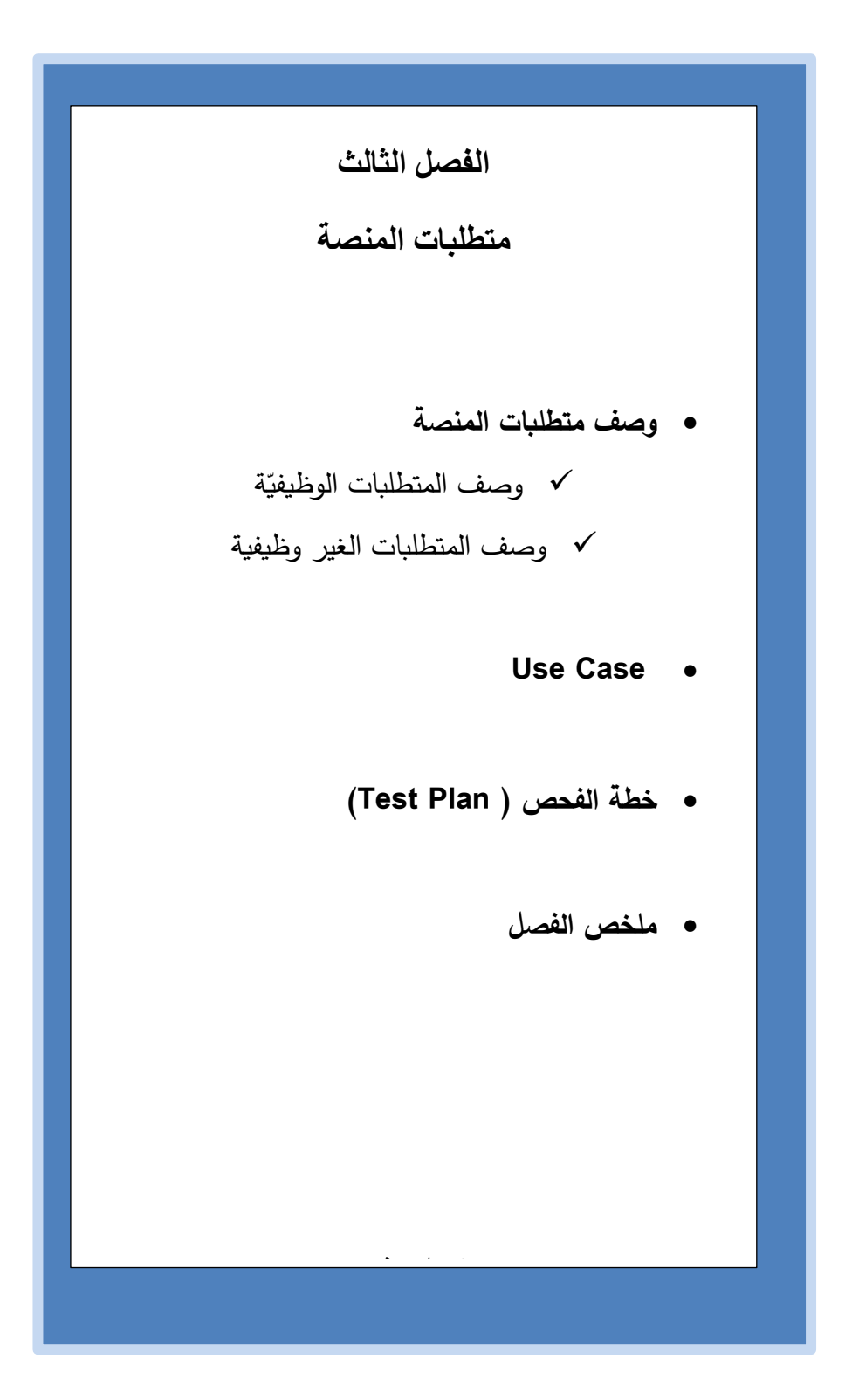

**الفصل الثالث -:** 

في هذا الفصل سوف يتم تحديد وتحليل جميع المتطلبات الخاصة بالمنصة سواء أكانت متطلبات وظيفية أو غير وظيفيّة وإضافة جميع الجداول والرسومات التوضيحية الخاصة بها بناء على المدخالت والعمليات التي تم اعتمادها بالمنصة والتي ترتكز عليها المخرجات .

**وصف متطلبات ا لمنصة -:** 

**تشمل المتطلبات ما يلي :**

- **ّ .1 ة ) المتطلبات الوظيفي requirements Functional)**
- **ّ .2 ة ) المتطلبات الغير وظيفي requirements Functional-Non)**

المتطلبات الوظيفيّة: –<br>.

في هذه المرحلة تم وصف طبيعة عمل النظام وتحليل نموذج استخدام النظام والمتطلبات الوظيفية وتحليلها من خالل رسوم توضيحية تبين مهام النظام وكيفية عملها حيث يقوم النظام بتحقيق المهام الرئيسية التالية .

**نموذج استخدام الحالة )case use )**

تم في هذا الجزء توضيح الصالحيات الممكنة لكل مستخدم من مستخدمي النظام من خالل استخدام نموذج استخدام الحالة.

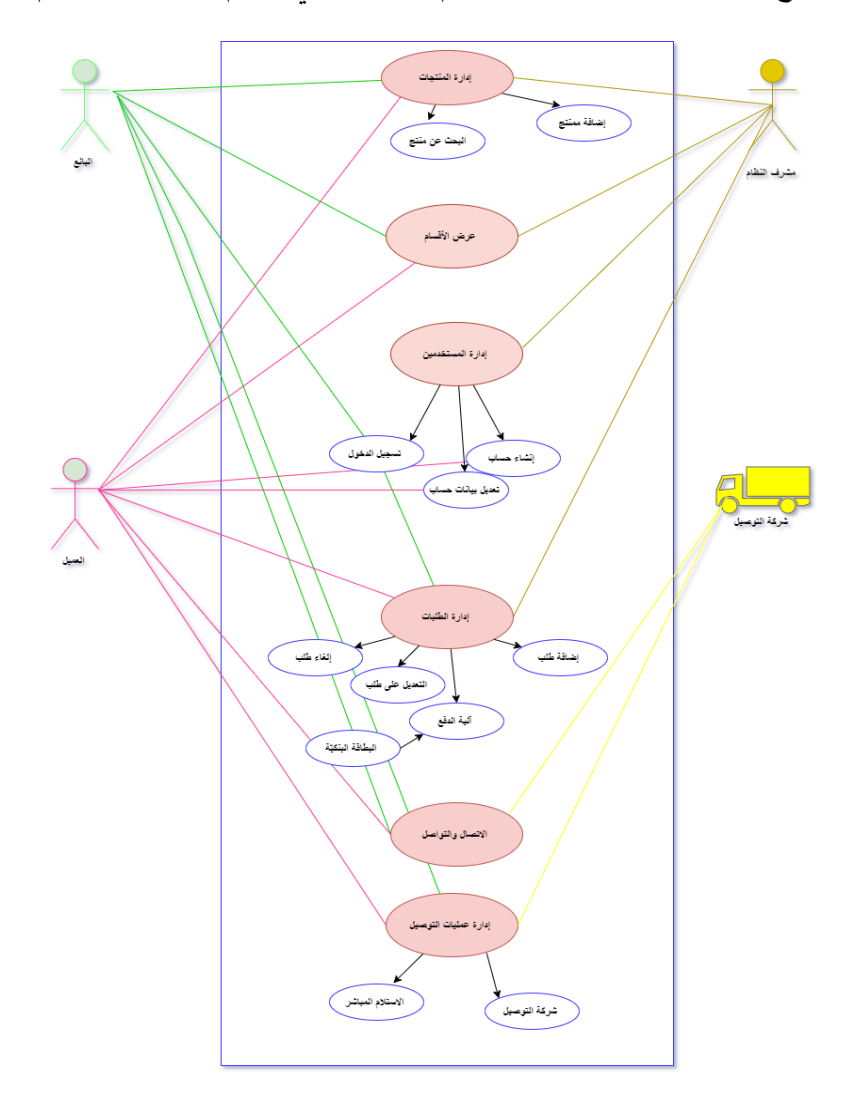

 $1-3$ رسم توضيحي رقم

**إضافة منتج -:** 

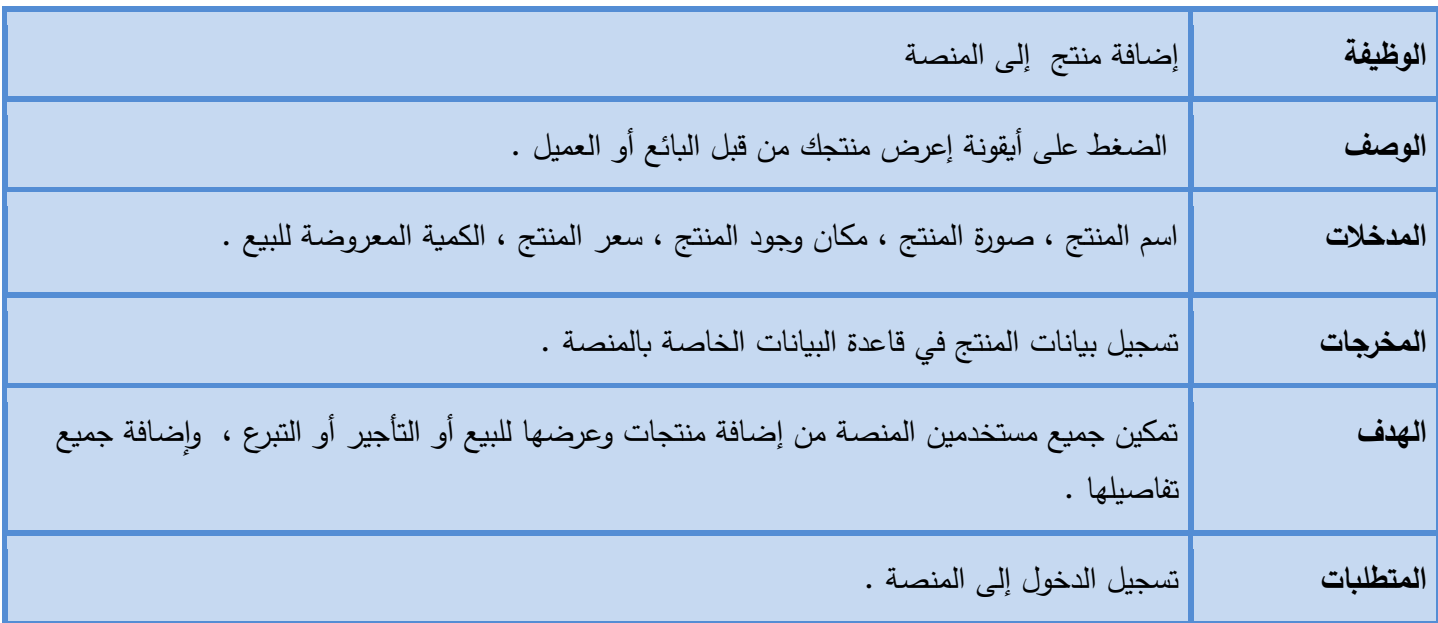

## جدول1-3 إضافة منتج

**حذف منتج -:** 

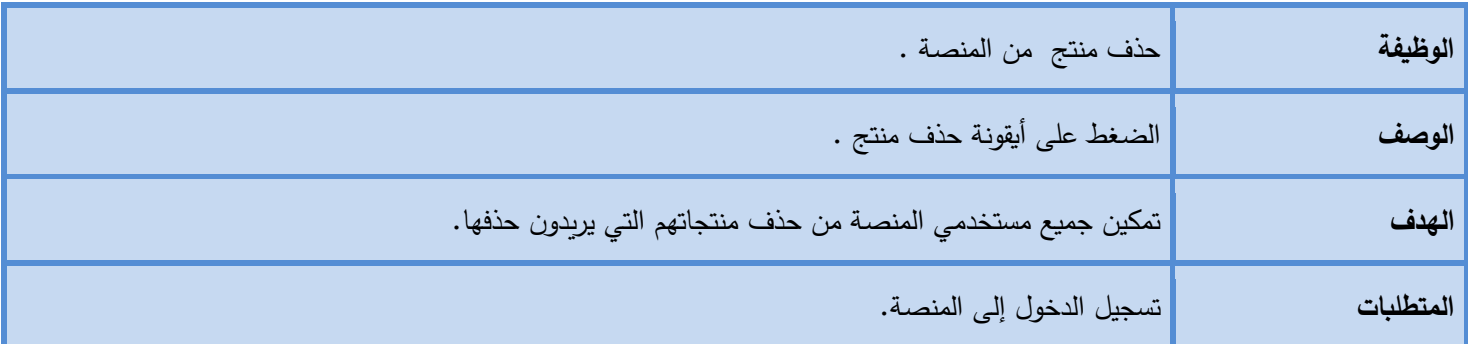

جدول 3-2حذف منتج

**البحث عن منتج -:** 

| البحث عن المنتج في المنصة .                                       | الوظيفة   |
|-------------------------------------------------------------------|-----------|
| الضغط على أيقونة البحث في المنصة                                  | الوصف     |
| اسم المنتج المراد البحث عنه .                                     | المدخلات  |
| عرض المنتج الذي تم البحث عنه .                                    | المخرجات  |
| تمكين جميع مستخدمين المنصة من البحث عن المنتجات المراد البحث عنها | الهدف     |
| الدخول إلى المنصة .                                               | المتطلبات |

جدول-3 3 البحث عن منتج

**اختيار تصنيف -:** 

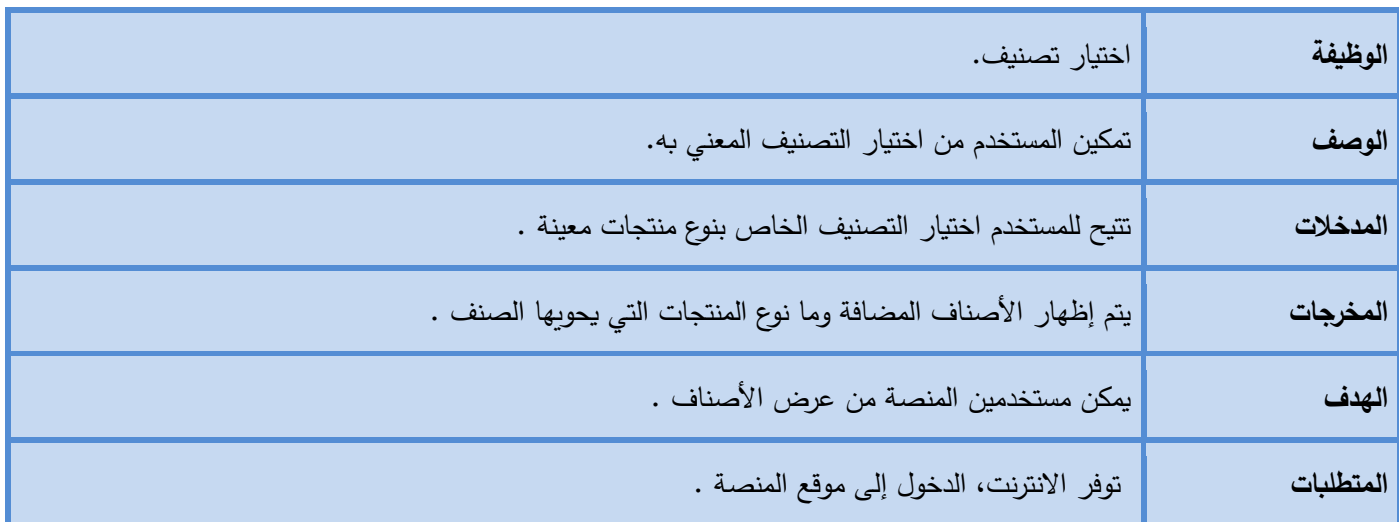

جدول 4-3اختيار صنف

# **إدارة المستخدمين**

# **إنشاء حساب-:**

| الوظيفة   | إنشاء حساب جديد.                                                                                                    |
|-----------|----------------------------------------------------------------------------------------------------|
| الوصف     | تمكين الزبون من إنشاء حساب جديد وتسجيل المعلومات المطلوبة الخاصة به والاشتراك بالمنصة.                                |
| المدخلات  | الاسم الأول / اسم العائلة / المدينة / العنوان/ كلمة المرور /العنوان/ رقم الهاتف الخاص به /عنوان البريد<br>الالكتروني. |
| المخرجات  | إتمام عملية إنشاء الحساب وعرض الصفحة الرئيسية بالمنصة.                                                                |
| الهدف     | وجود حساب خاص بكل شخص يستخدم المنصة.                                                                                  |
| المتطلبات | الاتصال بالانترنت الدخول إلى النظام وإدخال البيانات المتعلقة بالمستخدم .                                              |

جدول 3– 5إنشاء حساب

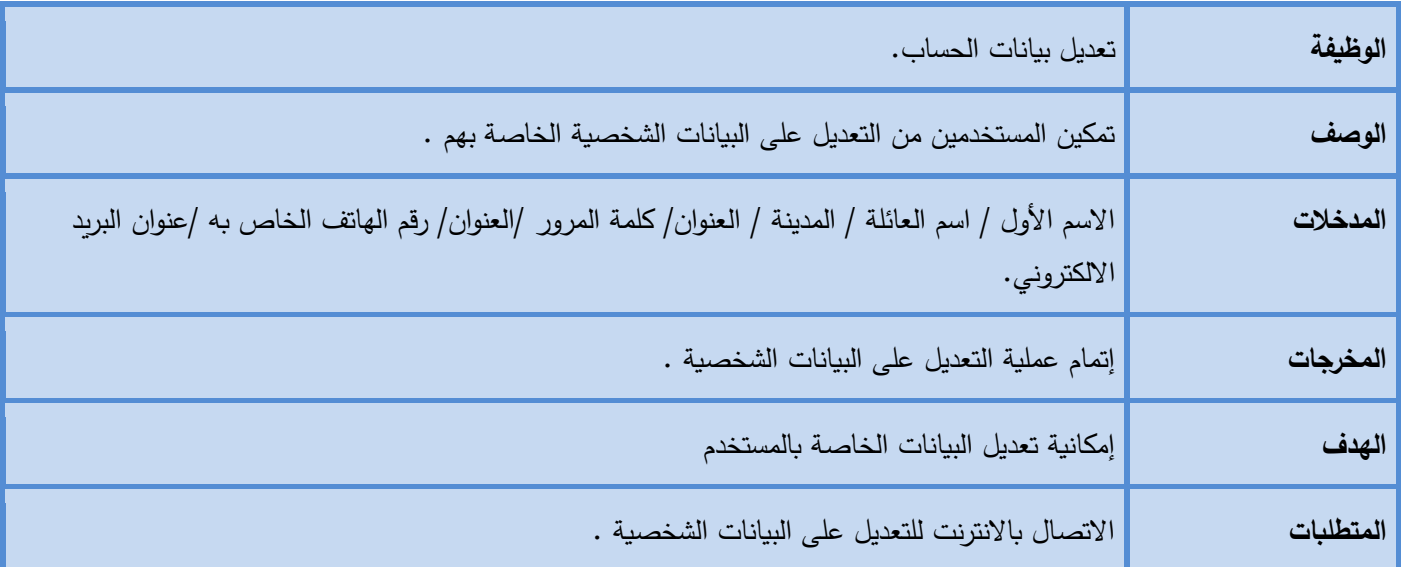

جدول 6-3تعديل بيانات حساب

**إضافة طلب-:**

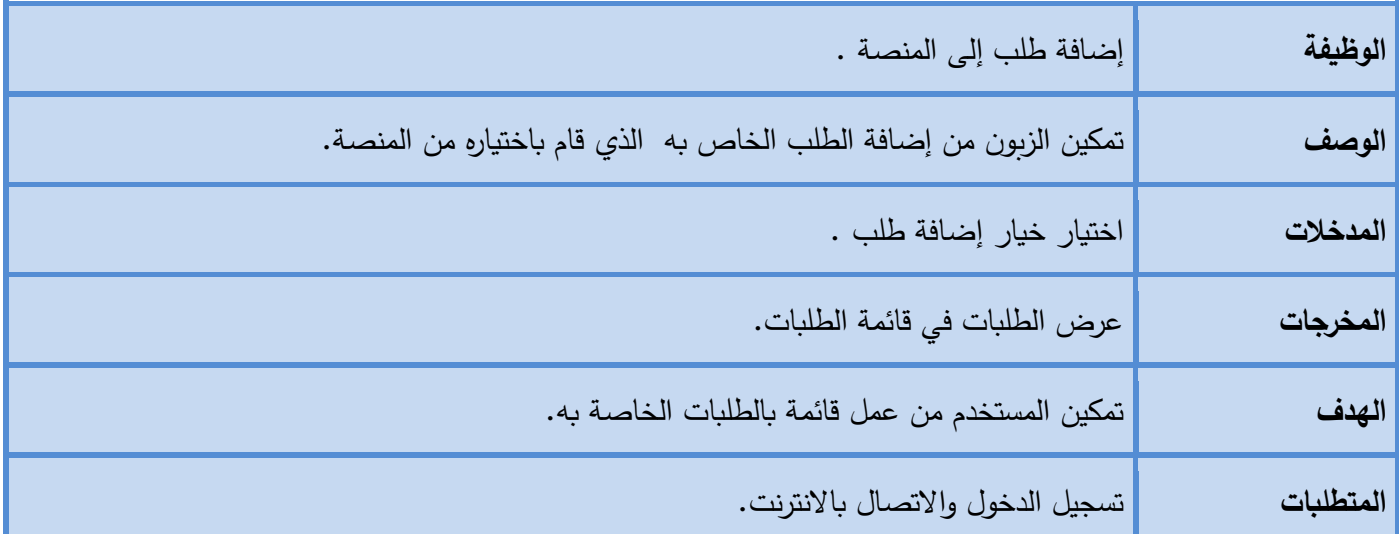

جدول 7-3إضافة طلب

**التصال والتواصل-:** 

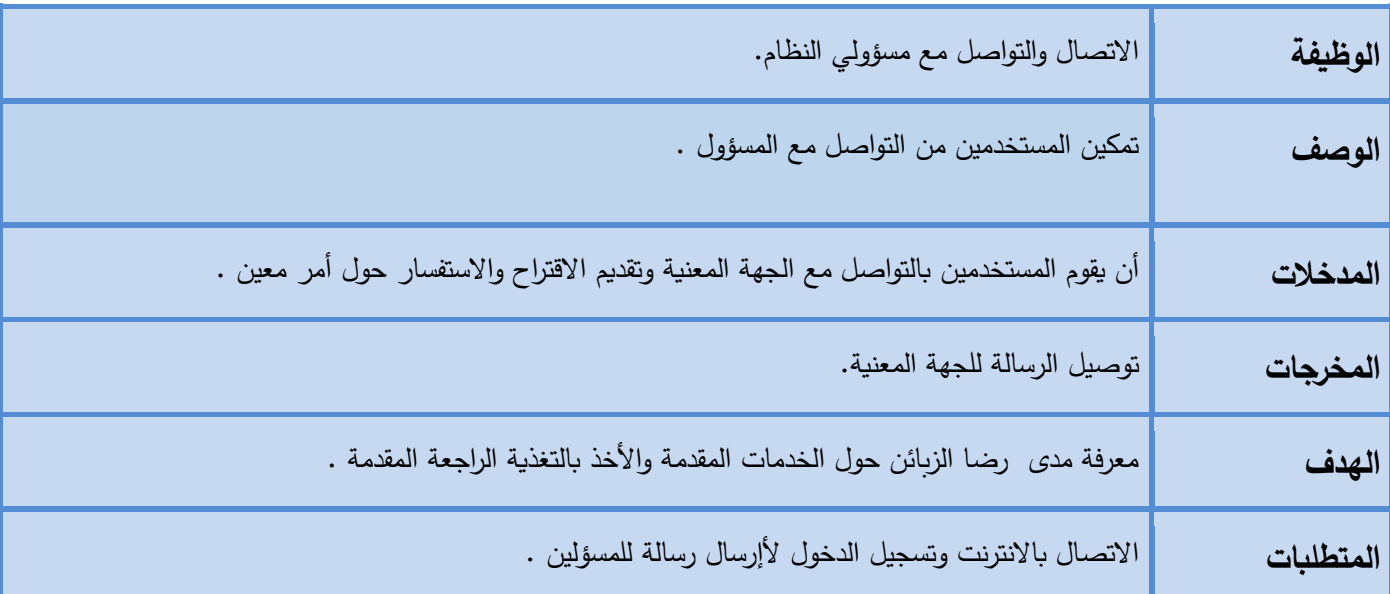

جدول3-8 الاتصال والتواصل

**إدارة عمليات التوصيل**

**شركة التوصيل-:** 

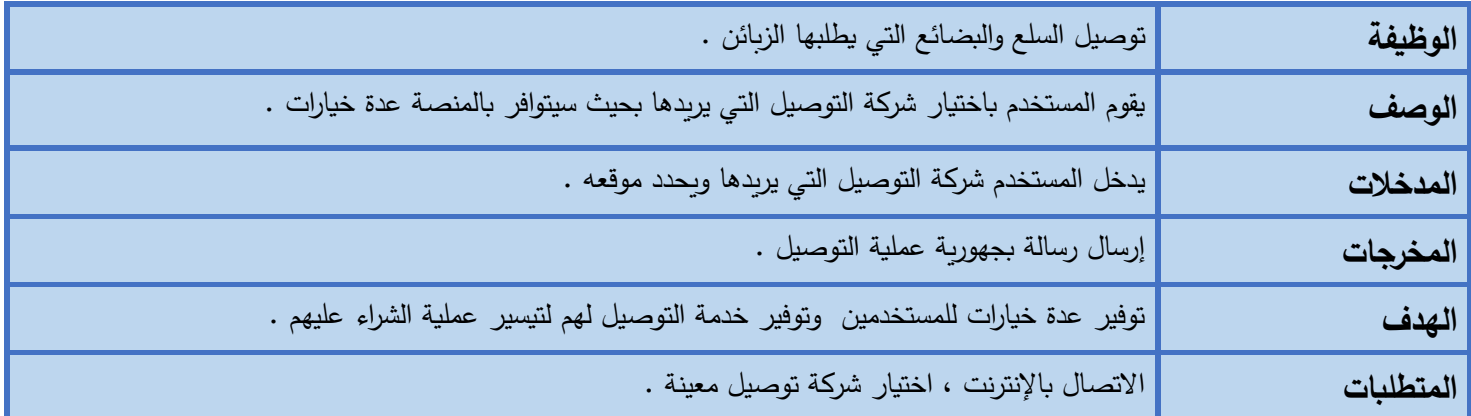

جدول 8-3شركة التوصيل

**ة : ّ المتطلبات غير الوظيفي -**

#### **وفرة المنصة**)**Availability**)-:

تتمثل وفرة المنصة بعدد الساعات التي تكون فيها المنصة متاحة للاستخدام وأن تستمر الوظائف الرئيسيّة بالعمل حتى ولو توافرت بعض الأخطاء ، في منصنتا سوف نتوفر هذه الميّزة بها لمدة 7/24 .

## **سهولة الستخدام** )**Usability**)-:

أنّ يكون استخدام المنصة سهلًا وواضحًا ، لكي يتمكن المستخدمين من استخدامه بسهولة ودون تعقيد . سيتم بناء المنصة بطريقة بسيطة وغير معقدة تسهل على المستخدم التعامل معها بحيث -:

- اللغة المستخدمة في المنصة ستكون بسيطة وسلسلة يفهمها المستخدم مباشرّة .
- يستطيع المستخدمين تسجيل الدخول إلى المنصة من عدة أجهزة على اختلافها سواء أكان هاتفًا محمولًا أو من جهاز حاسوب وسيتم ذلك باستخدام تقنيات معينة في بناء واجهات المستخدمين.

## **األمان** )**Security**)-:

من أهم الأمور التي يجب توافرها في المنصة خاصة لوجود المعاملات المادية داخل المنصة وحمايتها بشكل دقيق، وحماية المعلومات السرية الخاصة بكل مستخدم ، وسيتم تحقيق هذه الخاصية من خالل -:

- تحديد الصالحيات الخاصة بالمستخدمين لحماية بيانات المستخدمين والعمليات الخاصة بهم من الوصول غير المصرح به ، وذلك من خلال استخدام كلمات مرور قويّة .
	- استخدام خدمات المصادقة والتشفير )services Encryption& authentication)
		- تسجيل الخروج من المنصة سيتم بعد فترة من عدم استخدام المستخدم له .

## **سرعة الستجابة )response )**

أن يكون الوقت الذي يستغرقه الموقع من لحظة الطلب حتى الاستجابة مرضي للمستخدم ويمكن التفاعل معه بكل سهولة ففي منصنتا ستكون سرعة المنصة محددة من الصفحة فقط ، بحيث تكون سرعة الاستجابة لكل طلب في فترة زمنية( 1−10 ) وذلك استنادًا لسرعة الانترنت عند المستخدم ونوع ومواصفات الجهاز الذي يستخدمه المستخدم .

## **أداء النظام**)**Performance**)-:

ويشمل زمن الاستجابة والإنتاجيّة وسرعة الاستخدام عالية وتتم الاستجابة بمجرد النقر على الاداة أو النافذة .<br>-

### **الخصوصية**)**Privacy** )-:

خصوصية بيانات المستخدمين مهمة بحيث لا يمكن لأحد من غير المخولين الوصول الى بيانات المستخدم بدون إذنه, والسماح للمستخدم بتحديد من يمكنه رؤية معلوماته.

**خطة فحص المنصة -:** 

يجب أن يحتوي كل مشروع مراد بناؤه وبرمجته على خطة فحص متكاملة، وذلك من أجل التأكد من أن جميع متطلبات المشروع قد تم بناؤها بالشكل الصحيح والمطلوب، وأنه في النهاية يجب أن يلبي جميع متطلبات واحتياجات الزبائن المختلفة التي من أجلها تم تطوير النظام الإلكتروني، هناك عدة أنواع من فحص النظام، وحتى يكون النظام خالٍ من أي أخطاء يجب مراعاة هذه الأنواع من الفحص؛ وذلك من أجل التأكد من أن المنصة قد مرت بمرحلة متكاملة من الفحص والتطبيق، وهذه الأنواع هي:

- **فحص نماذج المنصة اللكترونية.**
- **فحص أجزاء المنصة اللكترونية.**
- **فحص تكامل المنصة اللكترونية.**
- **فحص قبول المنصة اللكترونية**.

**يقوم فريق العمل بإعداد خطة لفحص المنصة والتي ستتم من خالل الخطوات التالية -:**

**الخطوة األولى فحص األجزاء :** وسيتم فحص كل جزء بشكل منفصل بعد اإلتمام من برمجة كل جزء، للتأكد من أن كل جزء يعمل بشكل جيد.

**الخطوة الثانية :** فحص التناسق ما بين األجزاء : سيتم فحص التناسق والتوافق ما بين األجزاء مع بعضها البعض.

**الخطوة الثالثة :** فحص النظام : سيتم فحص كل األجزاء داخل المنصة مع بعضها البعض .

**ملخص الفصل -:**

لقد قام فريق العمل بالحديث على عدد من المواضيع التي لها عالقة بالمتطلبات سواء كانت وظيفية أو غير الوظيفية، حيث تم وصف النظام الالكتروني بشكل عام، وقام فريق العمل بتحديد المتطلبات الوظيفية وغير الوظيفية، ووصف المتطلبات الوظيفية من حيث طريقة عمل المنصـة وذلك لتوضيحها لجميع مكونات وعمليات المنصـة لذا يجب دائمًا البدء في عمل هذه المخططات قبل البدء في البرمجة، ومن أجل تحديد عالقة مستخدمي المنصة تم وصف وتوضيح المنصة وتحليلها باستخدام النموذج )Case Use)، وفي النهاية كان الحديث حول خطة فحص المنصة.

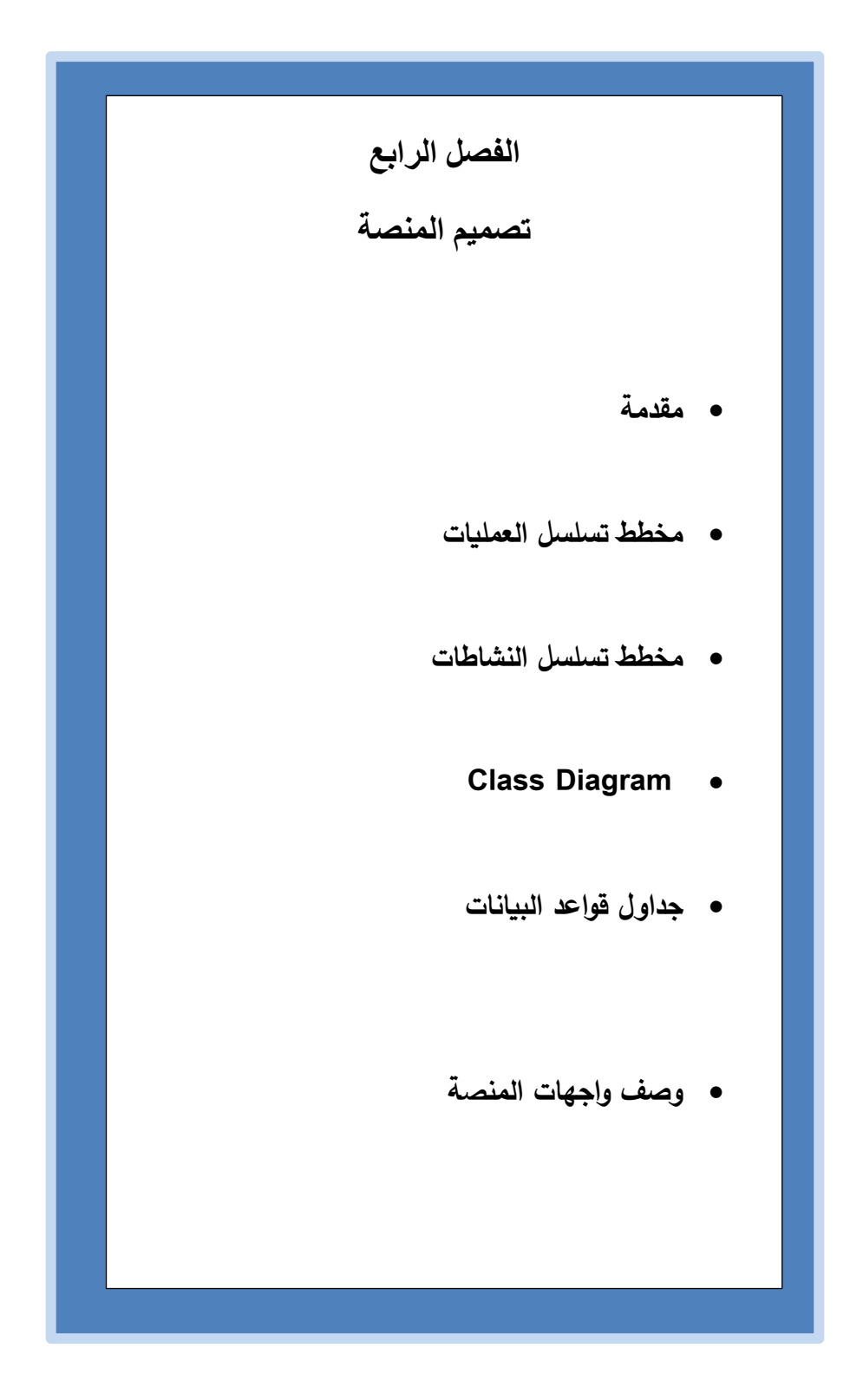

**الفصل الرابع-:**

#### **المقدمة : -**

في هذا الفصل سيتم عرض تصميم واجهات المنصة الخاصة وأبرز الوظائف والعمليات التي تتم من خاللها والتي تم تصميمها باستخدام لغة النمذجة الموحدة )Unified Modeling Language**:UML**( بحيث سيحتوي على مخطط تسلسل العمليات(Sequence Diagram)،ومخطط النشاطات (Activity Diagram ) ، وكذلك مخطط (Class Diagram ) ، وعرض شاشات الإدخال والإخراج الأولية للنظام، إضافة إلى تصميم جداول قواعد البيانات وبناؤها بالكامل وتوضيح كافة التفصيالت والحقول والروابط التي بينها .

**مخطط تسلسل العمليات )Diagram Sequence) -:**

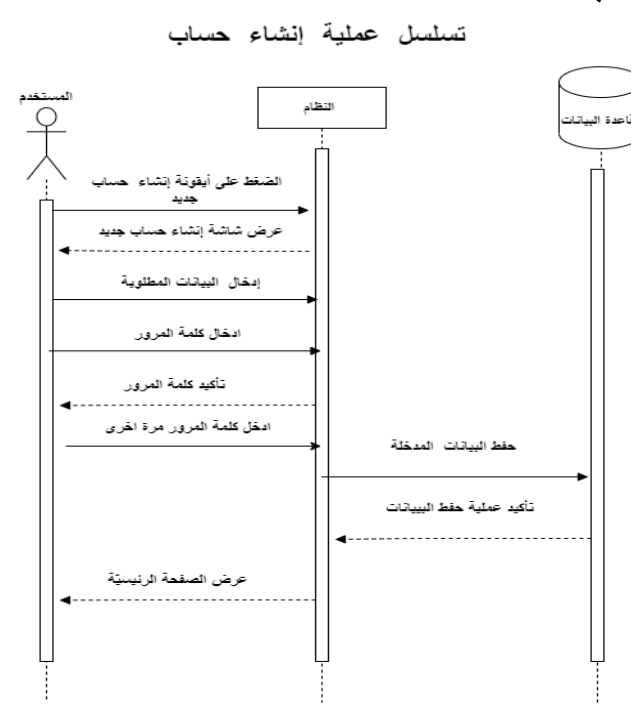

**تسلسل عملية إنشاء حساب -:**

**رسم توضيحي 1-4 تسلسل عملية إنشاء حساب**

**تسلسل عملية تسجيل الدخول -:** 

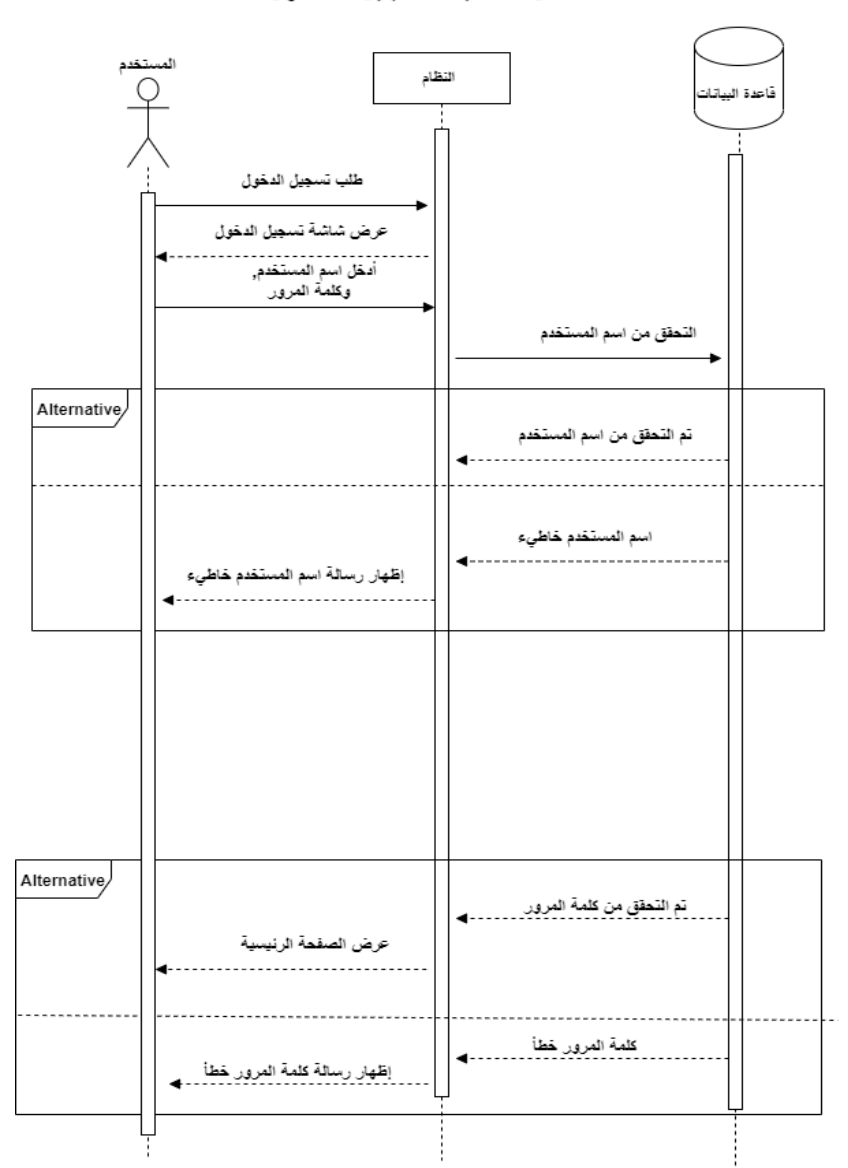

تسلسل عملية تسجيل الدخول

رسم توضيحي 2-4 تسلسل عملية تسجيل الدخول

**تسلسل عملية إضافة منتج -:** 

المستخدم النظام قاعدة البيانات اختيار اعرض منتجك إظهار نموذج إدخال المعلومات إدخال المعلومات المطلوبة حفظ المعلومات تأكيد عملية حفظ المعلومات 

تسلسل عملية إضافة منتج

رسم توضيحي 3-4 تسلسل عملية إضافة منتج

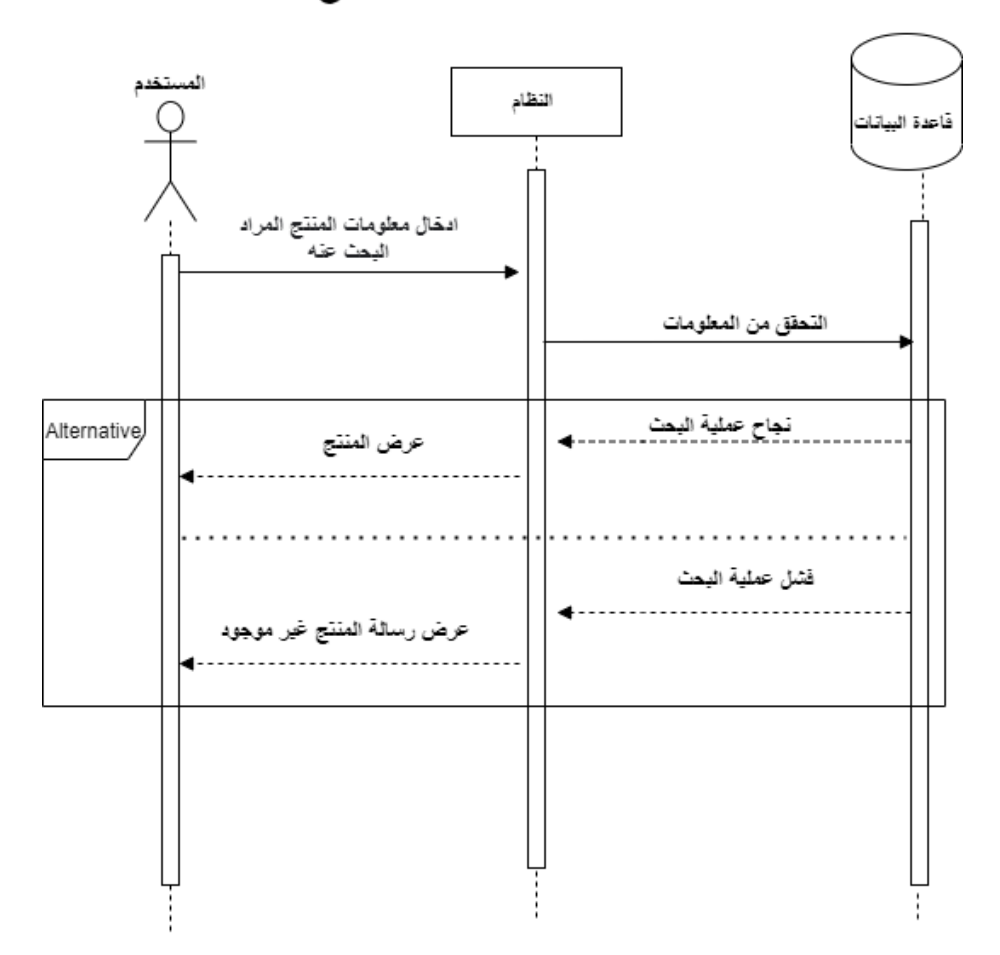

تسلسل عملية البحث عن منتج

رسم توضيحي 5-4 تسلسل عملية البحث عن منتج

**تسلسل عملية عرض حسب الصنف وآلية الشراء** 

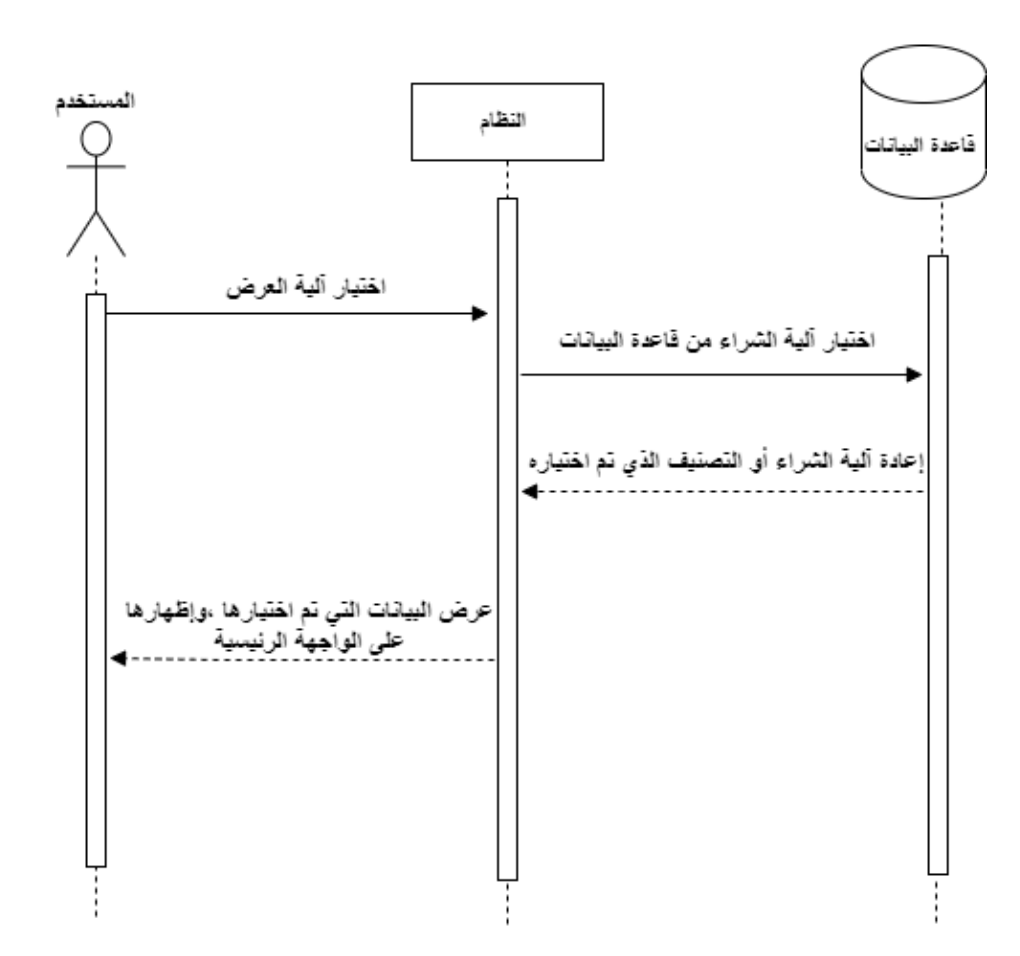

تسلسل عملية عرض حسب الصنف وألية الشراء

رسم توضيحي4-6 تسلسل عملية عرض حسب الصنف وآلية الشراء

**تسلسل عملية طلب منتج** 

تسلسل عملية طلب منتج

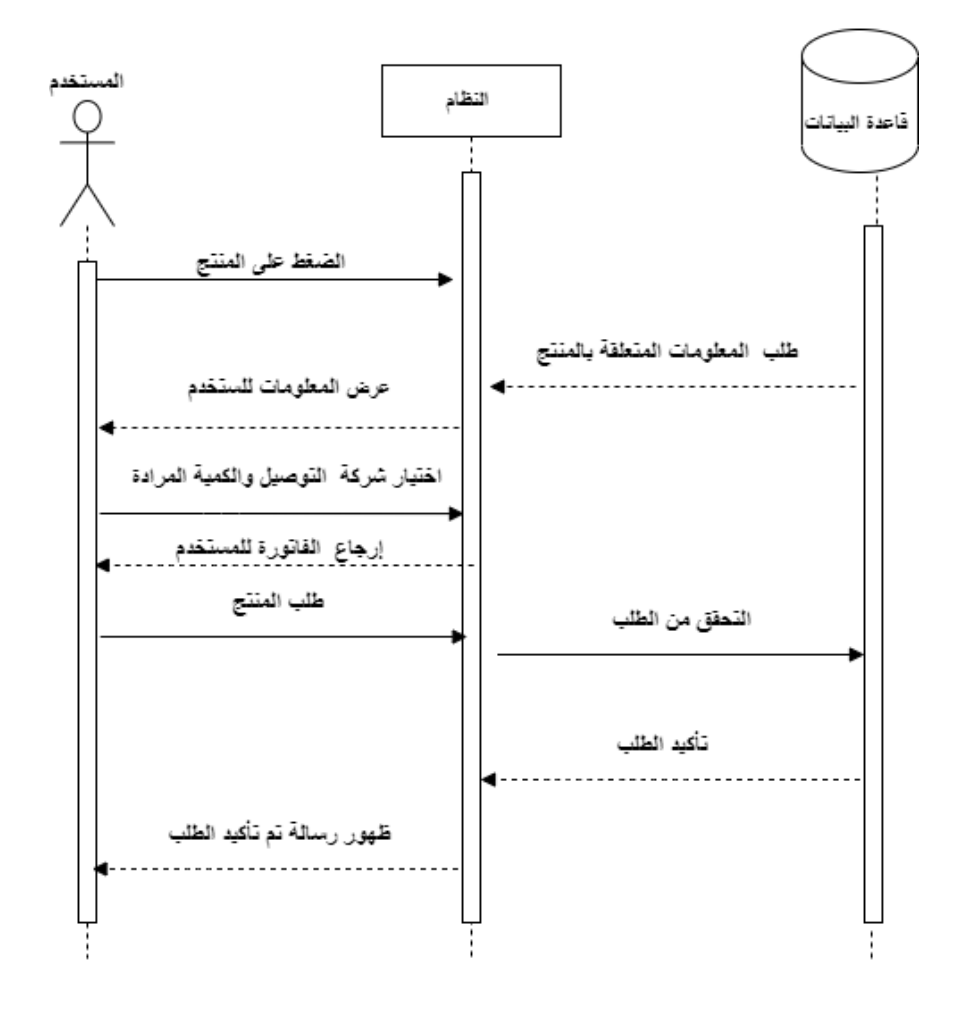

رسم توضيحي 7-4 تسلسل عملية طلب منتج

**تسلسل عملية التصال والتواصل** 

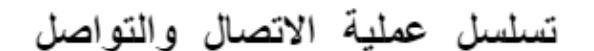

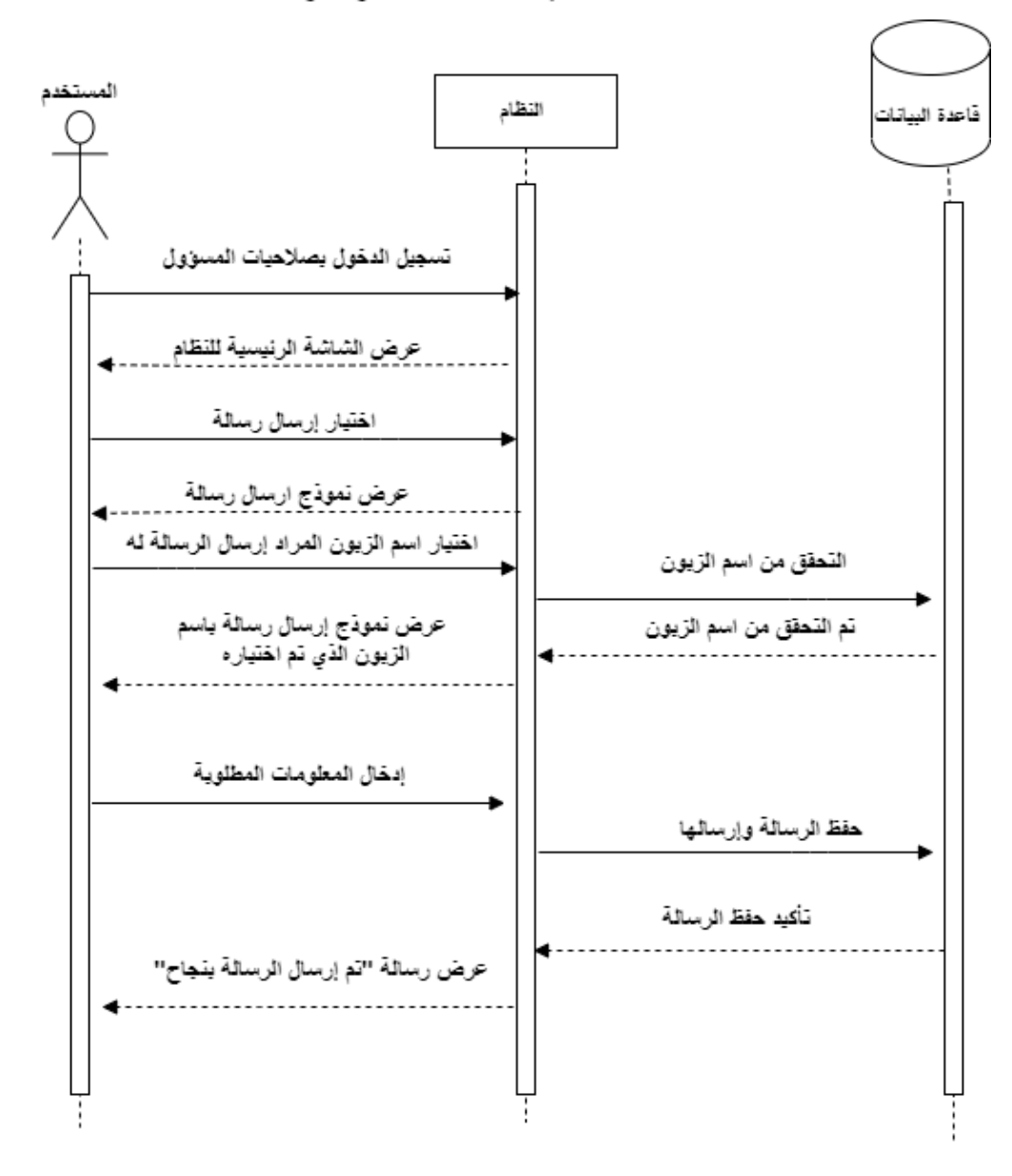

رسم توضيحي 8-4 تسلسل عملية اًلتصال والتواصل

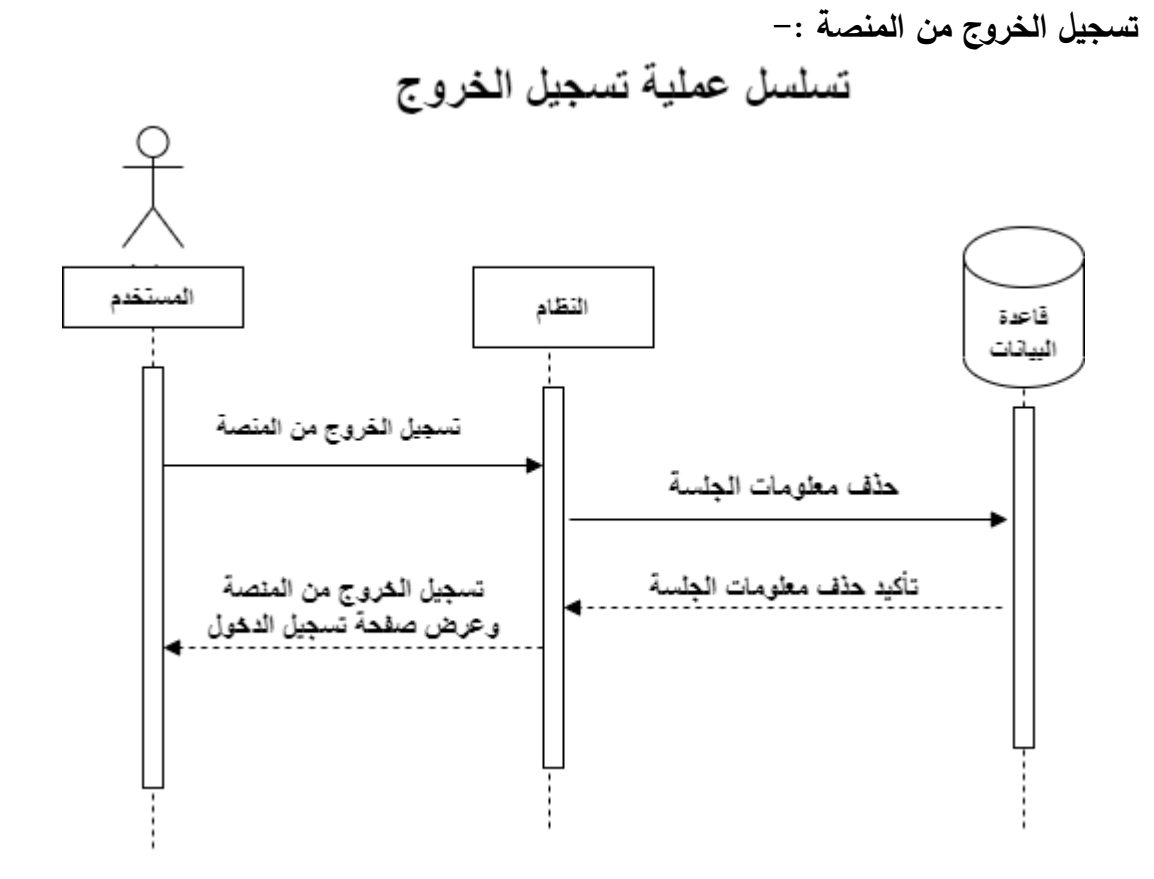

**رسم توضيحي 9-4 تسلسل عملية تسجيل الخروج**

# **تسلسل مخطط النشاطات )Diagram Activity): تسجيل الدخول**

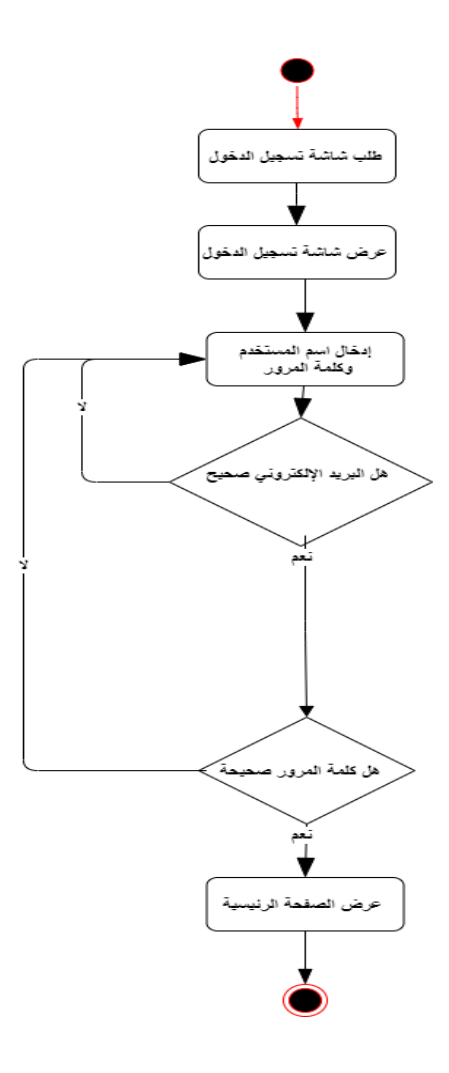

مخطط (4) تسجيل الدخول

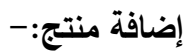

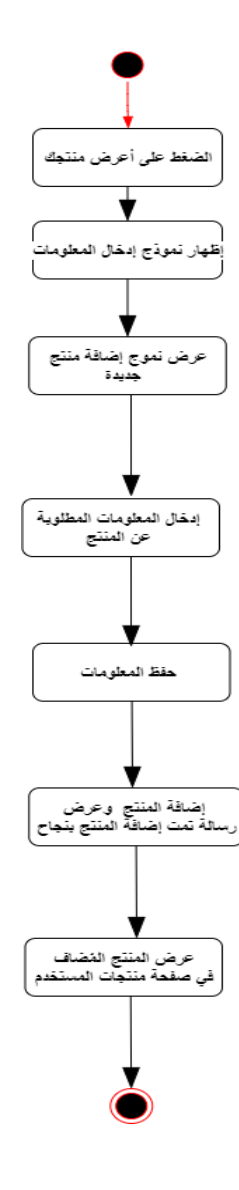

مخطط (5) إضافة منتج

**طلب منتج -:** 

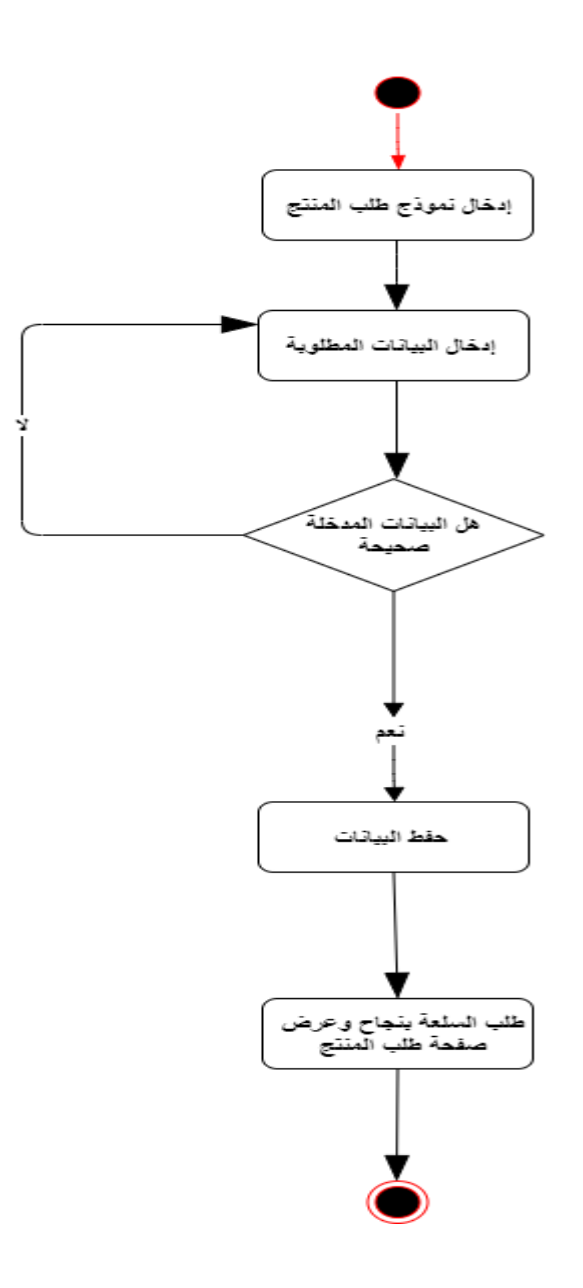

مخطط (6) طلب منتج

**إرسال رسالة -:** 

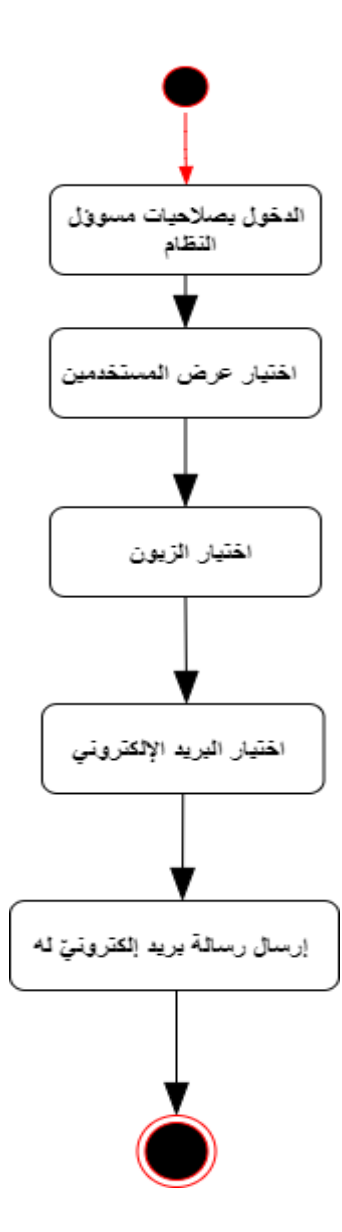

مخطط (7) إرسال رسالة

### **uml Diagram :**

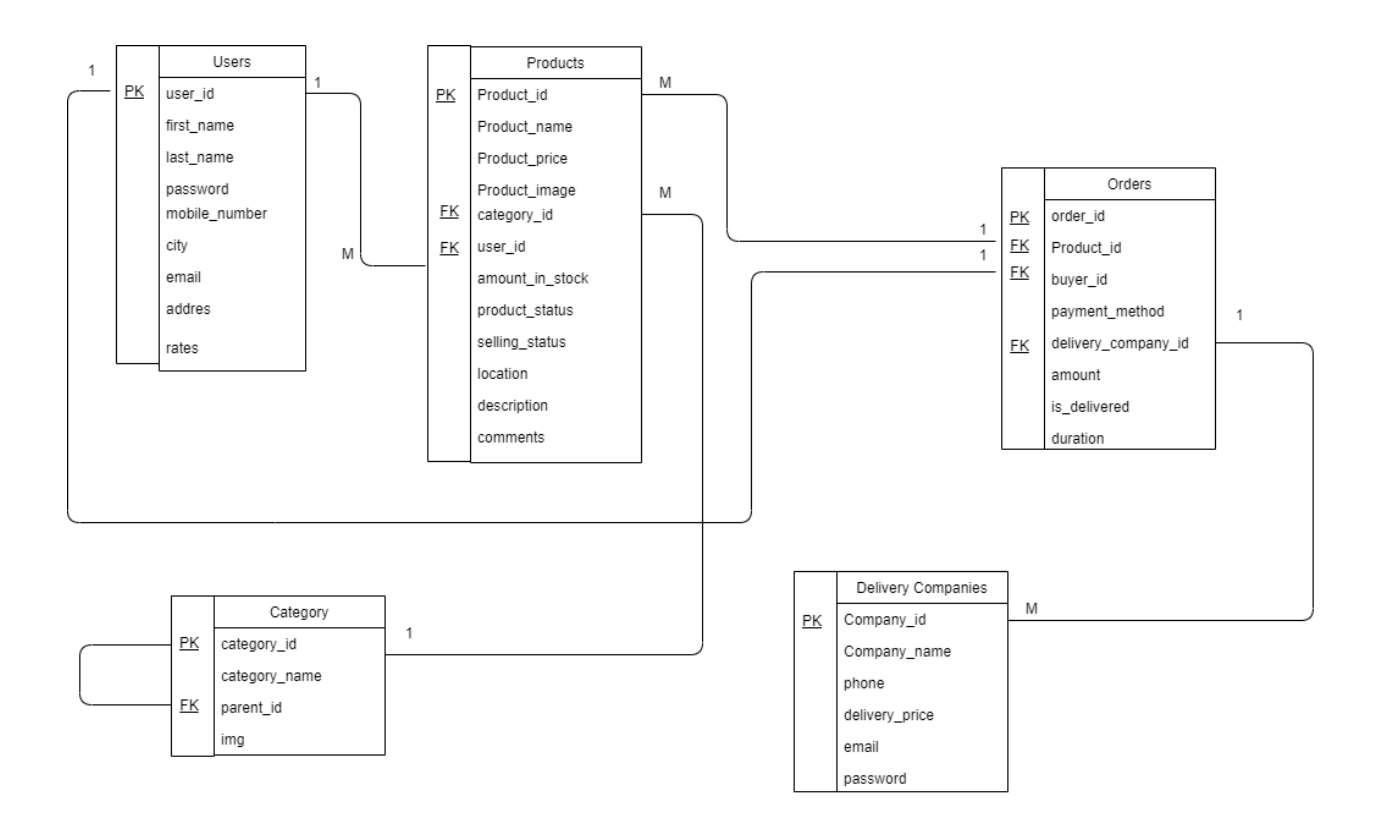

class diagram (8) مخططط

**جداول قواعد البيانات -:** 

**تم في هذا الجزء عرض الجداول الخاصة بقاعدة بيانات النظام والحقول الموجودة بداخلها والعالقات ما بين هذه الجداول ، حيث تم بناء قاعدة بيانات النظام باسـتخدامMyAdmin PHP، حيث تعتبر كأداة مساعدة في إنشاء قواعد البيانات، وتم التوصل إلى قاعدة البيانات بكافة جداولها وعالقاتها من خالل المتطلبات الوظيفية للنظام، والجدول التالي يوضح هذه الجداول:**

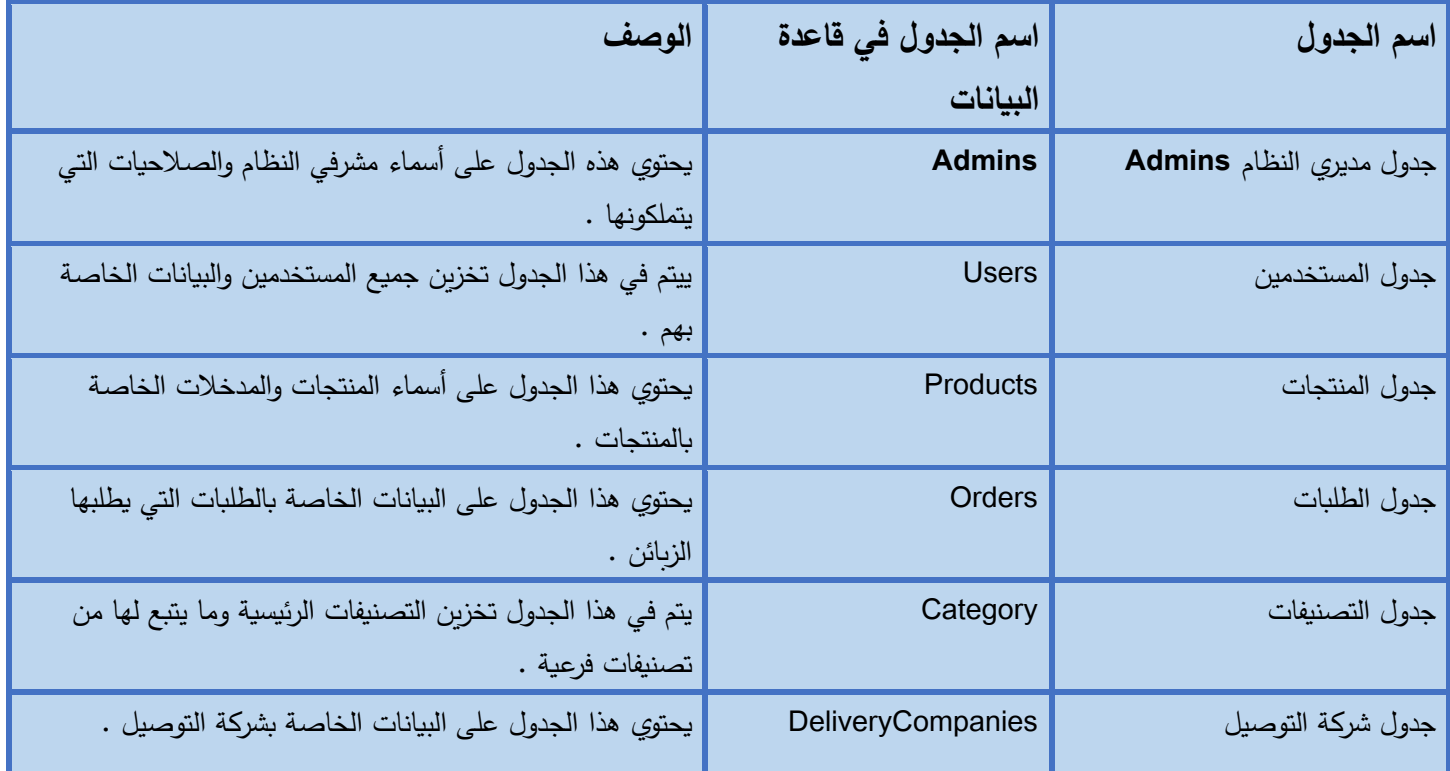

جدول 4-1 جداول قواعد البيانات

**فيما يلي توضيح للجداول والحقول الخاصة بكل جدول -:**

**جدول مستخدمي النظام (Users (-:** 

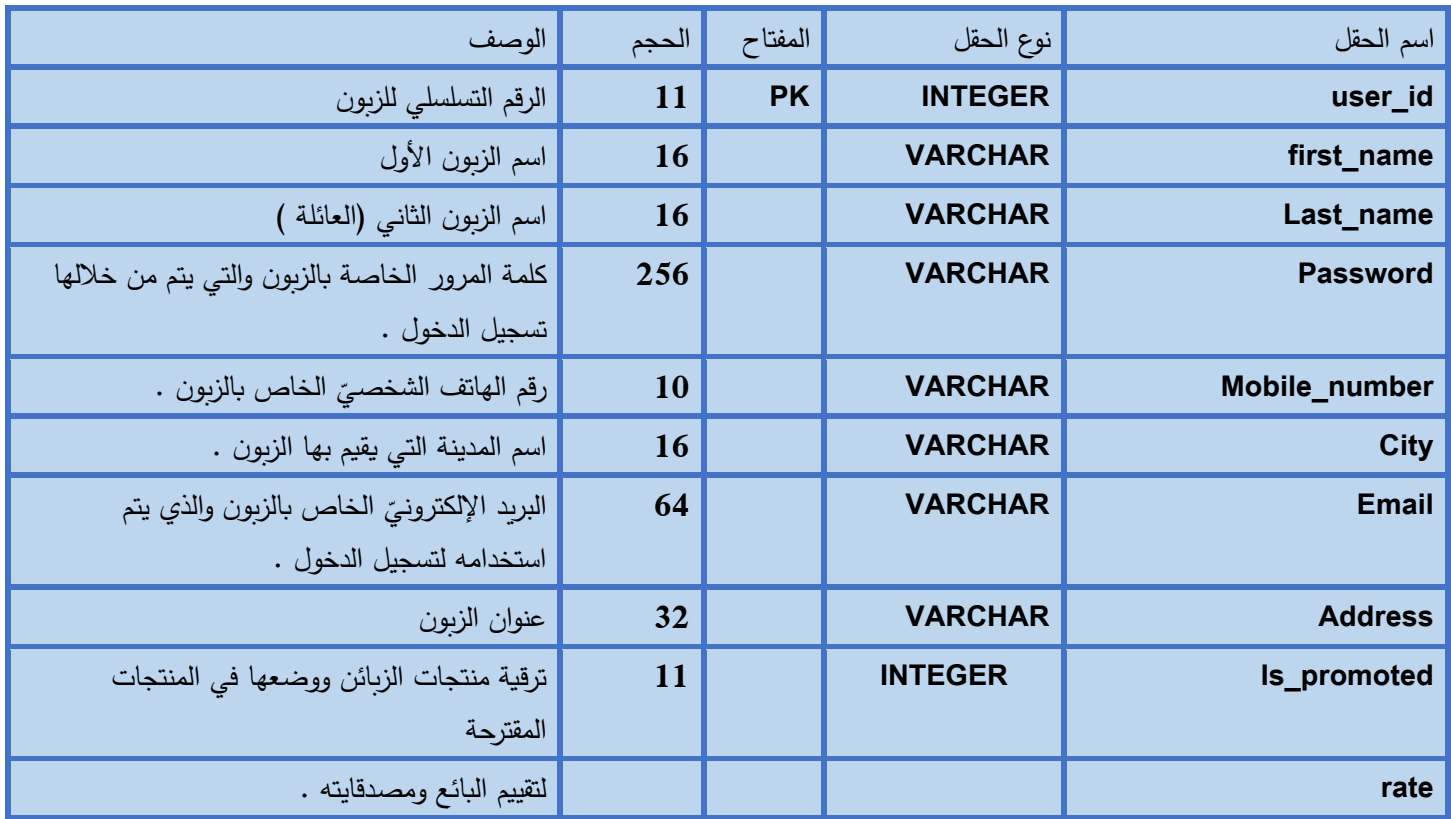

جدول 4-2 جدول مستخدمي النظام

# **جدول الطلبات** )**Orders** )-:

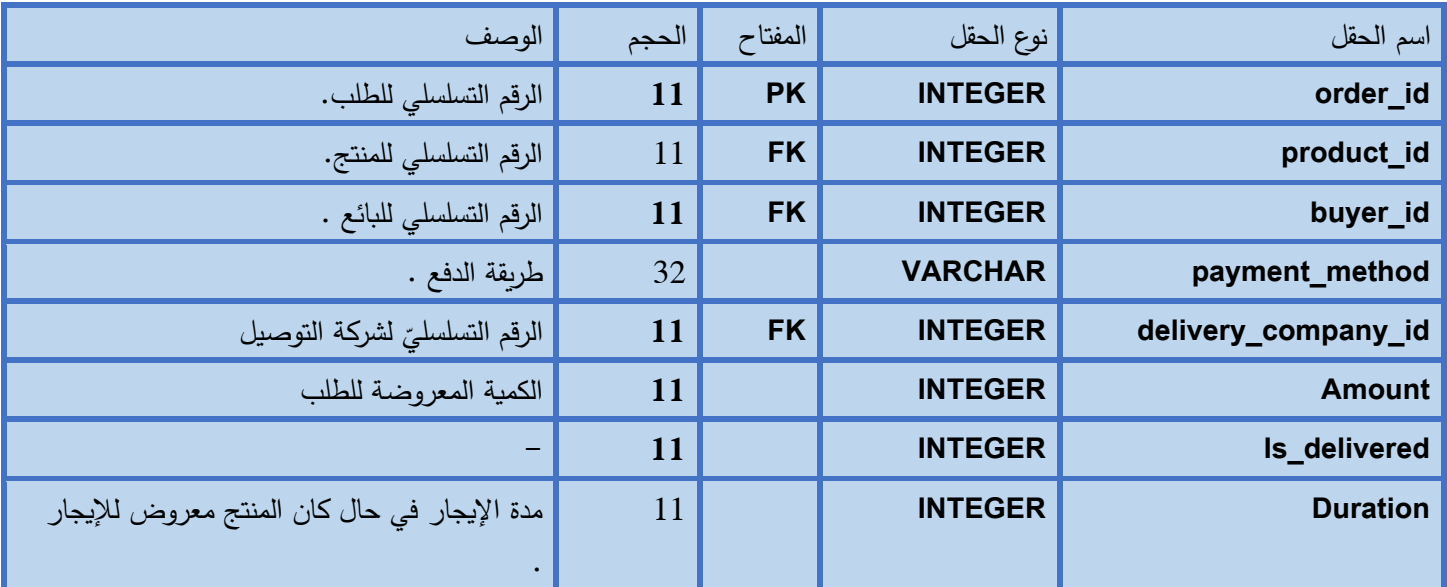

جدول 4-3 جدول الطلبات

**جدول المنتجات** )**Products**)-:

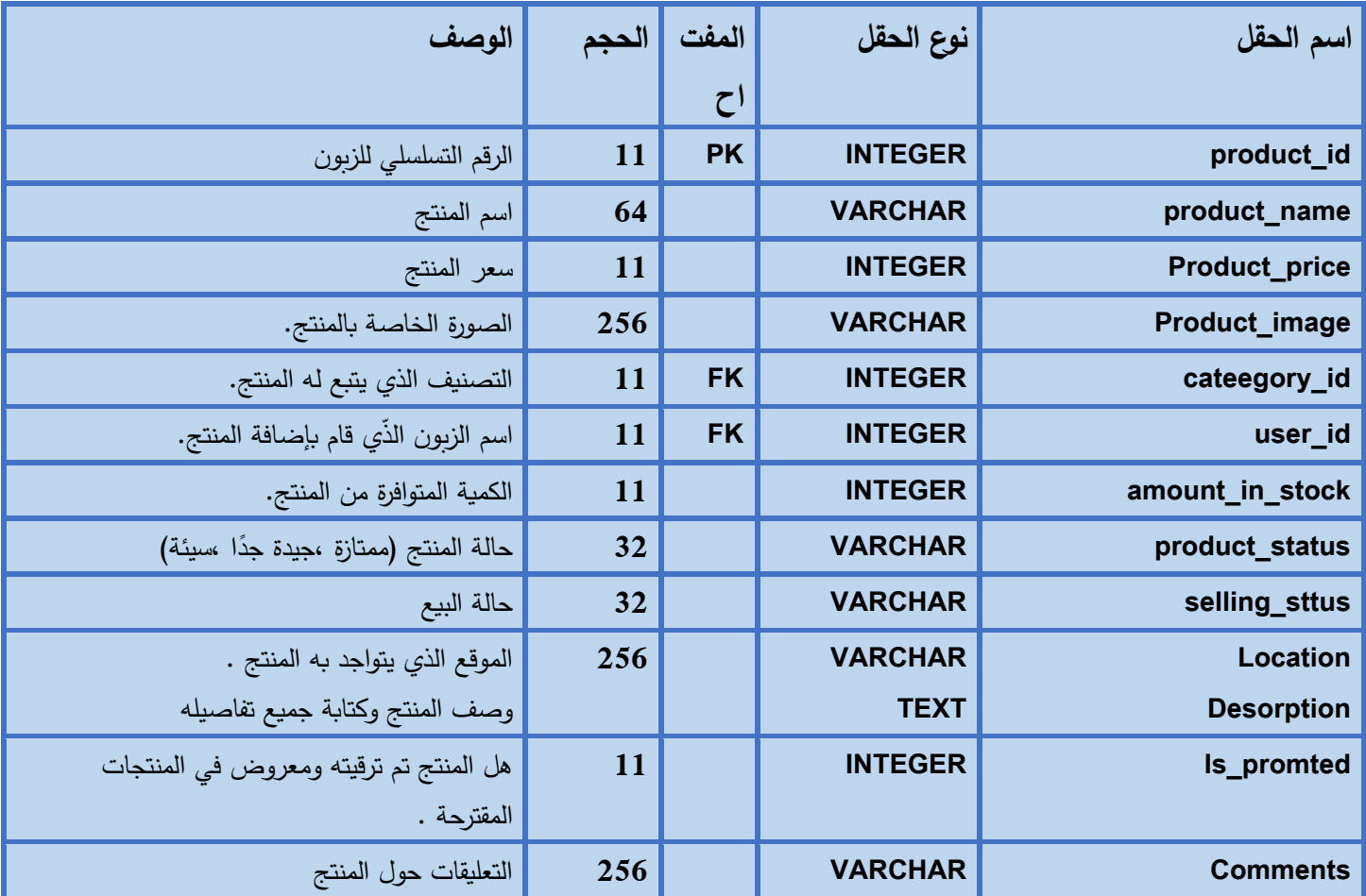

جدول 4-4 جدول المنتجات

**جدول التصنيفات** )**Category**)-:

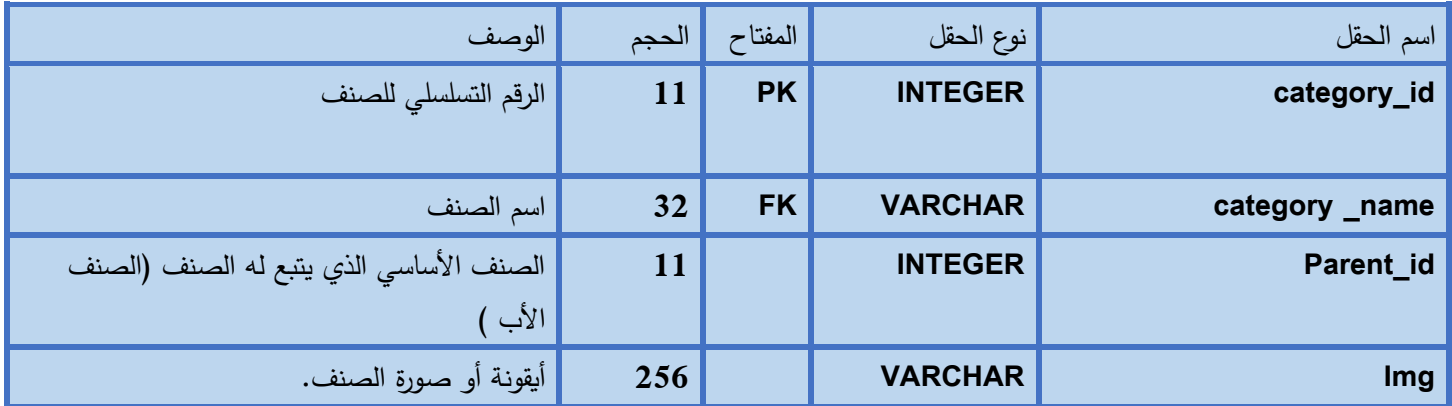

جدول 4-5 جدول التصنيفات

**جدول شركة التوصيل** )**DeliveryCompanies**)-:

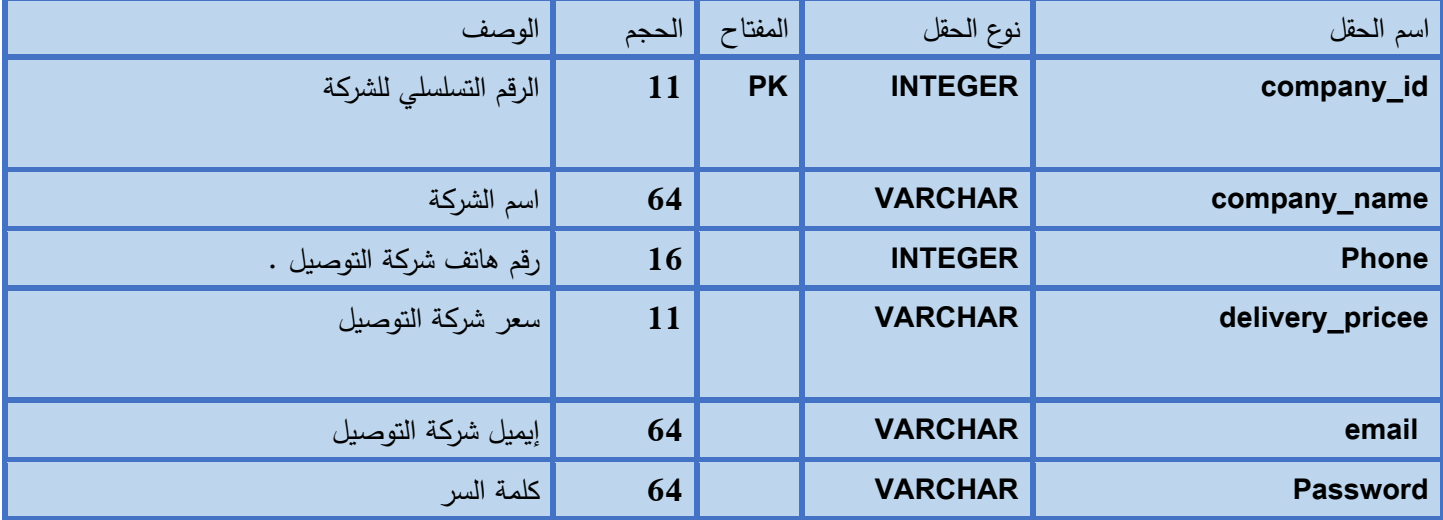

جدول 5-5 جدول شركات التوصيل

#### **وصف واجهات المنصة :**

في هذه المرحلة من تصميم سنقوم بعرض شاشات النظام الرئيسية التي تم تصميمها

## **واجهة إنشاء حساب -:**

في هذه الواجهة سيقوم المستخدم بإنشاء حساب جديد عن طريق إدخال المعلومات الخاصة به بالنموذج التالي وهي كالآتي (الاسم الأول اسم العائلة / المدينة / العنوان/ كلمة المرور /العنوان/ رقم الهاتف الخاص به /عنوان البريد الالكتروني).

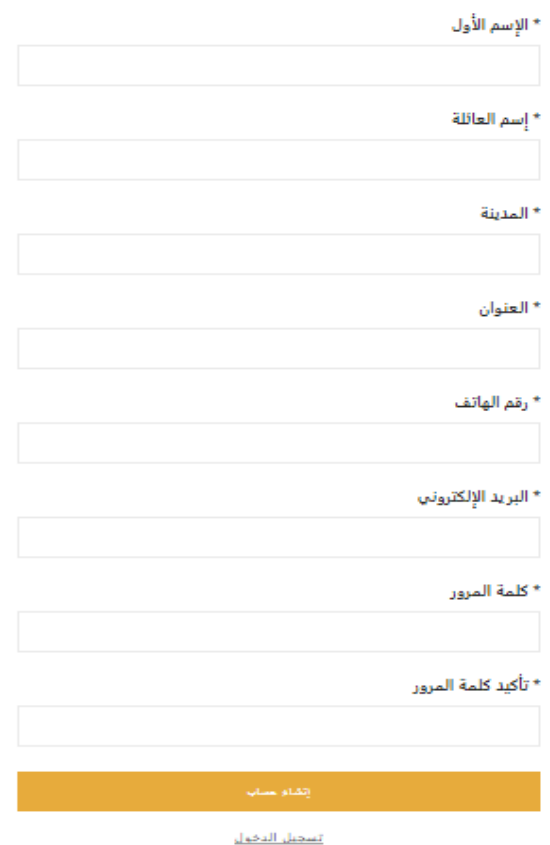

#### إنشاء حساب جديد

صورة رقم (1) واجهة إنشاء الدخول

## **شاشة تسجيل الدخول :**

في هذه الشاشة سيقوم المستخدم بإدخال اسم المستخدم الخاص به وكلمة المرور و عند إدخالهما بالطريقة الصحيحة يتم الدخول إلى النظام.

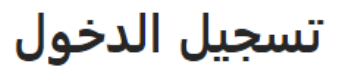

البريد الإلكتروني

كلمة المرور

أو قم بإنشاء حساب جديد

صورة رقم (2) واجهة تسجيل الدخول

## **و اجهة إضافة منتج -:**

في هذه الواجهة يقوم المتستخدم بإضافة البيانات الخاصة بالمنتج والتي يريد إضافتها للصفحة وهي كالآتي :– ( فئة وتصنيف المنتج /اسم المنتج / وصف المنتج / موقع المنتج / حالة المنتج "ممتازة ، ،جيدة جدًا، مقبولة ، سيئة " / هل المنتج معرض للبيع أو الإيجار أو التبرع/ الكمية / السعر /صورة المنتج). **#**الصفحة الرئيسية > إضافة منتج

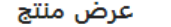

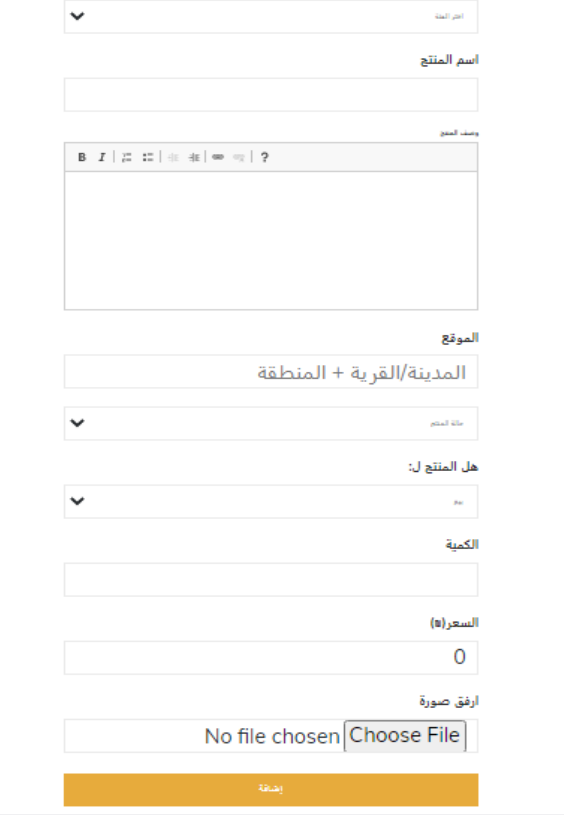

صورة رقم (3) واجهة إضافة منتج
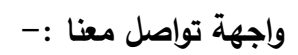

<mark>♦</mark> الصفحة الرئيسية > تواصل معنا

#### أرسل رسالة

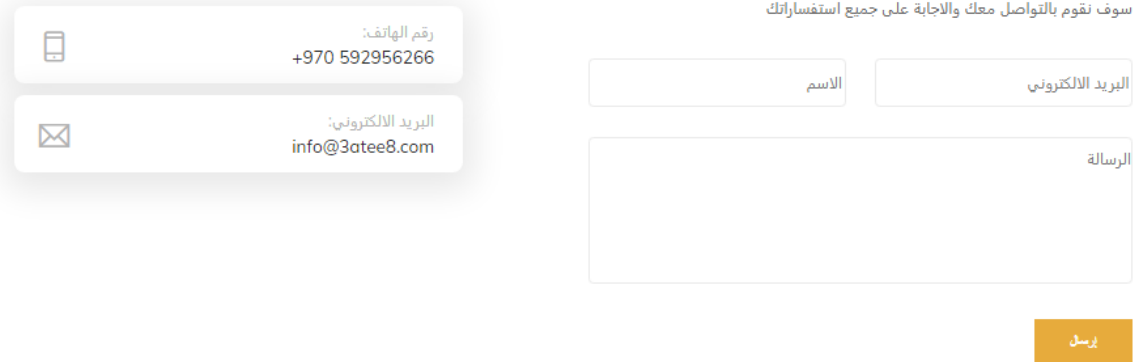

تواصل معنا

صورة رقم (4) واجهة تواصل معنا

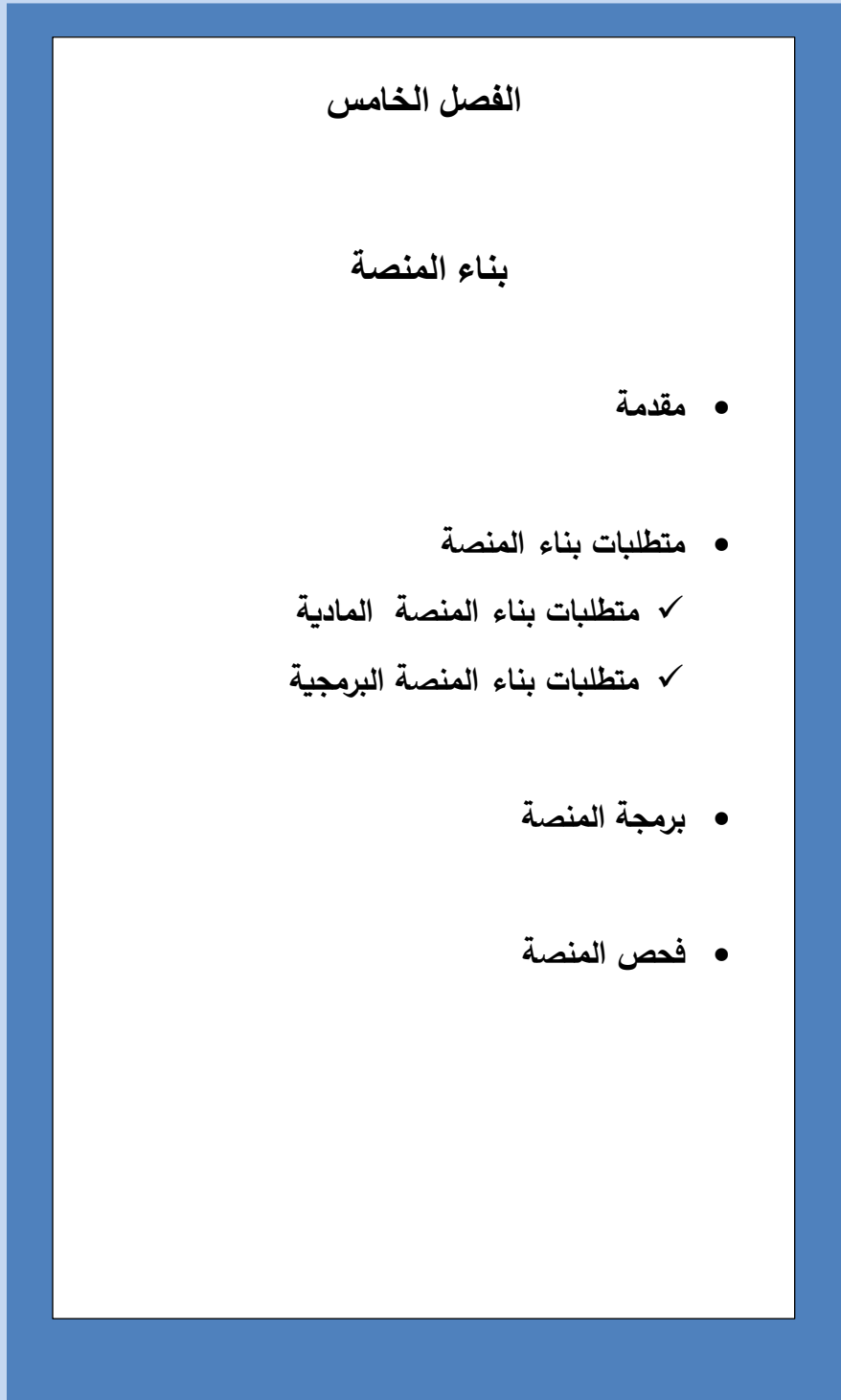

#### **المقدمة**

لبناء المنصة قمنا نحن فريق المشروع باستخدام مجموعة من المتطلبات المادية والبرمجية والتي سيتم توضيح استخدامها والقيام بوصف الأجزاء الرئيسية للبرمجيات المتبعة وأيضا توضيح برمجة المنصة، فأهم مرحلة في دورة حياة المشروع هي الفحص لذلك قام فريق العمل بعمل خطة فحص للمنصة والقيام بتنفيذها .

> **متطلبات بناء المنصة) المادية والبرمجية (وتبرير استخدامه ا**  سيتم تحديد المتطلبات الالزمة لبناء المنصة من ناحية مادية وبرمجية

> > **متطلبات بناء المنصة المادية :**

**سيتم توضيح المتطلبات المادية في الجدول التالي :**

**الجدول ا آلتي يوضح المتطلبات المادية لبناء النظام و فيما يلي سنوضح سبب استخدامها:** 

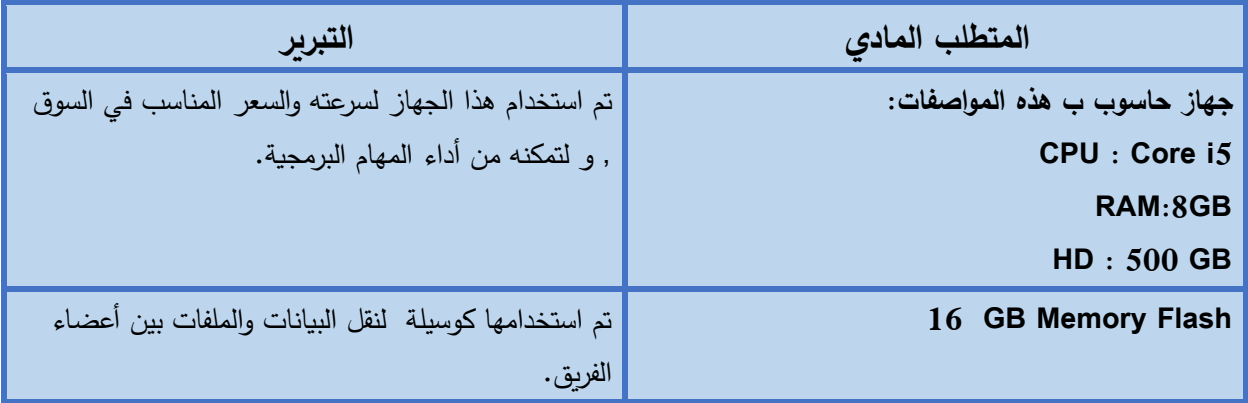

جدول 5-1 متطلبات المنصة المادية

# **متطلبات بناء المنصة البرمجية**

**سيتم توضيح المتطلبات البرمجية في الجدول التالي:**

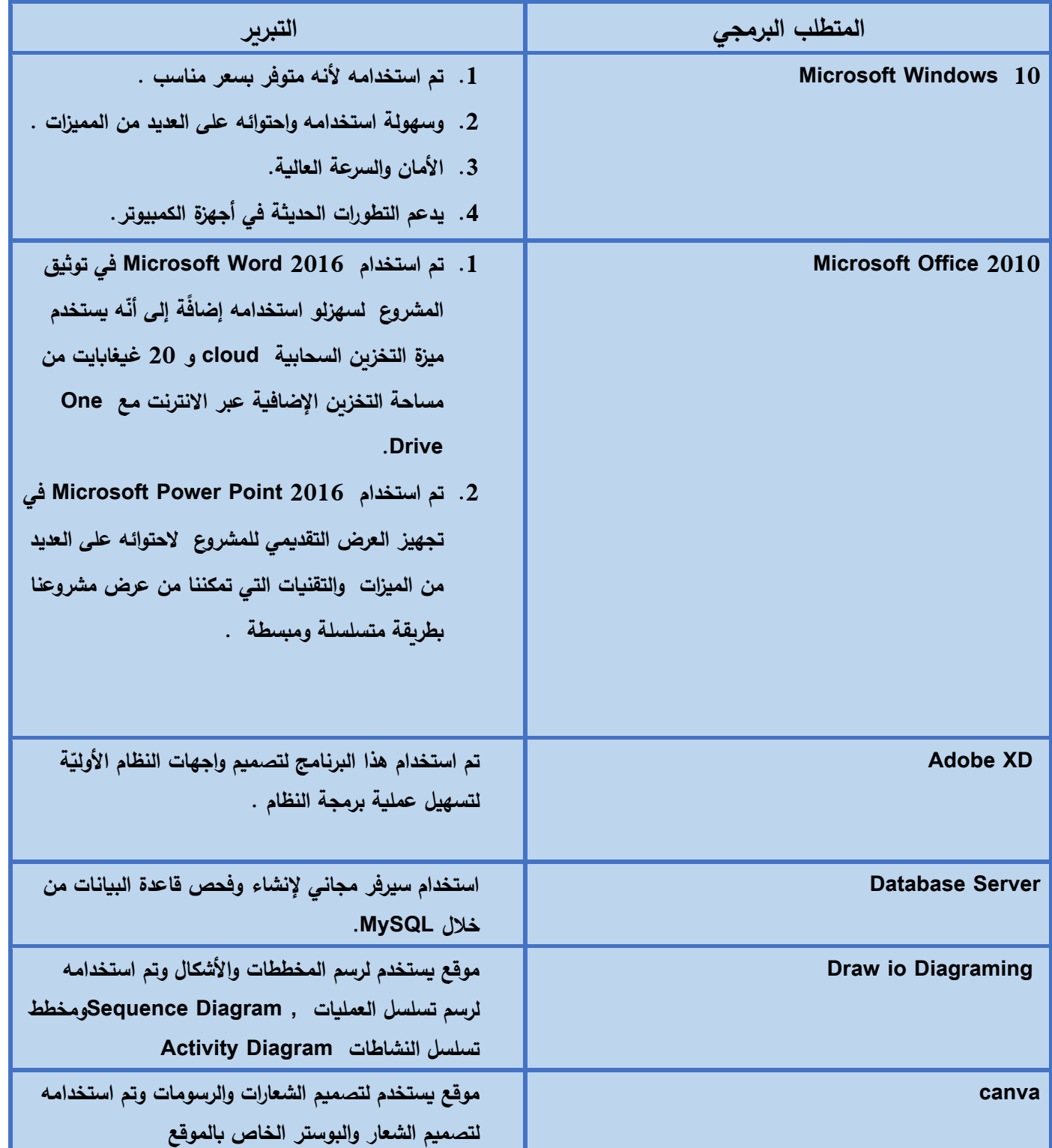

# جدول 2–5 متطلبات المنصة البرمجيّة

# **برمجة المنصة-:**

تم برمجة النظام بلغة PHP الخاصة ببرمجة صفحات اًلنترنت وتم برمجة قواعد البيانات بلغة MYSQL ، ولبرمجة المنصة قمنا بتنزيل الحزمة التالية مجانًا :

- PHP •
- MySQL Database
	- Apache •

**وتتميز لغة PHP بالكثير من الخصائص التي جعلتها الخيار األمثل لمبرمجي الويب في العالم فهي تتميز باآلتي -:**

- .1 السرعة.
- .2 لغة سهلة التعلم والتعامل على جانب الخادم )Server).
- 3. تعمل على أنظمة تشغيل مختلفة مثل (UNIX ,Linux, Windows).
	- 4. تتوافق مع جميع الخوادم المتاحة حاليا (Apache, IIS ).
- .5 لغة مجانية مفتوحة المصدر ويمكن الوصول إليها من موقع PHP الرسمي.
- 6. الحماية : من خلال التحكم بعدد الاتصالات المسموحه بقاعدة البيانات ، الحجم الأقصىي للملفات التي يمكن إرسالها أو السماح باستخدام بعض الميزات أو إلغاء استخدامها ، كل هذا يتم عن طريق ملف إعدادت PHPوالذي يتحكم به مدير الموقع .

**صورة لبرمجة المنصة -:** 

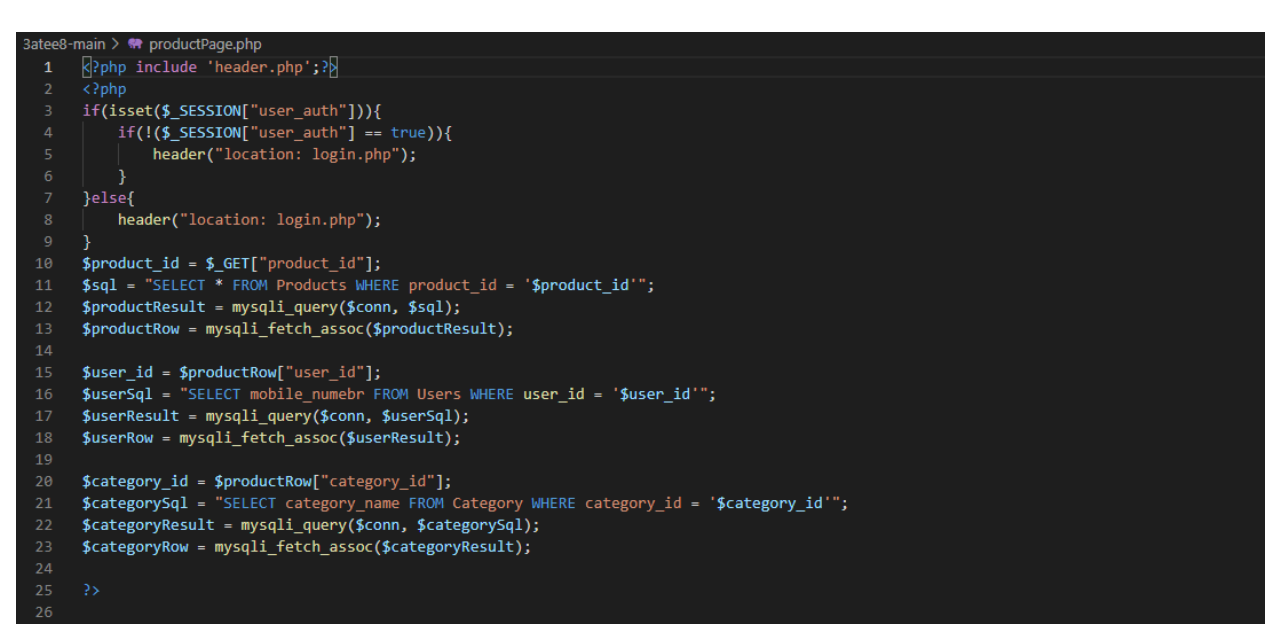

### صورة رقم (5) صورة توضيحية لبرمجة الكود

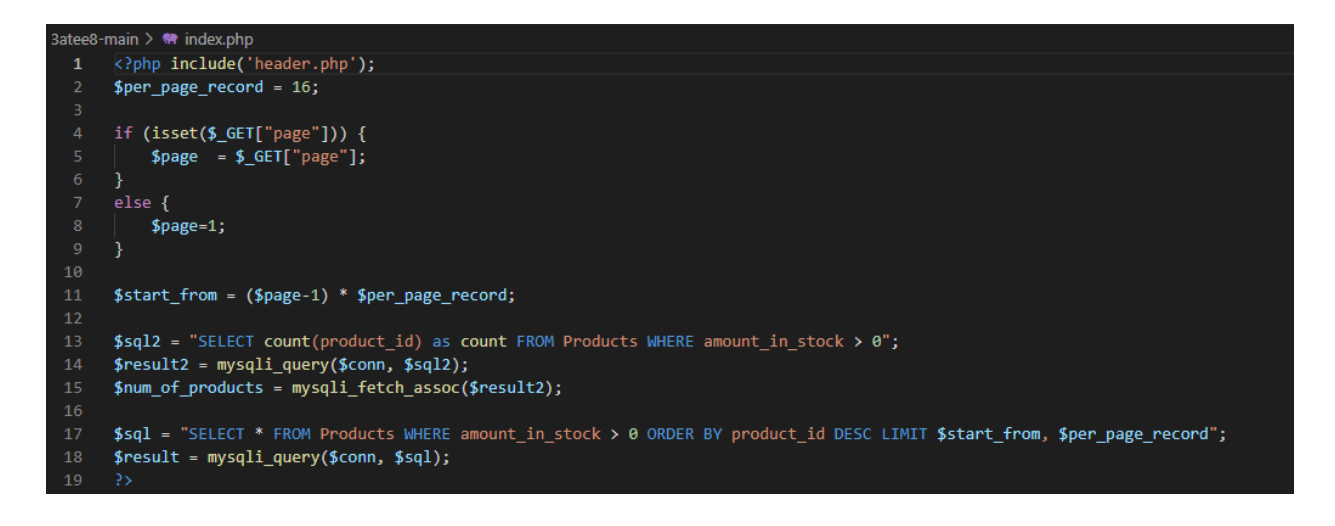

#### صورة رقم (6) صورة توضيحية لبرمجة الكود

# **فحص أجزاء المنصة حسب خطة الفحص )Plan Test):**

تعتبر هذه المرحلة من اهم المراحل بعد البرمجة إذ تكمن أهمية الفحص في التحقق من ترابط وتوافق جميع أجزاء النظام مع بعضها البعض،وذلك بهدف التحقق من أن هذا النظام يحقق المتطلبات و المواصفات واألهداف التي وضع ألجلها و التأكد من أنه يعمل حسب ما هو متوقع.

# **المرحلة األولى)test Alpha):**

حيث تم فحص المنصة وأجزاءها بشكل أولي من خالل مشرفي المصنة والعاملين على بنائها وتشمل عمليات الفحص:

- **.1 فحص وحدات المنصة.**
- **.2 فحص وظائف المنصة.**
- **.3 فحص تكامل المنصة.**
- **.4 فحص توافق المنصة .**
- **.5 فحص قبول المنصة**.

# **فحص وحدات المنصة (Unit Testing (:**

قام فريق العمل بفحص جميع نماذج المنصة حيث تم فحص كل عملية بشكل منفصل للتأكد من أنها تعمل بالشكل المطلوب والصحيح، و قام فريق العمل بإصالح الخلل في بعض النماذج التي لم تحقق المطلوب منها.

#### **فحص وظائف المنصة (Functional Testing (:**

في هذه المرحلة قام فريق العمل بفحص كل جزء من أجزاء المنصة التي سيتم تجميعها في مرحلة متقدمة وتأكد الفريق من عمل هذه الأجزاء بشكل صحيح و بدون أخطاء.

**فحص تكامل المنصة (Integration Testing (:** بعد فحص أجزاء المنصة بشكل منفصل، قام فريق العمل بدمج أجزاء المنصة مع بعضها البعض ومن ثم قمنا بفحص النظام والتأكد من عملها بشكل صحيح دون أخطاء حسب ما هو متوقع.

# **فحص توافق المنصة-:**

بما أن البيئة التي سوف تعمل عليها المنصة هي بيئة الويب فلذلك تظهر الحاجة إلى التأكد من عملها على مختلف المتصفحات لذلك قام فريق العمل بالتأكد من عملها وتكامل التصميم وعدم ظهور أخطاء في شاشات اإلدخال واإلخراج على كل من المتصفحات التالية :

- **Google Chrome** 
	- **Microsoft Edge**
		- **Opera** ●
		- **Safari** ●

فحص قبول المنصة -: **(Acceptance Testing(** قام فريق العمل بفحص قبول المنصة للتأكد من مدى تلبيتها للمتطلبات التّي تحتاجها من خلال استخدامها لفترة تزيد عن أسبوعين وأخذ الملاحظات والأخطاء وإجراء التعديلات عليها بما يتناسب مع أهداف المنصة .

# **Beta test**

تم فحص المنصة من خلال استخدامها من قبل بعض المستخدمين وإعطاء التعليقات والتغذية الراجعة لأعضاء الفريق.

# **الفصل السادس تشغيل النظام**  • **مقدمة ّ** • **<sup>ة</sup> المطلوبة ة والبرمجي ّ وصف اإلعدادات المادي لتشغيل المنصة**  • **خطة صيانه المنصة**

 $\overline{\cdot}$ 

#### **المقدمة:**

في هذه الفصل قام فريق العمل بتوضيح النقاط المهمة لتشغيل المنصة ، حيث سنقوم بشرح و وصف الخطوات واًلجراءات المطلوبة لتشغيل المنصة بما فيها المكونات المادية والمكونات البرمجية و من ثم سنقوم بتوضيح خطة صيانة ا لمنصة.

**اإلعدادات المادية والبرمجيّة المطلوبة لتشغيل المنصة : -**  في هذه المرحلة تم وصف المتطلبات المادية والمتطلبات البرمجية الازمة لتشغيل المنصة والتي تم تحديدها في الفصل السابق وهي كما يلي:

#### **اإلعدادات المادية المستخدمة لتشغيل المنصة**

- .1 خط نفاذ انترنت و اشتراك من قبل شركة اًلنترنت المزودة بحيث سيتم استخدام اًلنترنت للوصول إلى المنصة بعد عملية تحميلها على شبكة الانترنت ليتمكن جميع المستخدمين من استخدام المنصة والوصول إليها في أي مكان وزمان.
- .2 استضافة الموقع اإللكتروني واسم نطاق(Host & Domain (بحيث سيتم استخدامه من أجل حجز موقع على اًلنترنت لتحميل النظام اإللكتروني عليه وتمكين المستخدمين من الوصول إليه عن طريق ال Domain الخاص بالموقع .ز
	- 3. جهاز حاسوب لا يقل عن المواصفات التالية
		- CPU : Core i5
			- RAM:8GB •
		- $HD: 500 GB \rightarrow$

ولقد بررنا في الفصل الخامس سبب اختيارانا لهذه المواصفات الخاصة بالحاسوب .

4. شبكة محلية وراوتر من أجل ربط الأجهزة مع بعضها البعض .

**اإلعدادات البرمجية المستخدمة لتشغيل المنصة :**

#### **نظام تشغيل 10 Windows Microsoft**

لقد بررنا في الفصل الخامس سبب اختارنا لهذا الإعداد البرمجي الذّي سيكون متوفر على أجهزة الحاسوب ، حيث تم استخدامه، لأنه متوفر واخر اصدارإِضافَة لسهولة استخدامه ولأنه يحتوي على العديد من المميزات التي تسهل عملية بناء المنصة و كذلك من مميزاته الأمان و السرعة و دعمه للتطورات الحديثة في اجهزة الكمبيوتر .

**خطة صيانة المنصة (Maintenance Platform(-:**

لقد قام فريق المشروع بوضع خطة صيانة للمنصة ، وذلك من أجل تفادي األخطاء وإيجاد حلول لها إن حدثت ولضمان استمرارية المنصة ، وتم توضيحها كاآلتي -:

## **صيانه قاعدة البيانات للمنصة )MySQL)-:**

بما أن قاعدة البيانات هي العنصر الأساسي في أي منصة إلكترونيّة ، وتحتوي على جداول البيانات الخاصة بالمنصة فهذا يتطلب من مسؤؤلي المنصة القيام بعمليات الصيانه والحماية لقاعدة البياانت وما تحتويها من جداول وتوفير الحماية من خالل استخدام كلمة المرور واسم المستخدم المخزنة في قاعدة البيانات حسب نوع المستخدم ويحق لمسؤؤلي النظام القايم بعمليات تعديل البيانات بشكل عام خالل المنصة.

# **-:)Application server ( صيانة**

يعتبر ( Application server) من العناصر المهمة لتشغيل المنصة والوصول إلى صفحات المنصة،فهو يقوم بتوفير الحماية والأمن للمنصة الإلكترونية ، لذلك يطلب من مسؤؤلي المنصة التأكد من صحة الإعدادت( Application server) إضافَة إلى أنّه يعمل بشكل صحيح وفعال .

# **صيانة المنصة من حيث الوظائف -:**

بعد تشغيل المنصة لفترة محددة تظهر الحاجة إلى القيام بعملية الإضافة أو التعديل على المتطلبات الوظيفيّة وغير الوظيفيّة للمنصة تعتبر هذه الخطوة مهمة لتحقيق أهداف المنصة .

#### **الصيانه العامة للمنصة -:**

من المحتمل أنّ تظهر بعض المشاكل التي قد تؤدي إلى توقف المنصـة عن العمل لذا من أهم الخطوات يجب أنّ يقوم بها فريق المشروع هي وضع نسخة احتياطية عن ملفات المنصة وقاعدة بياناته ، ويتم استرجاع النسخة اًلحتياطية في حال حدوث أي خلل في المنصة ، لتفادي المشاكل الناتجة عن توقف المنصة عن العمل

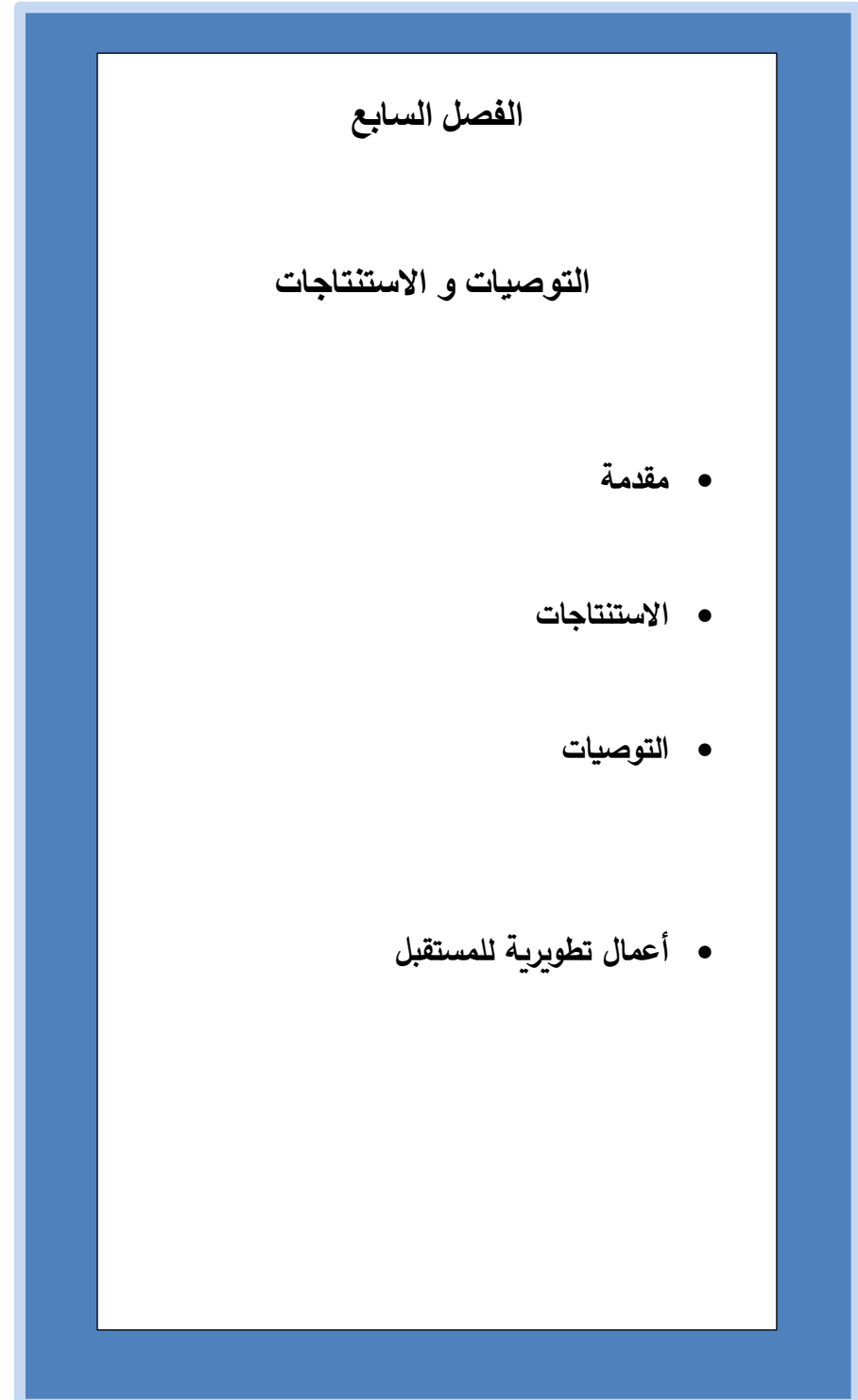

• **أعمال تطويرية للمستقبل** 

#### **مقدمة-:**

بعد الانتهاء من مراحل تطوير المنصة والتي بدأت في التحليل والتصميم وتطبيقها بشكل فعلي ، قام الفريق بتوثيق النتائج التي توصل إليها ووضع التوصيات والمقترحات واألعمال التطويرية المستقبلية لها.

# **النتائج التي تم التوصل إليها :**

تمت عملية تحليل المنصة وتصميمها و تطبيقها على شكل منصة إلكترو نية بشكل كامل وحققت كامل المتطلبات ، حيث أدت بعد التجربة الفعلية للتالي:

- التحول من النظام التقليدي في بيع وتأجير والتبرع بالسلع المستخدمة إلى نظام إلكتروني مما أدى إلى تسهيل عمليات اًلتصال والتواصل مع الزبائن
- المنصة تسمح لجميع الزبائن طلب منتجاتهم وطلباتهم في أي وقت online حسب المواصفات التي يطلبونها
	- وفرت المنصة الوقت والجهد في البحث عن السلع وتوفيرها
		- عرض السلع على الصفحة الرئيسية للمنصة
	- إدارة السلع والتحكم بالكميات المتاحة والمباعة بسهولة ويسر

● إعادة استخدام السلع بدًل من إتالفها

**التوصيات والمقترحات -:** 

بناء على النتائج التي تم التوصل إليها وضع فريق العمل مجموعة من التوصيات وهي كالتالي:

- عمل خطة تسويقية والترويج لها للتشجيع على استخدامها وذكر فوائدها من اجل إقبال الناس على استخدامها .
- سيعمل فريق العمل في الفترة القادمة على تفعيل آليات جديدة للدفع تتمثل بالدفع الالكتروني من خلال المحفظة jawwal Pay ,PayPal الألكترونية
	- سوف يقوم الفريق بتوسيع نطاق العمل وان لا يكون مقتصرا على الخليل بل يشمل معظم محافظات الوطن.

**أعمال تطويرية للمستقبل ) Work Future)-:** 

- العمل على إنشاء تطبيق للهواتف يدعم نظامي(IOS & android) خاص بالمنصة لزيادة تفاعل المستخدمين وزيادة الإقبال على المنصة من خلال نظام الإشعارات الالكتروني .
	- إمكانية توسيع النطاق الخاص بالمنصة من خالل إضافة وظائف ومميزات أخرى لتساعد على تطورها .
		- توسيع نطاق الفئة المستهدفة من أجل زيادة اإلقبال عليها.
		- سيقوم فريق العمل بفتح مكتب خاص بهم إلدارة أمور العمالء وحل المشاكل التي قد تواجههم .
			- وجود مخزن لحفظ البضائع وإدارة المخزون الخاص بأصحاب المحال التجارية .

**قائمة المصلطحات -:**

- **المنصة** :هي البيئة التفاعلية التي تقوم بتوظيف جميع التقنيات المختلفة المرتبطة بالويب .
- **الجدولة الزمنية للمشروع )Chart Gantt (**: أحد أنواع التخطيط لألوقات الزمنية لمراحل المشروع ، بحيث يبين فترات كل مرحلة من مراحل المشروع كم تستغرق من الوقت.
- **نموذج حالة الستخدام (Case Use (**: رسم بياني يوضح فيه اإلجراءات ما بين المستخدمين والنظام والعالقات فيما بين المستخدمين و اإلجراءات.
- **مخطط التسلسل )Diagram Sequence )**: هو رسم يعرض ويوضح التتابع الزمني للعملية من بدايتها في أول خطوة وبقية الخطوات إلى الوصول إلى الخطوة الأخيرة .
	- **مخطط العمليات )Diagram Activity )**: مخطط يصف سلوك عمل العملية في النظام ، من خالل الوصف التسلسلي لمجموعة من األنشطة من بداية العملية وبقية العمليات إلى نهاية العملية.
- **قاعدة البيانات (DataBase(:** مجموعة من الجداول المت اربطة مع بعضها البعض والتي تخزن فيها البيانات ويتم القيام عليها بمجموعة من العمليات ( الإضافة أو الحذف أو التعديل ) من أجل تحقيق الأهداف.
	- **المفتاح األجنبي (ForeignKey (**: هو مفتاح أساسي في جدول آخر ويتم استخدامه من أجل الربط ما بين جدولين.
- **لغة النمذجة الموحدة ) Language Modeling Unified )**: UML لغة مستخدمة في هندسة البرمجيات لعمل رسومات تخطيطية لوصف األنظمة وكيفية سير عملها
- **المفتاح األساسي ) PrimaryKey )**: هو المفتاح الذي يجب أن يكون ممتلئ وًل يمكن تركه بالقيمة ، ويجب أن يكون فريد ( لا يمكن تكراره ) بحيث أستطيع من خلاله الحصول و العثور على سجل واحد فقط.

• **مخطط الفئة )Diagram Class ):** هو مخطط يوضح الهيكل للنظام من توضيح الفئة class /وخصائصها

Attributes/والعمليات Operations/ والعالقات Relationships فيما بينهم .